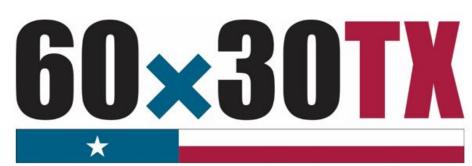

**Texas Higher Education Coordinating Board** 

# FY 2022

Financial Aid Database (FAD) Report Manual 2021-22

> Financial Aid Services Texas Higher Education Coordinating Board

CONTACT: FADB@highered.texas.gov

# **Table of Contents**

| Financial Aid Database (FAD) Overview1                          |
|-----------------------------------------------------------------|
| Purpose1                                                        |
| Reporting Cycle Dates                                           |
| File Format1                                                    |
| File Process1                                                   |
| File Upload Process                                             |
| Data Report Processing Schedule                                 |
| File Receipt Confirmation                                       |
| Edit Report Notification2                                       |
| Reports                                                         |
| Override Request Process                                        |
| Error-Free Notification                                         |
| File Layout                                                     |
| Header Record                                                   |
| Detailed Records                                                |
| Trailer Record                                                  |
| Data Element Instructions                                       |
| Generated Reports                                               |
| Edit Report (FAD001)                                            |
| Edit Summary                                                    |
| Error Report                                                    |
| Warning/Questionable Report                                     |
| Reconciliation Report                                           |
| Program Comparison Report                                       |
| Unmatched SSN Report                                            |
| Notifications                                                   |
| Data Report Processing Schedule                                 |
| File Receipt Confirmation                                       |
| Edit Reports Notification                                       |
| Validation/Certification Notification                           |
| Validation/Certification Confirmation                           |
| Appendix A                                                      |
| Award Amount Summary                                            |
| Appendix B 52                                                   |
| Southern Association Colleges and Schools (SACS) Program Levels |
| Appendix C                                                      |
| TEXAS Grant Satisfactory Academic Progress (SAP)53              |
| TEXAS Grant Hardship                                            |

| TEOG Satisfactory Academic Progress (SAP) | 54 |
|-------------------------------------------|----|
| TEOG Hardship                             | 54 |
| TEG Satisfactory Academic Progress (SAP)  | 55 |
| TEG Hardship                              | 55 |
| Appendix D                                | 56 |
| CBPass Portal Instructions                | 56 |
| Appendix E                                | 58 |
| Additional Resources                      | 58 |
|                                           |    |

## **Financial Aid Database (FAD) Overview**

#### Purpose

The purpose of the **Financial Aid Database (FAD) Report** is to collect data used by the Texas Higher Education Coordinating Board (THECB) to produce an annual statewide **Financial Aid Report**, determine state aid program allocations, conduct compliance monitoring, and generate additional statewide and institutional reports. The FAD Report provides the state with a means of measuring and analyzing the funding resources available to students attending public and private/independent institutions of higher education in Texas.

#### **Reporting Cycle Dates**

| Reporting Cycle | First Day to Submit | Deadline       | Submission Requirements                                              |
|-----------------|---------------------|----------------|----------------------------------------------------------------------|
| First           | February 23, 2022   | April 11, 2022 | Deadline to validate student data.                                   |
| Second          | June 15, 2022       | Aug. 22, 2022  | Deadline to validate student data.                                   |
| Third           | Sept. 28, 2022      | Dec. 5, 2022   | Deadline to reconcile state program totals and certify student data. |

Institutions are required to submit a comprehensive FAD Report three times a year to consolidate data collection. The first two report cycles require a validation of data and the third report cycle requires certification.

#### **File Format**

The file must be submitted in a **Fixed-Length** (also known as Fixed-Width) text format. Below are the alignment standards for the following position types:

- **Numeric Positions** are right justified.
- Alphanumeric Positions are left justified.
- Blank Positions are left justified.

**ALERT:** Files submitted in a tab-delimited text or CSV (comma separated values) format cannot be accepted. All files must be submitted in a Fixed-Length text format.

#### **File Process**

The chart below illustrates the FAD Report file process. File data is not valid until all errors are resolved, and state financial aid program totals reconcile. Prior to submission, institutions should ensure that residency codes reported in the FAD Report file match those reported on the Coordinating Board Management (CBM) 001 Report.

#### **Step 1:** Upload FAD Report file using MOVEit DMZ.

- Once the file is submitted, an email receipt confirmation is sent automatically, and the file is processed for Errors or Warnings.
- Move to Step 2.

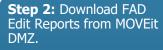

- If errors or discrepancies are found on any report, correct the file and repeat **Step 1.**
- If no errors or discrepancies are found, move to **Step 3.**

**Step 3:** Complete file process through CBPass portal.

- **First Reporting Cycle:** Institution confirms report totals and completes an online **Validation** statement.
- Second Reporting Cycle: Institution confirms report totals and completes an online Validation statement.
- Third Reporting Cycle: Institution confirms report totals and completes an online Certification statement.

#### **File Upload Process**

All FAD Report files must be submitted using the MOVEit DMZ portal. Files need to be uploaded into the **Home Folder**. For assistance with MOVEit DMZ, contact Financial Aid Services through <u>CONTACT US</u> (select "Financial Aid Question" as the Contact Reason).

**NOTE:** Instructions for <u>MOVEit</u> are available on the Student Financial Aid Programs (SFAP) Information Webpage, under <u>Program Resources</u>.

| # Home           | Folders                       |                      |                          |
|------------------|-------------------------------|----------------------|--------------------------|
| Eolders          | <u>{ Home/</u>                |                      |                          |
| E Loss           | Go To Folder                  | ~                    |                          |
| Q. Search        | V Name                        | Created              | Size/Contents            |
| Q Search         | Parent Folder                 |                      |                          |
| Find File/Folder | EADS Output                   | 4/22/2016 7:37:13 AM | ee 🗅                     |
| Q                | Leans Output     Grant Output | 4/5/2016 8:17/27 AM  | 2000 🕒                   |
|                  |                               | 402010 8.10.31 Mit   |                          |
|                  |                               |                      |                          |
| Go To Folder 🕑   | Selected File/Folder Actions: |                      |                          |
|                  | Delete                        |                      |                          |
| Online Manual    | Destination folder            | Copy Move            | Advanced Copy/Move Optio |
| Tech Support     | Upload a File                 | _                    |                          |
|                  |                               |                      |                          |
| Powered by MOVER | Select a folder: / Home /     | ~                    |                          |
|                  | Choose a file:                | Browse               |                          |
|                  | Enter any notes:              |                      |                          |
|                  | Upload                        |                      |                          |

#### **Data Report Processing Schedule**

Data reports are processed every hour, 7 days a week. Processing times may vary based on the size and number of files received by the THECB.

#### **File Receipt Confirmation**

A File Receipt Confirmation is automatically sent to the institution's designated

email address after a FAD Report file is submitted. This confirmation indicates that the institution's file was received. If a **File Receipt Confirmation** email is not generated within 24 hours, please contact the THECB at <u>FADB@highered.texas.gov</u>.

| School Name                                                                                  |
|----------------------------------------------------------------------------------------------|
| Date Time: #/#/#### TIME PM                                                                  |
|                                                                                              |
| ***************************************                                                      |
| SOURCE FILE: HY2K 469890684 FADR32 - DATE - corrected file.txt                               |
| FILE RECEIVED FROM FICE CODE: ######                                                         |
| INPUT FICE CODE: ######                                                                      |
| REPORT ID: FAD001                                                                            |
| SEMESTER: #                                                                                  |
| YEAR: ####                                                                                   |
| TYPE: #                                                                                      |
| SIZE: 0441                                                                                   |
| OTHER INFO: 13642                                                                            |
| NUMBER OF RECORDS REPORTED IN 'EOF1' RECORD: ###### (Number of student data records in file) |
| NUMBER OF DATA RECORDS ACTUALLY RECEIVED: ##### (Number of student data records edited)      |
|                                                                                              |
| TRAILER RECORD IN FILE: EOF######                                                            |

# Sample File Receipt Confirmation

- Date and time the file was received
- Number of records in the file

#### **Edit Report Notification**

An **Edit Report Notification** is automatically sent to the institution's designated email address after the file has gone through an edit check process.

#### ADDITIONAL INFORMATION

#### NOTIFICATION EMAIL ADDRESS

All participating institutions must have a designated email address on file with the THECB to receive file notifications (i.e., fadmail@institution.edu). To confirm or update the email address on file with the THECB, contact FADB@highered.texas.gov.

#### TROUBLESHOOTING TIPS

If it has been at least 24hrs and a file confirmation has not been received, do not keep resubmitting files. Follow these steps:

- 1. Verify the file format is fixed-length.
- 2. Verify header and trailer records are accurate.
- The file must be uploaded into the Home\_Folder so that it can be extracted for processing. If the file was incorrectly uploaded into the FAD\_Output folder, reupload the file into the Home\_Folder.
- Check with the institution's IT Department to ensure notifications are routed correctly. Be sure to check spam and junk folders.
- 5. If file issues are not resolved, contact FADB@highered.texas.gov.

#### Reports

The following **Reports** are generated each time a file is processed. The reports can be downloaded from the **FADS\_Output Folder** in MOVEit DMZ.

- Edit Report (FAD001)
  - Edit Summary
  - Error Report
  - Warning/Questionable Report
- Reconciliation Report
- Program Comparison Report
- Unmatched SSN Report (Cycle 3)

| Home/ fas012345/ FADS_Output/   |                                 |                           |                                             |     |   |    |
|---------------------------------|---------------------------------|---------------------------|---------------------------------------------|-----|---|----|
|                                 |                                 |                           |                                             |     |   |    |
| Find File/Folder. Find File     |                                 |                           |                                             |     |   |    |
|                                 |                                 |                           |                                             |     |   |    |
|                                 |                                 |                           |                                             |     |   |    |
| V Name                          | Created                         | Size/Contents             | Creator                                     | ŦR  |   |    |
| Name.<br>↑ Parent Folder        | Created                         | Size/Contents             | Creator                                     | ±⊠  |   |    |
|                                 | Created<br>11/8/2018 6:30:45 PM | Size/Contents<br>309.7 KB | <u>Creator</u><br>dsv_moveltcentral_service | • R | X | +1 |
| Parent Folder                   |                                 |                           |                                             |     | × |    |
| Parent Folder     SummatchedSSN | 11/8/2018 5:30.45 PM            | 309.7 KB                  | dsv_moveitcentral_service                   | · 🗹 |   | *  |

Files with errors must be corrected and resubmitted. Each time a file is submitted, the previously processed report will be overwritten until the file is error-free. A file with only **Warnings** should be reviewed for accuracy but will be accepted as error-free.

NOTE: For additional information, refer to the Generated Reports and Notifications section of this manual.

**ALERT:** If an **Edit Report Notification** has not been received within 24 hours of submitting the FAD report, do not keep submitting files. Follow these steps:

- Check to ensure a File Receipt Notification was received in the institution's designated email box.
- Check for a "file reject" notification in the institution's designated email box.
- If notifications have not been received, contact <u>FADB@highered.texas.gov</u>.

#### **Override Request Process**

Overrides will not be processed until all other errors are resolved, including unreconciled program errors. Institutions may need to submit an override request on a case-by-case basis for errors that cannot be cleared by an exception (Data Element #9), justification (Data Element #58), or hardship (Data Element #59). Override requests must be submitted via email to <u>FADB@highered.texas.gov</u> and must include errors found on the institution's most recent **Edit Report**.

For auditing purposes, all override requests must be submitted in the following format:

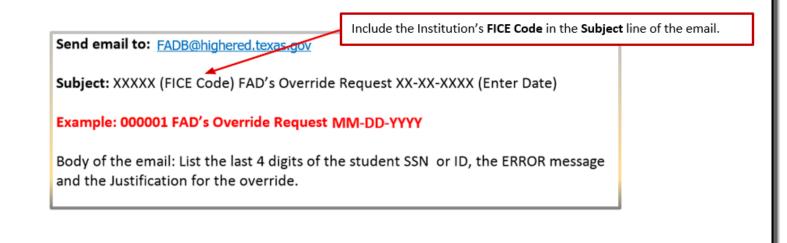

#### **Error-Free Notification**

An **Error-Free Notification** is automatically sent to the institution's designated email address after all errors have been cleared and state financial aid program totals reconcile. This notification will include a link to log in to the <u>CBPass portal</u>. The reporting official at the institution will submit the online form to either **validate** (Reporting Cycles 1 and 2) or **certify** (Reporting Cycle 3) FAD reporting data.

Return to the main menu

**FADS**·Validation·Certification

- FADS Validation
- FADS Certification

| Date:                                                                                                    | FICE Code: | Institution:                                                                                     |  |  |  |  |
|----------------------------------------------------------------------------------------------------|------------|--------------------------------------------------------------------------------------------------|--|--|--|--|
|                                                                                                    | VALIDATION | I/CERTIFICATION                                                                                  |  |  |  |  |
| By submitting this form, you are confirming the information provided to you in the latest edit report is accurate.<br>When you complete the validation form and click submit, we will consider it to be your confirmation of the data<br>and you will have met your reporting requirements for the first/second cycle.<br>NOTE: If any data during the first and/or second cycle is found to be incorrect after you have submitted your<br>validation, you will be unable to resubmit your database report. Corrections should be made to the data in the<br>following cycle. During the third cycle, all data must be corrected and accurate to be certified. |            |                                                                                                  |  |  |  |  |
| └<br>Validating Name                                                                                                    | Title      | Date                                                                                             |  |  |  |  |
| Email                                                                                                    | Phone      |                                                                                                  |  |  |  |  |
|                                                                                                    |            | provided to the Coordinating Board is valid<br>ct the activities in our office for the 2018-2019 |  |  |  |  |
|                                                                                                    | Reset      | Submit                                                                                           |  |  |  |  |

**NOTE:** First-time users will be required to create a profile for <u>CBPass</u>. To validate/certify, click on the **My Access** tab and request access to the "Financial Aid Data Certification" application. See **Appendix D** for instructions.

|         | MY ACCESS PROFILE                                             |                         |                             |                              |                             |                   |
|---------|---------------------------------------------------------------|-------------------------|-----------------------------|------------------------------|-----------------------------|-------------------|
|         | or and view your current applications or request access to ac | ditional applications.  |                             |                              |                             |                   |
| Click t | o Request Access to another application                       |                         |                             |                              |                             | Instructions 🕜    |
| Filters | $ \longrightarrow $                                           | ·                       |                             |                              |                             |                   |
|         |                                                               | Name: All               | •                           | Owner:                       |                             |                   |
| 40      | p Status: All  Acces                                          | s Status: All           | •                           | Role:                        | All 🔻                       |                   |
|         |                                                               |                         |                             |                              |                             | Run Clear Filters |
| Record  | Count= 2                                                      | $\mathbf{\mathbf{N}}$   |                             |                              |                             |                   |
| App ID  | Application Name                                              |                         | Owner(s)                    | Delegate(s)/Admin            | Role App State              | is Access Status  |
| 128     | Accelerate Texas                                              | Michael                 | 11                          | _                            |                             |                   |
|         |                                                               | Viane.                  | ACTION ITEMS                | MY ACCESS                    | APPLICATION                 | PERMISSIONS       |
| 110     | Accountability                                                | BA Ab<br>Jean Z<br>Mark | Search for and view your cu | ment applications or request | access to additional applic | ations.           |
|         |                                                               | Josep                   |                             |                              |                             |                   |
|         |                                                               |                         | X                           |                              |                             |                   |
|         |                                                               |                         | Request Access              |                              |                             |                   |
|         |                                                               |                         | Select Application: Fi      | nancial Aid Data Certif      | ication                     | ~                 |
|         |                                                               |                         | Contract reported with      |                              |                             |                   |
|         |                                                               |                         | Request Access              | Cancel                       |                             |                   |
|         |                                                               |                         | Request Access              | Cancer                       |                             |                   |

# **FILE LAYOUT**

# FY 2022 (2021-22) FAD

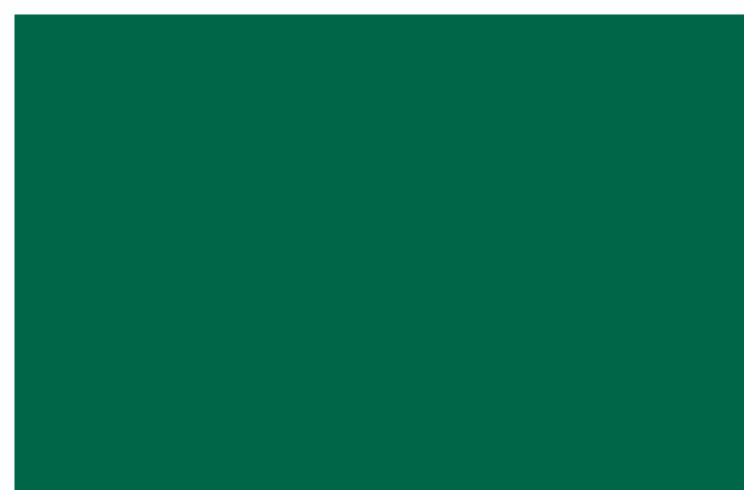

### **File Layout**

- The file must be in a Fixed-Length (also known as Fixed-Width) text format.
- All Positions are required, even if reporting zeros.
- All dollar amount fields should be rounded to the nearest dollar.
- Leading zeros must be used for all data elements, when applicable.

#### **Header Record**

The **Header Record** contains information to identify the type of data in the file.

| Data Element            | Type<br>Length         | Description                                                          | Edits                                               |
|-------------------------|------------------------|----------------------------------------------------------------------|-----------------------------------------------------|
| File Label ID           | Alphanumeric<br>XXXX   | 4 characters, left justified<br>Enter "HY2K"                         | Error if not HY2K                                   |
| POSITION 1-4            |                        |                                                                      |                                                     |
| Institution's FICE Code | Numeric<br>XXXXXX      | 6 characters, right justified<br>Must use leading zeros              | Error if non-numeric                                |
| POSITION 5-10           |                        |                                                                      |                                                     |
| Data Identifier         | Alphanumeric<br>XXXXXX | 6 characters, left justified<br>Enter "FAD001"                       | Error if not FAD001                                 |
| POSITION 11-16          |                        |                                                                      |                                                     |
| Reporting Cycle         | Numeric<br>X           | 1 character, right justified<br>1 = First Reporting Cycle            | Error if non-numeric<br>Error if out of range (1-3) |
| POSITION 17             |                        | 2 = Second Reporting Cycle<br>3 = Third Reporting Cycle              |                                                     |
| Reporting Year          | Numeric<br>XXXX        | 4 characters, right justified<br>Enter "2022"                        | Error if non-numeric<br>Error if incorrect year     |
| POSITION 18-21          |                        |                                                                      |                                                     |
| Record Type             | Alphanumeric<br>X      | 1 character, left justified<br>Enter "C"                             | Error if not C                                      |
| POSITION 22             | ~                      |                                                                      |                                                     |
| Length of Data          | Numeric<br>XXXX        | 4 characters, right justified<br>Enter "0441"                        | Error if non-numeric<br>Error if not 0441           |
| POSITION 23-26          |                        |                                                                      |                                                     |
| Record Count            | Numeric<br>XXXXX       | 5 characters, right justified<br>The number of records in the file   | Error if non-numeric                                |
| POSITION 27-31          |                        | Does not include header or trailer records<br>Must use leading zeros |                                                     |

Header Record Example: HY2KXXXXXFAD001X2022C0441XXXXX

#### **Detailed Records**

Provide data for all enrolled students who meet the following criteria during the 2021-22 academic year (do not include students currently enrolled in high school):

- Completed a FAFSA or TASFA/Institutional application and received financial assistance.
- Completed a FAFSA or TASFA/Institutional application and **did not** receive financial assistance.
- **Did not** complete a FAFSA or TASFA/Institutional application, but received financial assistance (i.e. Private Loans, Merit Scholarships, Exemption and Waivers).

| Data Element                                                                                                    | Type<br>Length            | Description                                                                                                    | Edits                                                                                                    |
|----------------------------------------------------------------------------------------------------|---------------------------|----------------------------------------------------------------------------------------------------|----------------------------------------------------------------------------------------------------|
| 1) Report Code<br>POSITION 1                                                                                        | Alphanumeric<br>X         | 1 character, left justified<br>Enter "F"<br>Upper or lower case is acceptable                                                                                                    | Error if not F                                                                                                    |
| 2) FICE<br>POSITION 2-7                                                                                             | Numeric<br>XXXXXX         | 6 characters, right justified<br>Must use leading zeros                                                                                                    | Error if non-numeric<br>Error if FICE code does not match FICE code in header record                                                                                                    |
| <ul><li><b>3)</b> Reporting Cycle</li><li>POSITION 8</li></ul>                                                      | Numeric<br>X              | 1 character, right justified<br>1 = First Reporting Cycle<br>2 = Second Reporting Cycle<br>3 = Third Reporting Cycle                                                                                                    | Error if non-numeric<br>Error if out of range (1-3)<br>Error if reporting cycle does not match reporting cycle in<br>header record                                                                                                    |
| <b>4)</b> Reporting Year<br>POSITION 9-12                                                                           | Numeric<br>XXXX           | 4 characters, right justified<br>Enter "2022"                                                                                                    | Error if non-numeric<br>Error if incorrect year<br>Error if reporting year does not match reporting year in<br>header record                                                                                                    |
| <ul> <li>Student Social Security<br/>Number (SSN)/Identification<br/>(ID) Number</li> <li>POSITION 13-21</li> </ul> | Alphanumeric<br>XXXXXXXXX | 9 characters, left justified<br>Do not use dashes or slashes<br>Cannot be blank or all zeros<br>Use leading zeros, no spaces<br>If reporting a student's ID in Data Element 5, report the<br>student's ID again in Data Element 95. | Error if left blank<br>Error if 00000000<br>Warning if invalid SSN<br><b>REPORTING CYCLE 3:</b><br>Warning if SSN/ID is not on file on CBM001 (Fall, Spring<br>and Summer) report; and exception code (#9) = 00, 11,<br>12, 13, 14, 15, 17<br>*Listed on <b>"UNMATCHED SSN REPORT"</b> |

| Data Element                                                                                             | Type<br>Length     | Description                                                                                                    | Edits                                                                  |
|----------------------------------------------------------------------------------------------------|--------------------|----------------------------------------------------------------------------------------------------|------------------------------------------------------------------------|
| <ul> <li>6) Student and/or Spouse<br/>Adjusted Gross Income<br/>(AGI)</li> <li>POSITION 22-28</li> </ul> | Numeric<br>XXXXXXX | <ul> <li>7 characters, right justified<br/>Range 0 – 9999999</li> <li>Enter "0000000" if the student's AGI is less than or equal to "0".</li> <li>Enter "9999998" if the student's AGI is equal to or greater than<br/>\$9,999,999.</li> <li>Enter "9999999" if the student did NOT complete a FAFSA,<br/>TASFA or EFC calculation based on the Federal Methodology.</li> </ul>  | Error if non-numeric<br>Error if > 9999998 and need analysis (#23) = 1 |
| <ul> <li><b>7)</b> Parent(s) Adjusted Gross<br/>Income (AGI)</li> <li>POSITION 29-35</li> </ul>          | Numeric<br>XXXXXXX | <ul> <li>7 characters, right justified<br/>Range 0 – 9999999</li> <li>Enter "0000000" if the parent(s) AGI is less than or equal to "0".</li> <li>Enter "9999998" if the parent(s) AGI is equal to or greater than<br/>\$9,999,999.</li> <li>Enter "99999999" if the student did NOT complete a FAFSA,<br/>TASFA or EFC calculation based on the Federal Methodology.</li> </ul> | Error if non-numeric<br>Error if > 9999998 and need analysis (#23) = 1 |
| 8) FILLER<br>POSITION 36-40                                                                              | Numeric<br>XXXXX   | 5 characters, right justified<br>Must enter "00000"<br>Do not leave blank                                                                                                    | Error if non-numeric<br>Error if not 00000                             |

| Data Element                                                                             | Туре             | Description                                                                                                    | Edits                                                                                                    |
|------------------------------------------------------------------------------------------|------------------|----------------------------------------------------------------------------------------------------|----------------------------------------------------------------------------------------------------|
|                                                                                          | Length           | Description                                                                                                    | Luits                                                                                                    |
| 9) Exceptions POSITION 41-42                                                             | Numeric<br>XX    | <ul> <li>2 characters, right justified<br/>Range 00 – 17</li> <li>00 = No exception needed</li> <li>01 = Student dropped all classes before/after census date in all<br/>terms in which he/she enrolled</li> <li>02 = Student enrolled after the census date in all terms in which<br/>he/she enrolled</li> <li>03 = Student enrolled 100% in continuing education or audit<br/>courses</li> <li>04 = Student enrolled 100% in distance education</li> <li>05 = Student enrolled only in winter, mini session or CO-OP<br/>course</li> <li>06 = Student sSN/ID or residency does not align with the<br/>CBM001 (Fall, Spring and Summer) and a change will/has<br/>been made through the CBM00N or a future CBM001</li> <li>07 = Student reported as Affidavit Non-Citizen with a student ID<br/>on the CBM001, and is reported with an SSN on the FAD</li> <li>08 = Student deceased</li> <li>09 = Student deceased</li> <li>09 = Student classes are not reported for state funding</li> <li>11 = Reason not listed and an override request must be<br/>submitted to THECB only to identify errors (See<br/>instructions for override process on Page 3)</li> <li>12 = Student completed FAFSA/TASFA but did not attend any<br/>terms (no hours and tuition/fees reported)</li> <li>13 = Student enrolled and was refunded 100% tuition and fees</li> <li>14 = Student enrolled and was not charged tuition/fees by your<br/>institution</li> <li>15 = Program Level (#22) or Classification (#33) changed<br/>during the academic year</li> <li>16 = Student enrolled only in summer session</li> <li>17 = Student enrolled only in summer session</li> <li>17 = Student enrolled and has a completed FAFSA/TASFA and<br/>no COA was calculated but tuition and fees were reported</li> </ul> | Error if non-numeric<br>Error if out of range (00-17)<br>Error if = 11 (See instructions for override process on Page 3)                        |
| <ul><li><b>10)</b> Tuition Exemption/Waiver<br/>Award 1</li><li>POSITION 43-47</li></ul> | Numeric<br>XXXXX | 5 characters, right justified<br>Range 0 – 99999                                                                                                    | Error if non-numeric<br>Error if > 0 and private/independent institution<br>Error if > 0 and Tuition Exemption/Waiver Award 1 Code<br>(#11) = 0 |

| Data Element                                                                                  | Туре                    | Description                                                                                                    | Edits                                                                                                    |
|-----------------------------------------------------------------------------------------------|-------------------------|----------------------------------------------------------------------------------------------------|----------------------------------------------------------------------------------------------------|
| <ul><li><b>11)</b> Tuition Exemption/Waiver<br/>Award 1 Code</li><li>POSITION 48-49</li></ul> | Length<br>Numeric<br>XX | 2 characters, right justified<br>Range 00 – 70<br>See list of codes on <u>pages 33-34</u>                                                                                      | Error if non-numeric<br>Error if out of range (00-70)<br>Error if > 0 and private/independent institution<br>Error if > 0 and Tuition Exemption/Waiver Award 1 (#10) = 0<br>Error if = 0 and Tuition Exemption/Waiver Award 1 (#10) > 0<br>Error if = 24 or 36      |
| <ul><li><b>12)</b> Tuition Exemption/Waiver<br/>Award 1 Impact</li><li>POSITION 50</li></ul>  | Numeric<br>X            | 1 character, right justified<br>Range 0 – 2<br>0 = Not applicable<br>1 = Exemption/Waiver represented by lower COA<br>2 = Exemption/Waiver represented as financial assistance | Error if non-numeric<br>Error if out of range (0-2)<br>Error if > 0 and private/independent institution<br>Error if > 0 and Tuition Exemption/Waiver Award 1 (#10) = 0                                                                                              |
| <ul><li><b>13)</b> Tuition Exemption/Waiver<br/>Award 2</li><li>POSITION 51-55</li></ul>      | Numeric<br>XXXXX        | 5 characters, right justified<br>Range 0 – 99999                                                                                                    | Error if non-numeric<br>Error if > 0 and private/independent institution<br>Error if > 0 and Tuition Exemption/Waiver Award 2 Code<br>(#14) = 0<br>Error if > 0 and Tuition Exemption/Waiver Award 1 (#10) = 0                                                      |
| <ul><li><b>14)</b> Tuition Exemption/Waiver<br/>Award 2 Code</li><li>POSITION 56-57</li></ul> | Numeric<br>XX           | 2 characters, right justified<br>Range 00 – 70<br>See list of codes on <u>pages 33-34</u>                                                                                      | Error if non-numeric<br>Error if out of range (00-70)<br>Error if > 0 and private/independent institution<br>Error if > 0 and Tuition Exemption/Waiver Award 2 (#13) = 0<br>Error if = 0 and Tuition Exemption/Waiver Award 2 (#13) > 0<br>Error if = 24 or 36      |
| <ul><li><b>15)</b> Tuition Exemption/Waiver<br/>Award 2 Impact</li><li>POSITION 58</li></ul>  | Numeric<br>X            | 1 character, right justified<br>Range 0 – 2<br>0 = Not applicable<br>1 = Exemption/Waiver represented by lower COA<br>2 = Exemption/Waiver represented as financial assistance | Error if non-numeric<br>Error if out of range (0-2)<br>Error if > 0 and private/independent institution<br>Error if > 0 and Tuition Exemption/Waiver Award 2 (#13) = 0                                                                                              |
| <ul><li><b>16)</b> Tuition Exemption/Waiver<br/>Award 3</li><li>POSITION 59-63</li></ul>      | Numeric<br>XXXXX        | 5 characters, right justified<br>Range 0 – 99999                                                                                                    | Error if non-numeric<br>Error if > 0 and private/independent institution<br>Error if > 0 and Tuition Exemption/Waiver Award 3 Code<br>(#17) = 0<br>Error if > 0 and<br>Tuition Exemption/Waiver Award 1 (#10) = 0 and<br>Tuition Exemption/Waiver Award 2 (#13) = 0 |

| Data Element                                                                                  | Type<br>Length   | Description                                                                                                    | Edits                                                                                                    |
|-----------------------------------------------------------------------------------------------|------------------|----------------------------------------------------------------------------------------------------|----------------------------------------------------------------------------------------------------|
| <ul><li><b>17)</b> Tuition Exemption/Waiver<br/>Award 3 Code</li><li>POSITION 64-65</li></ul> | Numeric<br>XX    | 2 characters, right justified<br>Range 00 – 70<br>See list of codes on <u>pages 33-34</u>                                                                                      | Error if non-numeric<br>Error if out of range (00-70)<br>Error if > 0 and private/independent institution<br>Error if > 0 and Tuition Exemption/Waiver Award 3 (#16) = 0<br>Error if = 0 and Tuition Exemption/Waiver Award 3 (#16) > 0<br>Error if = 24 or 36                                                        |
| <ul><li><b>18)</b> Tuition Exemption/Waiver<br/>Award 3 Impact</li><li>POSITION 66</li></ul>  | Numeric<br>X     | 1 character, right justified<br>Range 0 – 2<br>0 = Not applicable<br>1 = Exemption/Waiver represented by lower COA<br>2 = Exemption/Waiver represented as financial assistance | Error if non-numeric<br>Error if out of range (0-2)<br>Error if > 0 and private/independent institution<br>Error if > 0 and Tuition Exemption/Waiver Award 3 (#16) = 0                                                                                                    |
| <ul><li><b>19)</b> Tuition Exemption/Waiver<br/>Award 4</li><li>POSITION 67-71</li></ul>      | Numeric<br>XXXXX | 5 characters, right justified<br>Range 0 – 99999                                                                                                    | Error if non-numeric<br>Error if > 0 and private/independent institution<br>Error if > 0 and Tuition Exemption/Waiver Award 4 Code<br>(#20) = 0<br>Error if > 0 and<br>Tuition Exemption/Waiver Award 1 (#10) = 0 and<br>Tuition Exemption/Waiver Award 2 (#13) = 0 and<br>Tuition Exemption/Waiver Award 3 (#16) = 0 |
| <ul><li>20) Tuition Exemption/Waiver<br/>Award 4 Code</li><li>POSITION 72-73</li></ul>        | Numeric<br>XX    | 2 characters, right justified<br>Range 00 – 70<br>See list of codes on <u>pages 33-34</u>                                                                                      | Error if non-numeric<br>Error if out of range (00-70)<br>Error if > 0 and private/independent institution<br>Error if > 0 and Tuition Exemption/Waiver Award 4 (#19) = 0<br>Error if = 0 and Tuition Exemption/Waiver Award 4 (#19) > 0<br>Error if = 24 or 36                                                        |
| <ul><li><b>21)</b> Tuition Exemption/Waiver<br/>Award 4 Impact</li><li>POSITION 74</li></ul>  | Numeric<br>X     | 1 character, right justified<br>Range 0 – 2<br>0 = Not applicable<br>1 = Exemption/Waiver represented by lower COA<br>2 = Exemption/Waiver represented as financial assistance | Error if non-numeric<br>Error if out of range (0-2)<br>Error if > 0 and private/independent institution<br>Error if > 0 and Tuition Exemption/Waiver Award 4 (#19) = 0                                                                                                    |

| Data Element                                 | Type<br>Length | Description                                                                                                    | Edits                                                                                                    |
|----------------------------------------------|----------------|----------------------------------------------------------------------------------------------------|----------------------------------------------------------------------------------------------------|
| <b>22)</b> Program Level<br>POSITION 75      | Numeric<br>X   | 1 character, right justified<br>Range 0 – 8<br>0 = Non-Degree Seeking<br>1 = Continuing Education<br>2 = Associate Degree<br>3 = Undergraduate Certificate<br>4 = Bachelor's Degree<br>5 = Master's Degree<br>6 = Doctorate Level/Professional Practice<br>7 = Teacher Certification<br>8 = Graduate Level Certificate | Error if non-numeric<br>Error if out of range (0-8)<br>NEW Public Community College: Error if = 4, 5, 6, or 8 and<br>FICE (#2) ≠ "003648", "006662", "007287", "009797",<br>"012015", "023614", "031034", "003596" or "003582"<br>"003664" or "003609"                  |
| <b>23)</b> Need Analysis<br>POSITION 76      | Numeric<br>X   | 1 character, right justified<br>Range 1 – 2<br>1 = Yes<br>2 = No                                                                                                    | Error if non-numeric<br>Error if out of range (1-2)<br>Error if 2 and EFC (#47) $\neq$ 99999999<br>Error if 2 and 9-month EFC (#37) $\neq$ 99999999<br>Error if > 75% of records = 2<br>Warning if 100% of records = 1<br>Warning if between 25% and 75% of records = 2 |
| <b>24)</b> Living Arrangement<br>POSITION 77 | Numeric<br>X   | 1 character, right justified<br>Range 1 – 4<br>1 = Living with Parent(s)<br>2 = On-Campus Housing<br>3 = Off-Campus Housing<br>4 = Other                                                                                                    | Error if non-numeric<br>Error if out of range (1-4)<br>Error if 4 and need analysis (#23) = 1 and COA (#46) > 0                                                                                                    |
| <b>25)</b> Ethnic Origin<br>POSITION 78      | Numeric<br>X   | 1 character, right justified<br>Range 1 – 3<br>1 = Hispanic or Latino origin<br>2 = Not Hispanic or Latino origin<br>3 = Not Answered                                                                                                    | Error if non-numeric<br>Error if out of range (1-3)<br>Error if = 1, 2 or 3 and race options (#26-#32) not reported                                                                                                    |

| Data Element                                                                           | Type<br>Length   | Description                                                                                                    | Edits                                                |
|----------------------------------------------------------------------------------------|------------------|----------------------------------------------------------------------------------------------------|------------------------------------------------------|
| Race. Se                                                                               | lect one or more | codes in <b>26-32</b> indicating the race of the student. Each Data Eleme                                       | nt must have a code entered, even if 0.              |
| <b>26)</b> White<br>POSITION 79                                                        | Numeric<br>X     | 1 character, right justified<br>0 = Race Option Does Not Apply<br>1 = White                                     | Error if non-numeric<br>Error if out of range 0 or 1 |
| <b>27)</b> Black or African-American<br>POSITION 80                                    | Numeric<br>X     | 1 character, right justified<br>0 = Race Option Does Not Apply<br>2 = African-American, Black                   | Error if non-numeric<br>Error if out of range 0 or 2 |
| <b>28)</b> Asian<br>POSITION 81                                                        | Numeric<br>X     | 1 character, right justified<br>0 = Race Option Does Not Apply<br>4 = Asian                                     | Error if non-numeric<br>Error if out of range 0 or 4 |
| <ul><li><b>29)</b> American Indian or Alaskan<br/>Native</li><li>POSITION 82</li></ul> | Numeric<br>X     | 1 character, right justified<br>0 = Race Option Does Not Apply<br>5 = American Indian or Alaskan Native         | Error if non-numeric<br>Error if out of range 0 or 5 |
| <b>30)</b> International POSITION 83                                                   | Numeric<br>X     | 1 character, right justified<br>0 = Race Option Does Not Apply<br>6 = International                             | Error if non-numeric<br>Error if out of range 0 or 6 |
| <b>31)</b> Unknown or Not Reported POSITION 84                                         | Numeric<br>X     | 1 character, right justified<br>0 = Race Option Does Not Apply<br>7 = Unknown or Not Reported                   | Error if non-numeric<br>Error if out of range 0 or 7 |
| <b>32)</b> Native Hawaiian or Other<br>Pacific Islander<br>POSITION 85                 | Numeric<br>X     | 1 character, right justified<br>0 = Race Option Does Not Apply<br>8 = Native Hawaiian or Other Pacific Islander | Error if non-numeric<br>Error if out of range 0 or 8 |

| Data Element                                                                                        | Type<br>Length      | Description                                                                                                    | Edits                                                                                                    |
|----------------------------------------------------------------------------------------------------|---------------------|----------------------------------------------------------------------------------------------------|----------------------------------------------------------------------------------------------------|
| <b>33)</b> Classification<br>POSITION 86                                                            | Numeric<br>X        | 1 character, right justified<br>Range 1 – 5<br>1 = Undergraduate Student<br>2 = Graduate Student<br>3 = Professional Student<br>4 = Student with Bachelor's or Higher Degree<br>5 = First-Time in College                          | Error if non-numeric<br>Error if out of range (1-5)<br>Error if = 5 and Transfer Student or First-Time in<br>College/First-Time in a Graduate Program (#92) ≠<br>"000001"<br>Public community college: Error if ≠ 1, 4 or 5<br>Public technical institutes: Error if ≠ 1, 4 or 5                                                            |
| <b>34)</b> Dependency Status<br>POSITION 87                                                         | Numeric<br>X        | 1 character, right justified<br>Range 1 – 3<br>1 = Dependent by Title IV Definition<br>2 = Independent by Title IV Definition<br>3 = Unknown                                                                                       | Error if non-numeric<br>Error if out of range (1-3)<br>Error if = 3 and need analysis (#23) = 1 and COA (#46) > 0                                                                                                    |
| <b>35)</b> Date of Birth<br>POSITION 88-95                                                          | Numeric<br>MMDDYYYY | 8 characters, right justified<br>Month Range (01-12)<br>Day Range (01-31)<br>Year Range (1908-2011)<br>Do not use dashes or slashes                                                                                                | Error if non-numeric<br>Error if mm is out of range of 1-12<br>Error if dd is out of range of 1-31<br>Error if age < 7 or > 110                                                                                                    |
| <b>36)</b> Residency Status<br>POSITION 96                                                          | Numeric<br>X        | 1 character, right justified<br>Range 1 – 5<br>1 = Resident<br>2 = Out-of-State or Foreign<br>3 = Unknown<br>4 = Not an allowable option<br>5 = Non-Immigrant Residents (e.g. Affidavit Students)                                  | Error if non-numeric<br>Error if out of range (1-5)<br>Error if = 4<br>Error if = 3 and Public Institution<br><b>REPORTING CYCLE 3:</b><br>Public Institutions Only: Error if residency status does not<br>match to tuition status (#7) on CBM001 (Fall, Spring and<br>Summer) report; and exception (#9) = 00, 11, 12, 13, 14,<br>15 or 17 |
| <ul><li><b>37)</b> 9-Month Expected Family<br/>Contribution (EFC)</li><li>POSITION 97-103</li></ul> | Numeric<br>XXXXXXX  | 7 characters, right justified<br>Range 0 – 9999999<br>Enter "09999999" if the EFC is equal to \$999,999.<br>Enter "9999999" if the student did NOT complete a FAFSA,<br>TASFA or EFC calculation based on the Federal Methodology. | Error if non-numeric<br>Error if 9999999 and need analysis (#23) = 1<br>Error if > 0999999 and need analysis (#23) = 1<br>Error if < 9999999 and need analysis (#23) = 2                                                                                                    |

| Data Element                                                         | Type<br>Length                                             | Description                                                                                                    | Edits                                                                                                    |
|----------------------------------------------------------------------|------------------------------------------------------------|----------------------------------------------------------------------------------------------------|----------------------------------------------------------------------------------------------------|
| <b>38)</b> Student Last Name<br>POSITION 104-128                     | Alphanumeric<br>XXXXXXXXXX<br>XXXXXXXXXX<br>XXXXXXXXXXXXXX | 25 characters, left justified<br>Upper or lower case acceptable                                                                                                    | Error if numeric<br>Error if left blank<br>Error if begins or contains only special characters (i.e. á, ó, ñ,<br>é)                                                                                                    |
| <b>39)</b> Student First Name<br>POSITION 129-148                    | Alphanumeric<br>XXXXXXXXXX<br>XXXXXXXXXX                   | 20 characters, left justified<br>Upper or lower case acceptable                                                                                                    | Error if numeric<br>Error if left blank<br>Error if begins or contains only special characters (i.e. á, ó, ñ,<br>é)                                                                                                    |
| <b>40)</b> Student Middle Initial POSITION 149                       | Alphanumeric<br>X                                          | 1 character, left justified<br>Upper or lower case acceptable<br>Leave blank if no middle name                                                                                                    | Error if numeric<br>Error if contains special characters (i.e. á, ó, ñ, é)                                                                                                    |
| <b>41)</b> Zip Code of Permanent<br>Home Address<br>POSITION 150-158 | Numeric<br>XXXXXXXXX                                       | 9 characters, right justified<br>Response required if a U.S. address<br>Enter "9999999999" if not a U.S. address<br>Must enter 9 digits; last 4 can be "0000"                                     | Error if non-numeric or blank<br>Error if 000000000<br>Error if zip prefix is 00007<br>Error if zip not entered as 9 digits                                                                                                    |
| <b>42)</b> Enrollment Status<br>POSITION 159                         | Numeric<br>X                                               | 1 character, right justified<br>Range 1 – 4<br>1 = Full-time<br>2 = <sup>3</sup> / <sub>4</sub> -time<br>3 = <sup>1</sup> / <sub>2</sub> -time<br>4 = Less than <sup>1</sup> / <sub>2</sub> -time | Error if non-numeric<br>Error if out of range (1-4)<br>Error if 1 and classification (#33) = 1 or 5 and attempted<br>hours for Fall (#99) or Spring (#100) or Summer (#101)<br>semester < 12 and exception code $\neq$ 05, 15<br>Error if 2 and classification (#33) = 1 or 5 and attempted<br>hours for Fall (#99) or Spring (#100) or Summer (#101)<br>semester < 9 and > 11 and exception code $\neq$ 05, 15<br>Error if 3 and classification (#33) = 1 or 5 and attempted<br>hours for Fall (#99) or Spring (#100) or Summer (#101)<br>semester < 6 and > 8 and exception code $\neq$ 05, 15<br>Error if 4 and classification (#33) = 1 or 5 and attempted<br>hours for Fall (#99) or Spring (#100) or Summer (#101)<br>semester > 5 and exception code $\neq$ 05, 15<br>Error if > 0 and classification (#33) $\neq$ 3 and attempted hours<br>for Fall (#99) and Spring (#100) and Summer (#101)<br>semester = 0 and exception code $\neq$ 01, 03, 05, 08, 12, 13<br>or 14 |

| Data Element                                                                                 | Type<br>Length     | Description                                                                                                    | Edits                                                                                                    |
|----------------------------------------------------------------------------------------------|--------------------|----------------------------------------------------------------------------------------------------|----------------------------------------------------------------------------------------------------|
| <b>43)</b> Gender<br>POSITION 160                                                            | Alphanumeric<br>X  | 1 character, left justified<br>M = Male<br>F = Female<br>U = Unknown                                                                                                    | Error if $\neq$ M or F or U<br>Error if U and need analysis (#23) = 1                                                                                                    |
| <ul><li><b>44)</b> Parent 1 Highest Grade<br/>Level Completed</li><li>POSITION 161</li></ul> | Numeric<br>X       | 1 character, right justified<br>Range 1 – 4<br>1 = Middle School/Junior High<br>2 = High School<br>3 = College or Beyond<br>4 = Unknown                                                                                                    | Error if non-numeric<br>Error if out of range (1-4)                                                                                                    |
| <b>45)</b> Parent 2 Highest Grade<br>Level Completed<br>POSITION 162                         | Numeric<br>X       | 1 character, right justified<br>Range 1 – 4<br>1 = Middle School/Junior High<br>2 = High School<br>3 = College or Beyond<br>4 = Unknown                                                                                                    | Error if non-numeric<br>Error if out of range (1-4)                                                                                                    |
| <b>46)</b> Cost of Attendance (COA)<br>POSITION 163-168                                      | Numeric<br>XXXXXX  | 6 characters, right justified<br>Range 0 – 999999<br>Enter "9999999" if the student did NOT complete a FAFSA, TASFA<br>or EFC calculation based on the Federal Methodology.<br>Enter "000000" if student does NOT have a calculated COA and<br>need analysis (#23) = 1 | Error if non-numeric<br>Error if 999999 and need analysis (#23) = 1<br>Error if > 120000 and need analysis (#23) = 1<br>Error if 0 and need-based aid (#8, #50-52, #54, #60, #65,<br>#68, #69, #73-75, #77, #78, #86, #89, #90) > 0<br>Warning if = 0 and Need Analysis (#23) = 1 |
| <b>47)</b> Expected Family<br>Contribution (EFC)<br>POSITION 169-175                         | Numeric<br>XXXXXXX | 7 characters, right justified<br>Range 0 – 9999999<br>Enter "09999999" if the EFC is equal to \$999,999.<br>Enter "9999999" if the student did NOT complete a FAFSA,<br>TASFA or EFC calculation based on the Federal Methodology.                                     | Error if non-numeric<br>Error if 9999999 and need analysis (#23) = 1<br>Error if > 0999999 and need analysis (#23) = 1<br>Error if < 9999999 and need analysis (#23) = 2                                                                                                    |

| Data Element                                                                                                    | Type<br>Length   | Description                                                                                                    | Edits                                                                                                    |
|----------------------------------------------------------------------------------------------------|------------------|----------------------------------------------------------------------------------------------------|----------------------------------------------------------------------------------------------------|
| <b>48)</b> Tuition and Fee<br>Exemption/Waiver<br>POSITION 176-180                                                                               | Numeric<br>XXXXX | <ul> <li>5 characters, right justified<br/>Range 0 – 99999</li> <li>Enter "00000" for public institutions and student did not receive<br/>more than 4 exemptions or waivers</li> <li>Enter "00000" for private/independent institutions and the<br/>student did not receive any exemptions or waivers</li> </ul> | Error if non-numeric<br>Public Institution: Error if > 0 and tuition exemption/waiver<br>awards 1-4 (#10-21) = 0<br>Private/independent institution: Error if > 0 and tuition<br>exemption/waiver awards 1-4 (#10-21) > 0   |
| <b>49)</b> Categorical Aid<br>POSITION 181-185                                                                                                   | Numeric<br>XXXXX | 5 characters, right justified<br>Range 0 – 99999                                                                                                    | Error if non-numeric                                                                                                    |
| <b>50)</b> Federal Pell<br>POSITION 186-190                                                                                                    | Numeric<br>XXXXX | 5 characters, right justified<br>Range 0 – 9743                                                                                                    | Error if non-numeric<br>Error if > 9743<br>Error if > 0 and program level (#22) $\neq$ 2, 3, 4, 7 or 8 and<br>exception (#9) $\neq$ 1, 2, 5, or 15                                                                          |
| <ul> <li><b>51)</b> Federal Supplemental<br/>Educational Opportunity<br/>Grant (SEOG) – Including<br/>Match</li> <li>POSITION 191-195</li> </ul> | Numeric<br>XXXXX | 5 characters, right justified<br>Range 0 – 4000                                                                                                    | Error if non-numeric<br>Error if > 4000<br>Error if > COA (#46) – EFC (#47) & EAP (#93, #94) > 0<br>Error if > COA (#46) – EFC (#47)<br>Error if > 0 and classification (#33) = 2 or 3 or 4 and<br>exception (#9) $\neq$ 15 |
| <ul><li>52) Texas Public Educational<br/>Grant (TPEG)</li><li>POSITION 196-200</li></ul>                                                         | Numeric<br>XXXXX | 5 characters, right justified<br>Range 0 through (COA – EFC)                                                                                                    | Error if non-numeric<br>Error if > 0 and private/independent institution<br>Error if > COA (#46) – EFC (#47) & EAP (#93, #94) > 0<br>Error if > COA (#46) – EFC (#47)                                                       |
| <b>53)</b> Tuition Differential<br>POSITION 201-205                                                                                              | Numeric<br>XXXXX | 5 characters, right justified                                                                                                    | Error if non-numeric<br>Error if > 0 and public institution<br>Error if = 0 and private/independent institution and FICE<br><>004949                                                                                        |

| Data Element                                                              | Type<br>Length   | Description                                                                                                    | Edits                                                                                                    |
|---------------------------------------------------------------------------|------------------|----------------------------------------------------------------------------------------------------|----------------------------------------------------------------------------------------------------|
| 54) Tuition Equalization Grant<br>(TEG)<br>POSITION 206-210               | Numeric<br>XXXXX | 5 characters, right justified<br>Range 0 – 5246                                                                                            | Error if non-numeric<br>Error if > 0 and public institution<br>Error if > 5246<br>Error if > 3497 and 9-month EFC (#37) > 1000<br>Error if > COA (#46) – EFC (#47) & EAP (#93, #94) > 0<br>Error if > COA (#46) – EFC (#47)<br>Error if > 0 and enrollment status (#42) = 3 or 4 and<br>hardship (#59) or justification (#58) = 0<br>Error if > 0 and ministry-related degree (#56) = 1 and<br>justification $\neq$ 1<br>Error if > 0 and athletic grants/scholarships (#64) > 0 and<br>justification $\neq$ 1<br>Error if > 0 and residency (#36) = 2 or 3<br>Error if > 0 and TEG award type (#55) = 0<br>Error if > 0 and attempted hours in the Fall (#99) and Spring<br>(#100) and Summer (#101) semester = 0<br>Error if > 0 and TEOG (#69) > 0<br>Error if > 3497 and classification (33) = 2 or 3 |
| <b>55)</b> Tuition Equalization Grant<br>(TEG) Award Type<br>POSITION 211 | Numeric<br>X     | 1 character, right justified<br>Range 0 – 2<br>0 = Not applicable<br>1 = First award year recipient<br>2 = Subsequent award year recipient | Error if non-numeric<br>Error if out of range (0-2)<br>Error if > 0 and public institution<br>Error if = 0 and TEG (#54) > 0<br>Error if > 0 and TEG (#54) = 0<br>Error if 1 and semester of initial/first award (#57) = 0<br>Error if 2 and semester of initial/first award (#57) > 0                                                                                                    |
| <b>56)</b> Ministry-Related Degree<br>POSITION 212                        | Numeric<br>X     | 1 character, right justified<br>Range 0 – 1<br>0 = No<br>1 = Yes                                                                           | Error if non-numeric<br>Error if out of range (0-1)                                                                                                    |

|                                                                                                    | Turno            |                                                                                                    |                                                                                                    |
|----------------------------------------------------------------------------------------------------|------------------|----------------------------------------------------------------------------------------------------|----------------------------------------------------------------------------------------------------|
| Data Element                                                                                                    | Type<br>Length   | Description                                                                                                    | Edits                                                                                                    |
| <ul> <li>57) Semester of Initial/First<br/>Award for State Grant Aid<br/>(e.g., TEXAS Grant, TEOG,<br/>or TEG)</li> <li>POSITION 213</li> </ul> | Numeric<br>X     | <ul> <li>1 character, right justified<br/>Range 0 - 2</li> <li>0 = Not applicable</li> <li>1 = Initial/first award issued in the fall semester</li> <li>2 = Initial/first award issued in the spring semester</li> <li>3 = Initial/first award issued in the summer semester</li> <li>Enter "0" for renewal/subsequent students</li> </ul>                                                                                                    | Error if non-numeric<br>Error if out of range (0-2)<br>Error if = 0 and TEG award type (#55) = 1<br>Error if = 0 and TEOG award type (#70) = 1<br>Error if = 0 and TEXAS Grant IY Pathway (#72) > 1                |
| <ul> <li><b>58)</b> Justification for State Aid<br/>(e.g. TEXAS Grant, TEOG, or<br/>TEG)</li> <li>POSITION 214</li> </ul>                       | Numeric<br>X     | <ul> <li>1 character, right justified<br/>Range 0 - 4</li> <li>0 = Not applicable</li> <li>1 = One-term award recipient</li> <li>2 = Student is a TEXAS Grant, TEOG, or TEG recipient who<br/>regained eligibility in a non-award period</li> <li>3 = Student is a TEXAS Grant or TEG recipient and is enrolled in<br/>a degree or certificate program of more than four years;<br/>extension of five-year award maximum due to six years of<br/>eligibility</li> <li>4 = Student is a TEXAS Grant or TEOG recipient who was issued<br/>a prorated award due to the program hour limitation</li> </ul> | Error if non-numeric<br>Error if out of range (0-4)<br>Error if 4 and private/independent institution                                                                                                    |
| <ul><li>59) Hardship for State Aid (e.g. TEXAS Grant, TEOG, or TEG)</li><li>POSITION 215</li></ul>                                              | Numeric<br>X     | 1 character, right justified<br>Range 0 – 1<br>0 = Not applicable<br>1 = State aid recipient received a hardship                                                                                                    | Error if non-numeric<br>Error if out of range (0-1)                                                                                                    |
| <b>60)</b> HB3015 Grants/Scholarships<br>POSITION 216-220                                                                                       | Numeric<br>XXXXX | 5 characters, right justified<br>Range 0 – (COA-EFC)                                                                                                    | Error if non-numeric<br>Error if > 0 and private/independent institution<br>Error if > COA (#46) – EFC (#47) & EAP (#93, #94) > 0<br>Error if > COA (#46) – EFC (#47)<br>Error if > 0 and residency (#36) = 2 or 3 |

| Data Element                                                                                                    | Type<br>Length   | Description                                            | Edits                                                                                                    |
|----------------------------------------------------------------------------------------------------|------------------|--------------------------------------------------------|----------------------------------------------------------------------------------------------------|
| <b>61)</b> Grants/Scholarships Funded<br>Through <b>Restricted</b><br>Funding Sources                                     | Numeric<br>XXXXX | 5 characters, right justified<br>Range 0 – 99999       | Error if non-numeric                                                                                                    |
| POSITION 221-225                                                                                                    |                  |                                                        |                                                                                                    |
| <ul> <li>62) Grants/Scholarships Funded<br/>Through Unrestricted<br/>Funding Sources</li> <li>POSITION 226-230</li> </ul> | Numeric<br>XXXXX | 5 characters, right justified<br>Range 0 – 99999       | Error if non-numeric                                                                                                    |
| <b>63)</b> Federal Veterans Affair (VA)<br>Educational Benefits                                                           | Numeric<br>XXXXX | 5 characters, right justified<br>Range 0 – 99999       | Error if non-numeric                                                                                                    |
| POSITION 231-235                                                                                                    |                  |                                                        |                                                                                                    |
| 64) Athletic Grants/Scholarships                                                                                          | Numeric<br>XXXXX | 5 characters, right justified<br>Range 0 – 99999       | Error if non-numeric                                                                                                    |
| POSITION 236-240                                                                                                    |                  |                                                        |                                                                                                    |
| <b>65)</b> Student Deposit Scholarship<br>(SDS)<br>POSITION 241-245                                                       | Numeric<br>XXXXX | 5 characters, right justified<br>Range 0 – (COA – EFC) | Error if non-numeric<br>Error if > 0 and private/independent institution<br>Error if > COA (#46) – EFC (#47) & EAP (#93, #94) > 0<br>Error if > COA (#46) – EFC (#47)<br>Error if > 0 and residency (#36) = 2 or 3 |
| <b>66)</b> Other Federally-Funded Grants/Scholarships                                                                     | Numeric<br>XXXXX | 5 characters, right justified<br>Range 0 – 99999       | Error if non-numeric                                                                                                    |
| POSITION 246-250                                                                                                    |                  |                                                        |                                                                                                    |
| 67) Other State-Funded<br>Grants/Scholarships                                                                             | Numeric<br>XXXXX | 5 characters, right justified<br>Range 0 – 99999       | Error if non-numeric                                                                                                    |
| POSITION 251-255                                                                                                    |                  |                                                        |                                                                                                    |

|                                                                                                    |                  | 1                                                |                                                                                                    |
|----------------------------------------------------------------------------------------------------|------------------|--------------------------------------------------|----------------------------------------------------------------------------------------------------|
| Data Element                                                                                         | Type<br>Length   | Description                                      | Edits                                                                                                    |
| <b>68)</b> Toward EXcellence, Access,<br>& Success (TEXAS) Grant<br>POSITION 256-260                 | Numeric<br>XXXXX | 5 characters, right justified<br>Range 0 – 15585 | Error if non-numeric<br>Error if > 0 and private/independent institution, public state<br>college, public community college, or public technical<br>institute<br>NEW Error if > COA (#46) – EFC (#47) + 300 tolerance & EAP<br>(#93, #94) >0<br>NEW Error if > COA (#46) – EFC (#47) + 300 tolerance<br>Error if > 0 and classification (#33) = 2 or 3 or 4 and<br>exception (#9) $\neq$ 05, 15<br>Error if > 0 and enrollment status (#42) = 4<br>Error if > 0 and enrollment status (#42) = 3 and hardship<br>(#59) or justification (#58) = 0<br>Error if > 0 and residency (#36) = 2 or 3<br>Error if > 0 and TEXAS Grant Priority Model (#71) = 0<br>Error if > 0 and TEXAS Grant IY pathway (#72) = 0<br>Error if > 0 and attempted hours in the Fall (#99) and Spring<br>(#100) and Summer (#101) semester = 0<br>Error if > 0 and TEG (#54) > 0<br>Error if > 0 and TEOG (#69) > 0 |
| <ul><li><b>69)</b> Texas Educational<br/>Opportunity Grant (TEOG)</li><li>POSITION 261-265</li></ul> | Numeric<br>XXXXX | 5 characters, right justified<br>Range 0 – 9,714 | Error if non-numeric<br>Error if > 0 and private/independent, public university or<br>public health-related institution<br>NEW Error if > COA (#46) – EFC (#47) + 300 tolerance & EAP<br>(#93, #94) > 0<br>NEW Error if > COA (#46) – EFC (#47) + 300 tolerance<br>Error if > 0 and classification (#33) = 2 or 3 or 4 and<br>exception (#9) $\neq$ 15<br>Error if > 0 and enrollment status (#42) = 4 and hardship<br>(#59) or justification (#58) = 0<br>Error if > 0 and residency (#36) = 2 or 3<br>Error if > 0 and TEOG award type (#70) = 0<br>Error if > 6,429 and public state college<br>Error if > 5,133 and public community college<br>Error if > 0 and attempted hours in the Fall (#99) and Spring<br>(#100) and Summer (#101) semester = 0<br>Error if > 0 and TEG (#54) > 0<br>Error if > 0 and TEXAS Grant (#68) > 0                                                     |

| Data Element                                                                                                    | Type<br>Length   | Description                                                                                                    | Edits                                                                                                    |  |
|----------------------------------------------------------------------------------------------------|------------------|----------------------------------------------------------------------------------------------------|----------------------------------------------------------------------------------------------------|--|
| <ul><li>70) Texas Educational<br/>Opportunity Grant (TEOG)<br/>Award Type</li><li>POSITION 266</li></ul>                                      | Numeric<br>X     | 1 character, right justified<br>Range 0 – 2<br>0 = Not Applicable<br>1 = Initial Year Award Recipient<br>2 = Renewal Year Award Recipient                                                                                                    | Error if non-numeric<br>Error if out of range (0-2)<br>Error if 0 and TEOG (#69) > 0<br>Error if > 0 and TEOG (#69) = 0<br>Error if 1 and semester of first/initial award (#57) = 0<br>Error if 2 and semester of first/initial award (#57) > 0                                                                                                    |  |
| <ul> <li><b>71)</b> Toward EXcellence, Access,<br/>&amp; Success (TEXAS) Grant<br/>Priority Model Award</li> <li>POSITION 267</li> </ul>      | Numeric<br>X     | <ul> <li>1 character, right justified<br/>Range 0 - 4</li> <li>0 = Not Applicable</li> <li>1 = Renewal Year recipient</li> <li>2 = Priority Model criteria that included completed 12 hours of<br/>dual credit/AP, completed an IB diploma, completed the<br/>Recommended or Advanced High School Program or its<br/>equivalent when determining initial year Priority eligibility</li> <li>3 = Priority Model criteria <b>did not include</b> completed 12 hours<br/>of dual credit/AP, completed an IB diploma, completed the<br/>Recommended or Advanced High School Program or its<br/>equivalent when determining initial year Priority eligibility</li> <li>4 = Priority Model criteria was not used to determine initial year</li> </ul> | Error if non-numeric<br>Error if out of range (0-4)<br>Error if 0 and TEXAS Grant (#68) > 0 and<br>TEXAS Grant IY Pathway (#72) > 0<br>Error if > 0 and TEXAS Grant (#68) = 0<br>Error if 1 and TEXAS Grant IY Pathway (#72) ≠ 1<br>Error if > 1 and TEXAS Grant IY Pathway (#72) < 2<br>Warning if between 10% and 75% of records                                                  |  |
| <ul> <li><b>72)</b> Toward EXcellence, Access,<br/>&amp; Success (TEXAS) Grant<br/>Initial Year (IY) Pathway</li> <li>POSITION 268</li> </ul> | Numeric<br>X     | 1 character, right justified<br>Range 0 – 5<br>0 = Not Applicable<br>1 = Renewal Year (RY) recipient<br>2 = Associate Degree Pathway IY recipient<br>3 = HS Graduation Pathway IY recipient<br>4 = Honorable Military Discharge Pathway IY recipient<br>5 = TEOG Transfer Pathway IY recipient                                                                                                    | Error if non-numeric<br>Error if out of range (0-5)<br>Error if 0 and TEXAS Grant (#68) > 0 and<br>TEXAS Grant Priority Model Award (#71) > 0<br>Error if > 0 and TEXAS Grant (#68) = 0<br>Error if 1 and TEXAS Grant Priority Model Award (#71) $\neq$ 1<br>Error if > 1 and semester of first/initial award (#57) = 0<br>Error if 1 and semester of first/initial award (#57) > 0 |  |
| <b>73)</b> Federal Work-Study (FWS)<br>POSITION 269-273                                                                                       | Numeric<br>XXXXX | 5 characters, right justified<br>Range 0 – (COA-EFC) + \$300 tolerance                                                                                                    | Error if non-numeric<br>Error if > COA (#46) – EFC (#47) + 300 tolerance & EAP<br>(#93, #94) > 0<br>Error if > COA (#46) – EFC (#47) + 300 tolerance                                                                                                    |  |

|                                                                         | Data Element Type Edite |                                                                            |                                                                                                    |  |  |
|-------------------------------------------------------------------------|-------------------------|----------------------------------------------------------------------------|----------------------------------------------------------------------------------------------------|--|--|
| Data Element                                                            | Length                  | Description                                                                | Edits                                                                                                    |  |  |
| 74) Texas College Work-Study<br>(TCWS)<br>POSITION 274-278              | Numeric<br>XXXXX        | 5 characters, right justified<br>Range 0 – (COA-EFC) + \$300 tolerance     | Error if non-numeric<br>Error if > COA (#46) – EFC (#47) + 300 tolerance & EAP<br>(#93, #94) >0<br>Error if > COA (#46) – EFC (#47) + 300 tolerance<br>Error if > 0 and enrollment status (#42) = 4 and hardship<br>(#59) or justification (#58) = 0<br>Error if > 0 and residency (#36) = 2 or 3<br>Error if > 0 and ministry-related degree (#56) = 1 and<br>justification $\neq$ 1<br>Error if > 0 and athletic grants/scholarships (#64) > 0 and<br>justification $\neq$ 1                         |  |  |
| <b>75)</b> Need-Based Institutional<br>Work-Study<br>POSITION 279-283   | Numeric<br>XXXXX        | 5 characters, right justified<br>Range 0 – (COA-EFC)                       | Error if non-numeric<br>Error if > COA (#46) – EFC (#47) & EAP (#93, #94) > 0<br>Error if > COA (#46) – EFC (#47)                                                                                                    |  |  |
| <b>76)</b> AmeriCorps Program<br>POSITION 284-288                       | Numeric<br>XXXXX        | 5 characters, right justified<br>Range 0 – 12390                           | Error if non-numeric<br>Error if > 12390                                                                                                    |  |  |
| <b>77)</b> HB3015 Work-Study<br>POSITION 289-293                        | Numeric<br>XXXXX        | 5 characters, right justified<br>Range 0 – (COA-EFC)                       | Error if non-numeric<br>Error if > COA (#46) – EFC (#47) & EAP (#93, #94) > 0<br>Error if > COA (#46) – EFC (#47)<br>Error if > 0 and residency (#36) = 2 or 3<br>Error if > 0 and private/independent institution                                                                                                    |  |  |
| 78) Work-Study Student<br>Mentorship Program (WSMP)<br>POSITION 294-298 | Numeric<br>XXXXX        | NEW 5 characters, right justified<br>Range 0 – (COA-EFC) + \$300 tolerance | Error if > 0 and private/independent institutionError if non-numericError if > COA (#46) - EFC (#47) + 300 tolerance & EAP<br>(#93, #94) >0Error if > COA (#46) - EFC (#47) + 300 toleranceError if > 0 and enrollment status (#42) = 4 and hardship<br>(#59) or justification (#58) = 0Error if > 0 and residency (#36) = 2 or 3Error if > 0 and ministry-related degree (#56) = 1 and<br>justification $\neq$ 1Error if > 0 and athletic grants/scholarships (#64) > 0 and<br>justification $\neq$ 1 |  |  |

| Data Element                                                                                                    | Type<br>Length    | Description                                                               | Edits                                                                                                    |  |
|----------------------------------------------------------------------------------------------------|-------------------|---------------------------------------------------------------------------|----------------------------------------------------------------------------------------------------|--|
| <b>79)</b> Texas Armed Services<br>Scholarship Program<br>(TASSP)                                                                              | Numeric<br>XXXXX  | 5 characters, right justified<br>Range 0 – 10000                          | Error if non-numeric<br>Error if > 10000<br>Error if > 0 and classification (#33) = 2 or 3 or 4 and<br>exception (#9) ≠ 15                                                                 |  |
| POSITION 299-303                                                                                                    |                   |                                                                           |                                                                                                    |  |
| 80) FILLER<br>POSITION 304-308                                                                                                    | Numeric<br>XXXXX  | 5 characters, right justified<br>Must enter "00000"<br>Do not leave blank | Error if non-numeric<br>Error if not 00000                                                                                                    |  |
| <b>81)</b> FILLER<br>POSITION 309-313                                                                                                    | Numeric<br>XXXXX  | 5 characters, right justified<br>Must enter "00000"<br>Do not leave blank | Error if non-numeric<br>Error if not 00000                                                                                                    |  |
| 82) FILLER<br>POSITION 314-318                                                                                                    | Numeric<br>XXXXX  | 5 characters, right justified<br>Must enter "00000"<br>Do not leave blank | Error if non-numeric<br>Error if not 00000                                                                                                    |  |
| <b>83)</b> College Access Loan (CAL)<br>POSITION 319-324                                                                                       | Numeric<br>XXXXXX | 6 characters, right justified<br>Range 0 – COA                            | Error if non-numeric<br>Error if > COA (#46)<br>Error if > 0 and residency (#36) = 2 or 3<br>Error if > 0 and enrollment status (#42) = 4 and hardship<br>(#59) or justification (#58) = 0 |  |
| <b>84)</b> FILLER<br>POSITION 325-329                                                                                                    | Numeric<br>XXXXX  | 5 characters, right justified<br>Must enter "00000"<br>Do not leave blank | Error if non-numeric<br>Error if not 00000                                                                                                    |  |
| <ul> <li><b>85)</b> Federal Direct Parent Loan<br/>for Undergraduate Student<br/>(PLUS) or Grad Plus Loan</li> <li>POSITION 330-335</li> </ul> | Numeric<br>XXXXXX | 6 characters, right justified<br>Range 0 – COA                            | Error if non-numeric<br>Error if > COA (#46)<br>Error if > 0 and enrollment status (#42) = 4 and<br>exception (#9) = 00 or 11                                                              |  |
| <ul><li>86) Federal Direct Subsidized<br/>Loan</li><li>POSITION 336-340</li></ul>                                                              | Numeric<br>XXXXX  | 5 characters, right justified<br>Range 0 – 8500                           | Error if non-numeric<br>Error if > 8500<br>Error if > 0 and enrollment status (#42) = 4 and<br>exception (#9) = 00 or 11                                                                   |  |

| Data Element                                                                                    | Type<br>Length    | Description                                          | Edits                                                                                                    |
|-------------------------------------------------------------------------------------------------|-------------------|------------------------------------------------------|----------------------------------------------------------------------------------------------------|
| <b>87)</b> Other Long-Term<br>Educational Loan                                                  | Numeric<br>XXXXXX | 6 characters, right justified<br>Range 0 – 999999    | Error if non-numeric                                                                                                    |
| POSITION 341-346                                                                                |                   |                                                      |                                                                                                    |
| <b>88)</b> Federal Direct Unsubsidized Loan                                                     | Numeric<br>XXXXX  | 5 characters, right justified<br>Range 0 – 47167     | Error if non-numeric<br>Error if > 47167<br>Error if > 20500 and classification $\neq$ 3                                                |
| POSITION 347-351                                                                                |                   |                                                      | Error if $> 0$ and enrollment status (#42) = 4 and<br>exception (#9) = 00 or 11                                                         |
| 89) FILLER                                                                                      | Numeric<br>XXXXX  | 5 characters, right justified<br>Must enter "00000"  | Error if non-numeric<br>Error if not 00000                                                                                              |
| POSITION 352-356                                                                                |                   | Do not leave blank                                   |                                                                                                    |
| <b>90)</b> HB3015 Loan                                                                          | Numeric<br>XXXXXX | 6 characters, right justified<br>Range 0 – (COA-EFC) | Error if non-numeric<br>Error if > COA (#46) – EFC (#47) & EAP (#93, #94) > 0                                                           |
| POSITION 357-362                                                                                |                   |                                                      | Error if > COA $(#46)$ – EFC $(#47)$<br>Error if > 0 and residency $(#36)$ = 2 or 3<br>Error if > 0 and private/independent institution |
| <b>91)</b> Teacher Education<br>Assistance for College and<br>Higher Education (TEACH)<br>Grant | Numeric<br>XXXXX  | 5 characters, right justified<br>Range 0 – 8000      | Error if non-numeric<br>Error if > 8000                                                                                                 |
| POSITION 363-367                                                                                |                   |                                                      |                                                                                                    |

| Data Element                                                                                                    | Type<br>Length | Description                                                                                                    | Edits                                                                                |  |
|----------------------------------------------------------------------------------------------------|----------------|----------------------------------------------------------------------------------------------------|--------------------------------------------------------------------------------------|--|
| <ul> <li>92) Transfer Student or First-<br/>Time in College/First-Time in<br/>a Graduate Program</li> <li>POSITION 368-373</li> </ul> | Numeric        | <ul> <li>6 characters, right justified<br/>Cannot be blank</li> <li>Not Applicable: Enter six zeros "000000" <ul> <li>For a returning or continuing student enrolled at the institution; or</li> <li>For a returning or continuing graduate student enrolled at the institution.</li> </ul> </li> <li>First-Time in College/First-Time in a Graduate Program: Enter "000001" <ul> <li>For a student that has never attended college before; or</li> <li>For a student that entered with college credits earned before graduation from high school; or</li> <li>For a student that entered the institution for the first-time at a graduate level (medical or dental); or</li> <li>For a student that was accepted into a master's program, doctoral program, or doctoral professional practice program (e.g., AUD, PharmD, DNP, DRPH, DPT) at your institution.</li> <li>Transfer Student: Enter the FICE Code of the institution of higher education</li> <li>For a student that transferred to the institution from another institution; or</li> <li>For a student that transferred from an institution that is out-of-state; or</li> <li>For a student that transferred from an institution that does not have a FICE code, designated identifying number or if the FICE code is unknown; or</li> <li>For a graduate student that transferred from an institution that does not have a FICE code, designated identifying number or if the FICE code is unknown; or</li> </ul></li></ul> | Error if non-numeric<br>Error if left blank<br>Warning if no students coded "000001" |  |
| <ul><li><b>93)</b> Enrollment Adjustment<br/>Percentage (EAP) for Cost of<br/>Attendance (COA)</li><li>POSITION 374-376</li></ul>     | Numeric<br>XXX | 3 characters, right justified<br>No decimal point<br>Range 000 – 150<br>Example: 033<br>Describes a percentage of 33%                                                                                                    | Error if non-numeric<br>Error if > 150                                               |  |

| Data Element                                                                                                    | Type<br>Length            | Description                                                                                                    | Edits                                                                                                    |
|----------------------------------------------------------------------------------------------------|---------------------------|----------------------------------------------------------------------------------------------------|----------------------------------------------------------------------------------------------------|
| <ul> <li>94) Enrollment Adjustment<br/>Percentage (EAP) for Total<br/>Expected Family<br/>Contribution (EFC)</li> <li>POSITION 377-379</li> </ul> | Numeric<br>XXX            | 3 characters, right justified<br>No decimal point<br>Range 000 – 150<br>Example: 033<br>Describes a percentage of 33%                                                                                  | Error if non-numeric<br>Error if > 150                                                                                                    |
| <b>95)</b> Student Identification (ID)<br>Number<br>POSITION 380-388                                                                              | Alphanumeric<br>XXXXXXXXX | 9 characters, left justified<br>Do not use dashes or slashes<br>If reporting a student's SSN in Data Element 5, a student's ID<br>must be reported in Data Element 95.                                 | Error if blank<br>Error if "00000000"<br><b>Reporting Cycle 3:</b><br>Warning if SSN/ID not on file on CBM001 (Fall, Spring and<br>Summer) report; and exception code (#9) = 00, 11, 12,<br>13, 14, 15, 17<br>*Listed on " <b>UNMATCHED SSN REPORT</b> " |
| <ul> <li>96) NEW Controlled Substance<br/>and Felony Conviction for<br/>State Aid Eligibility</li> <li>POSITION 389</li> </ul>                    | Numeric<br>X              | <ol> <li>character, right justified</li> <li>Range 0 - 1</li> <li>0 = Not applicable</li> <li>1 = Student has been convicted of either a felony or a crime involving a controlled substance</li> </ol> | Error if non-numeric<br>Error out of range (0-1)<br>Error if 1 and TEXAS Grant (#68) > 0<br>Error if 1 and TEOG (#69) > 0                                                                                                    |

| Data Element                                                                  | Type<br>Length | Description                                                                                                    | Edits                                                                                                    |
|-------------------------------------------------------------------------------|----------------|----------------------------------------------------------------------------------------------------|----------------------------------------------------------------------------------------------------|
| <ul><li>97) Selective Service<br/>Registration</li><li>POSITION 390</li></ul> | Numeric<br>X   | <ul> <li>1 character, right justified<br/>Range 0 – 3</li> <li>0 = Not Applicable (i.e., Female)</li> <li>1 = Student is registered for Selective Service</li> <li>2 = Student is not registered for Selective Service</li> <li>3 = Exempt</li> <li>NOTE: Use option "0" if Data Element 43 = F (Female).<br/>Males must be registered with Selective Service, or be exempt,</li> </ul> | Error if non-numeric<br>Error out of range (0-3)<br>Error if > 0 and gender (#43) = F<br>Error if 0 and need analysis = 1 (#23) and gender (#43) =M<br>NEW<br>Error if 2 and need analysis (# 23) = 1 and TPEG (#52) > 0<br>Error if 2 and need analysis (# 23) = 1 and HB3015<br>Grants/Scholarships (#60) > 0<br>Error if 2 and need analysis (# 23) = 1 and Student Deposit<br>Scholarship (#65) > 0                                                                                                    |
|                                                                               |                | in order to qualify for any type of state aid.                                                                                                    | Error if 2 and need analysis (# 23) = 1 and Other State-<br>Funded Grants/Scholarships (#67) > 0<br>Error if 2 and need analysis (# 23) = 1 and HB3015 Work-<br>Study (#77) > 0<br>Error if 2 and need analysis (# 23) = 1 and HB3015 Loan<br>(#90) > 0                                                                                                    |
|                                                                               |                |                                                                                                    | UPDATED<br>Error if 2 and need analysis (# 23) = 1 and TEG (#54) > 0<br>Error if 2 and need analysis (# 23) = 1 and TEXAS Grant<br>(#68) > 0<br>Error if 2 and need analysis (# 23) = 1 and TEOG (#69) > 0<br>Error if 2 and need analysis (# 23) = 1 and CAL (#83) > 0<br>Error if 2 and need analysis (# 23) = 1 and TASSP (#79) > 0<br>Error if 2 and need analysis (# 23) = 1 and TCWS (#74) > 0<br>Error if 2 and need analysis (# 23) = 1 and TCWS (#74) > 0<br>Error if 2 and need analysis (# 23) = 1 and WSMP (#78) > 0<br>Error if 2 and need analysis (# 23) = 1 and WSMP (#78) > 0<br>Error if 2 and need analysis (# 23) = 1 and WSMP (#78) > 0<br>Error if 2 and Tuition Exemption/Waiver Award (#10, #13,<br>#16, #19) > 0 and Tuition Exemption/Waiver Code (#11,<br>#14, #17, #20) = 16, 50, 61 or 68<br>Error if 2 and Tuition Exemption/Waiver Award (#10, #13,<br>#16, #19) > 0 and Tuition Exemption/Waiver Code (#11,<br>#14, #17, #20) = 61 |

| Data Element                                                                               | Type<br>Length  | Description                                                                                                    | Edits                                                                                                    |  |
|--------------------------------------------------------------------------------------------|-----------------|----------------------------------------------------------------------------------------------------|----------------------------------------------------------------------------------------------------|--|
| <b>98)</b> Defaulted Loan<br>POSITION 391                                                  | Numeric<br>X    | <ul> <li>1 character, right justified<br/>Range 0 - 2</li> <li>0 = Not applicable</li> <li>1 = Yes</li> <li>2 = No</li> <li>Enter "0" if the student did NOT complete a FAFSA, TASFA or<br/>EFC calculation based on the Federal Methodology.</li> <li>Enter "2" if the student (including affidavit students) completed<br/>a TASFA or an institutional application.</li> </ul> | Error if non-numeric<br>Error if out of range (0-2)<br>Error if 0 and need analysis (#23) = 1                                                                                                    |  |
| <ul><li><b>99)</b> Attempted Hours in the Fall Semester</li><li>POSITION 392-394</li></ul> | Numeric<br>XXX  | 3 characters, right justified<br>Range 0 – 800<br>Do NOT use a decimal point<br>Example: 095<br>This entry describes 9.5 hours attempted this semester                                                                                                    | Error if non-numeric<br>Error if > 800 (represents 80 hours)<br>Error if > 600 and program level (#22) = 5, 6 or 8<br>Error if 0 and Spring (#100) = 0 and Summer (#101) = 0 and<br>program level (#22) = 2, 3, 4 or 7 and exception (#9) $\neq$<br>01, 03, 05, 08, 12, 13 or 14             |  |
| <b>100)</b> Attempted Hours in the<br>Spring Semester<br>POSITION 395-397                  | Numeric<br>XXX  | 3 characters, right justified<br>Range 0 – 800<br>Do NOT use a decimal point<br>Example: 120<br>This entry describes 12.0 hours attempted this semester                                                                                                    | Error if non-numeric<br>Error if > 800 (represents 80 hours)<br>Error if 0 and Fall (#99) = 0 and Summer (#101) = 0 and<br>program level (#22) = 2, 3, 4 or 7 and exception (#9) $\neq$<br>01, 03, 05, 08, 12, 13 or 14                                                                      |  |
| <b>101)</b> Attempted Hours in the<br>Summer Semester<br>POSITION 398-400                  | Numeric<br>XXX  | 3 characters, right justified<br>Range 0 – 800<br>Do NOT use a decimal point<br>Example: 120<br>This entry describes 12.0 hours attempted this semester                                                                                                    | Error if non-numeric<br>Error if > 800 (represents 80 hours)<br>Error if 0 and Fall (#99) = 0 and Spring (#100) = 0 and<br>program level (#22) = 2, 3, 4 or 7 and exception (#9) $\neq$<br>01, 03, 05, 08, 12, 13 or 14                                                                      |  |
| <b>102)</b> Total Cumulative<br>Attempted Hours<br>POSITION 401-404                        | Numeric<br>XXXX | 4 characters, right justified<br>Range 0 – 7000<br>Do NOT use a decimal point<br>Example: 0905<br>This entry describes 90.5 hours attempted                                                                                                    | Error if non-numeric<br>Error if > 7000 (represents 700 hours) and exception (#9) $\neq$<br>01, 03, 05, 08, 12, 13 or 14<br>Error if 0 and Fall (#99) = 0 and Spring (#100) = 0 and<br>Summer (#101) > 0 and exception (#9) $\neq$ 16<br>Error if 0 and Fall (#99) > 0 and Spring (#100) > 0 |  |

|                                                                                                    | Туре                |                                                                                                    |                                                                                                    |  |
|----------------------------------------------------------------------------------------------------|---------------------|----------------------------------------------------------------------------------------------------|----------------------------------------------------------------------------------------------------|--|
| Data Element                                                                                                    | Length              | Description                                                                                                    | Edits                                                                                                    |  |
| <b>103)</b> Texas College Work-Study<br>(TCWS) Match Including<br>Additional Institutional<br>Funds                                                                               | Numeric<br>XXXXX    | 5 characters, right justified<br>Range 0 – 99999                                                                                                    | Error if non-numeric<br>Error if > 0 and TCWS (#74) = 0                                                                 |  |
| POSITION 405-409                                                                                                    |                     |                                                                                                    |                                                                                                    |  |
| <ul><li><b>104)</b> Texas College Work-Study<br/>(TCWS) Job location</li><li>POSITION 410</li></ul>                                                                               | Numeric<br>X        | 1 character, right justified<br>Range 0 – 5<br>0 = Not Applicable<br>1 = On-Campus<br>2 = For Profit Off-Campus<br>3 = Non-Profit Off-Campus<br>4 = Both On-Campus and For Profit Off-Campus<br>5 = Both On-Campus and Non-Profit Off-Campus                    | Error if non-numeric<br>Error if out of range (0-5)<br>Error if > 0 and TCWS (#74) = 0<br>Error if 0 and TCWS (#74) > 0 |  |
| <ul> <li>105) Work-Study Student<br/>Mentorship Program<br/>(WSMP) Job Location</li> <li>POSITITON 411</li> </ul>                                                                 | Numeric<br>X        | 1 character, right justified<br>Range 0 – 5<br>0 = Not Applicable<br>1 = On-Campus<br>2 = For Profit Off-Campus<br>3 = Non-Profit Off-Campus<br>4 = Both On-Campus and For Profit Off-Campus<br>5 = Both On-Campus and Non-Profit Off-Campus                    | Error if non-numeric<br>Error if out of range (0-5)<br>Error if > 0 and WSMP (#78) = 0<br>Error if 0 and WSMP (#78) > 0 |  |
| <ul> <li>106) Date of Free Application for<br/>Federal Student Aid<br/>(FAFSA) or Texas<br/>Application for State<br/>Financial Aid (TASFA)</li> <li>POSITITON 412-419</li> </ul> | Numeric<br>MMDDYYYY | 8 characters, right justified<br>Do not use dashes or slashes<br>Month Range (01-12)<br>Day Range (01-31)<br>Year Range (2019-2021)<br>Enter the month, day and the four-digit year<br>Enter "00000000" if not applicable<br>NOTE: CPS Application receipt date | Error if non-numeric<br>Error if 0 and need analysis (#23) = 1<br>Error if < 10/01/2019 and > 9/12/2021                 |  |
| <b>107)</b> Total Tuition and Fees for Fall                                                                                                    | Numeric<br>XXXXXX   | 6 characters, right justified       Error if non-numeric         Range 0 – 999999       Error if 0 and Spring (#100) = 0 and Summ exception (#9) ≠ 01, 02, 03, 04, 05, 08                                                                                       |                                                                                                    |  |
| POSITITON 420-425                                                                                                    |                     |                                                                                                    | Warning if > COA (#46) where COA (#46) > 0                                                                              |  |

| Data Element                                                                                                    | Type<br>Length    | Description                                                                                                    | Edits                                                                                                    |  |
|----------------------------------------------------------------------------------------------------|-------------------|----------------------------------------------------------------------------------------------------|----------------------------------------------------------------------------------------------------|--|
| <b>108)</b> Total Tuition and Fees for<br>Spring<br>POSITITON 426-431                                                                                          | Numeric<br>XXXXXX | 6 characters, right justified<br>Range 0 – 999999                                                                                                    | Error if non-numeric<br>Error if 0 and Fall (#99) = 0 and Summer (#101) = 0 and<br>exception (#9) $\neq$ 01, 02, 03, 04, 05, 08, 09, 10, 12, 13 or<br>14<br>Warning if > COA (#46) where COA (#46) > 0                                                                                                    |  |
| <b>109)</b> Total Tuition and Fees for<br>Summer<br>POSITITON 432-437                                                                                          | Numeric<br>XXXXXX | 6 characters, right justified<br>Range 0 – 999999                                                                                                    | Error if non-numeric<br>Error if 0 and Fall (#99) = 0 and Spring (#100) = 0 and<br>exception (#9) $\neq$ 01, 02, 03, 04, 05, 08, 09, 10, 12, 13 or<br>14<br>Warning if > COA (#46) where COA (#46) > 0                                                                                                    |  |
| <ul> <li><b>110)</b> Toward EXcellence, Access,<br/>&amp; Success (TEXAS) Grant<br/>Satisfactory Academic<br/>Progress (SAP)</li> <li>POSITITON 438</li> </ul> | Numeric<br>X      | 1 character, right justified<br>Range 0 – 3<br>0 = Not a TEXAS Grant recipient<br>1 = Yes<br>2 = No<br>3 = Reporting Cycle 1                                    | Error if non-numeric<br>Error if out of range (0-3)<br>Error if not 3 and reporting cycle (#3) = 1<br>Error if 0 and TEXAS Grant (#68) > 0 and<br>reporting cycle (#3) = 2 or 3<br>Error if 1 or 2 and TEXAS Grant (#68) = 0<br>Error if 3 and reporting cycle (#3) = 2 or 3                                                                                          |  |
| <ul> <li><b>111)</b> Texas Educational<br/>Opportunity Grant (TEOG)<br/>Satisfactory Academic<br/>Progress (SAP)</li> <li>POSITITON 439</li> </ul>             | Numeric<br>X      | 1 character, right justified<br>Range 0 – 3<br>0 = Not a TEOG recipient<br>1 = Yes<br>2 = No<br>3 = Reporting Cycle 1                                           | Error if non-numeric<br>Error if out of range (0-3)<br>Error if not 3 and reporting cycle (#3) = 1<br>Error if 0 and TEOG (#69) > 0 and<br>reporting cycle (#3) = 2 or 3<br>Error if 1 or 2 and TEOG (#69) = 0<br>Error if 3 and reporting cycle (#3) = 2 or 3                                                                                                    |  |
| <ul> <li><b>112)</b> Tuition Equalization Grant<br/>(TEG) Satisfactory<br/>Academic Progress (SAP)</li> <li>POSITITON 440</li> </ul>                           | Numeric<br>X      | 1 character, right justified<br>Range 0 – 4<br>0 = Not a TEG recipient<br>1 = Yes<br>2 = No<br>3 = Reporting Cycle 1<br>4 = Not a TEG recipient but meeting SAP | Error if non-numeric<br>Error if out of range (0-3)<br>Error if > 0 and public institution<br>Error if 0 and private institution and FICE $\neq$ 004949<br>Error if not 3 and reporting cycle (#3) = 1<br>Error if 0 or 4 and TEG (#54) > 0 and<br>reporting cycle (#3) = 2 or 3<br>Error if 1 or 2 and TEG (#54) = 0<br>Error if 3 and reporting cycle (#3) = 2 or 3 |  |

| Data Element                                 | Type<br>Length | Description                                                         | Edits                                  |
|----------------------------------------------|----------------|---------------------------------------------------------------------|----------------------------------------|
| Data Element<br>113) FILLER<br>POSITITON 441 | Numeric<br>X   | 1 character right justified<br>Must enter "0"<br>Do not leave blank | Error if non-numeric<br>Error if not 0 |

### **Trailer Record**

| Data Element  | Type<br>Length       | Description                                                          | Edits                |
|---------------|----------------------|----------------------------------------------------------------------|----------------------|
| File Label ID | Alphanumeric<br>XXXX | 4 characters, left justified<br>Enter "EOF1"                         | Error if not EOF1    |
| POSITION 1-4  |                      |                                                                      |                      |
| Record Count  | Numeric<br>XXXXX     | 5 characters, right justified<br>The number of records in the file   | Error if non-numeric |
| POSITION 5-9  |                      | Does not include header or trailer records<br>Must use leading zeros |                      |

Trailer Record Example: EOF1XXXXX

# **DATA ELEMENT INSTRUCTIONS**

# FY 2022 (2021-22) FAD

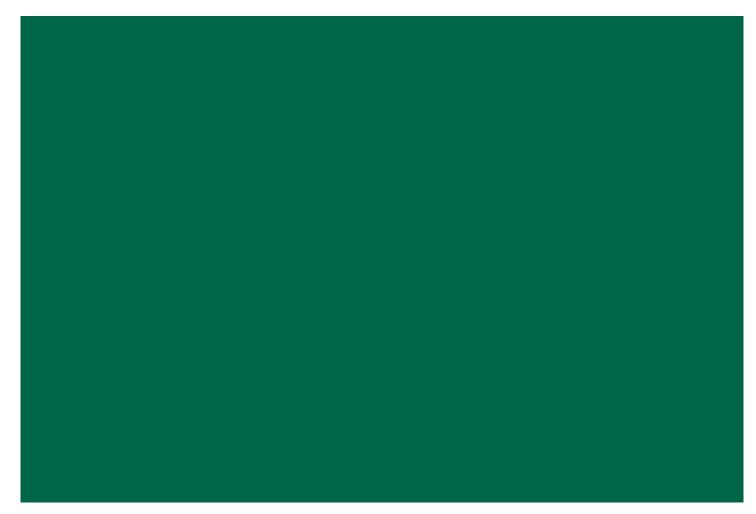

# **Data Element Instructions**

#### Provide data for all enrolled students who meet the following criteria during the 2021-22 academic year:

- Completed a FAFSA or TASFA/Institutional application and received financial assistance.
- Completed a FAFSA or TASFA/Institutional application and **did not** receive financial assistance.
- **Did not** complete a FAFSA or TASFA/Institutional application, but received financial assistance (i.e. Private Loans, Merit Scholarships, Exemption and Waivers).

NOTE: Do not include students currently enrolled in high school.

**Data Element 1** Report Code. Enter "F". Data Element 2 FICE. Enter the 6-digit FICE code (or OPEID) of the institution. **Data Element 3 Reporting Cycle.** Enter the code (1-3) for the reporting cycle: **First = 1 or Second = 2 or Third = 3. Data Element 4** Reporting Year. Enter "2022". **Data Element 5** Student Social Security Number (SSN)/Identification (ID) Number. Enter the student's SSN. For a student without an SSN, report the 9-digit ID number assigned by the institution. NOTE: Do not report all zeros. If reporting a student's ID in Data Element 5, report the student's ID again in Data Element 95. All SSNs or IDs submitted must be consistent with those reported on other THECB reports. A student's SSN/ID is compared with the SSN/ID reported on the institution's CBM001 (Fall, Spring and Summer) report during Reporting Cycle 3. Data Element 6 Student and/or Spouse Adjusted Gross Income (AGI). Enter the student's AGI used to calculate the Expected Family Contribution (EFC). If the student is independent, include the spouse's AGI information, if applicable. Enter "0000000" if the student's AGI is less than or equal to "0". **Enter** "9999998" if the student's AGI is equal to or greater than \$9,999,999. Enter "9999999" if the student did not complete a FAFSA or TASFA/Institutional application. NOTE: If reporting "99999999", then Data Element 23 must equal "2". In the event where a subsequent ISIR is processed in a rejected status, institutions are required to report data from the valid ISIR that was used to disburse financial assistance. **Data Element 7** Parent(s) Adjusted Gross Income (AGI). Enter the parent(s) AGI used to calculate the Expected Family Contribution (EFC). **Enter** "0000000" if the parent(s) AGI is less than or equal to "0". **Enter** "9999998" if the parent(s) AGI is equal to or greater than \$9,999,999. Enter "9999999" if the student did not complete a FAFSA or TASFA/Institutional application. NOTE: If reporting "99999999", then Data Element 23 must equal "2". In the event where a subsequent ISIR is processed in a rejected status, institutions are required to report data from the valid ISIR that was used to disburse financial assistance. Data Element 8 FILLER. Enter five zeros "00000". Data Element 9 **Exceptions.** Enter "00" for all students. If an error is generated on the edit report, enter the exception code (01-17) that identifies why the student is eligible for financial assistance during the 2021-22 academic year.

00 = No exception needed

#### These codes are used to explain the recipient's eligibility for reporting purposes:

- 01 = Student dropped all classes before/after census date in all terms in which he/she enrolled
- 02 = Student enrolled after the census date in all terms in which he/she enrolled
- 03 = Student enrolled 100% in continuing education or audit courses
- 04 = Student enrolled 100% in distance education
- 05 = Student enrolled only in winter or mini session or CO-OP
- 06 = Student's SSN/ID or residency does not align with the CBM001 (Fall, Spring and Summer), and a change will/has been made through the CBM00N or a future CBM001
- 07 = Student reported as Affidavit Non-Citizen with a student ID on the CBM001, and is reported with an SSN on the FAD
- 08 = Student deceased
- 09 = Student attended this campus, but enrollment was reported by another one of our campuses
- 10 = Student/classes are not reported for state funding

11 = Reason not listed, and an override request must be submitted to THECB to only identify errors (See instructions for override process)

- 12 = Student completed FAFSA/TASFA but did not attend any terms (no hours and tuition/fees reported)
- 13 = Student enrolled and received 100% tuition and fees refunded
- 14 = Student enrolled and was not charged tuition/fees by your institution
- 15 = Program Level (#22) or Classification (#33) changed during the academic year
- 16 = Student enrolled only in summer session
- 17 = Student enrolled and has a completed FAFSA/TASFA and no COA was calculated but tuition and fees were reported

**NOTE:** During Reporting Cycle 3, a student's residency status for public institutions is compared with the residency status reported on the institution's CBM001 (Fall, Spring and Summer) report. All residency mismatches will require an exception code.

#### Data Element 10-21 Tuition Exemption/Waiver.

#### Private/Independent Institutions: Enter all zeros for Data Elements 10-21.

**Public Institutions:** Enter the amount, code and impact for the student, as of the reporting cycle for the 2021-22 academic year. All exemption/waiver recipients must be reported in the FAD file.

| Data Element | 10: | Award 1 | Data Element | <b>11:</b> Code 1 | Data Element | <b>12:</b> Impact 1 |
|--------------|-----|---------|--------------|-------------------|--------------|---------------------|
| Data Element | 13: | Award 2 | Data Element | <b>14:</b> Code 2 | Data Element | 15: Impact 2        |
| Data Element | 16: | Award 3 | Data Element | <b>17:</b> Code 3 | Data Element | 18: Impact 3        |
| Data Element | 19: | Award 4 | Data Element | 20: Code 4        | Data Element | 21: Impact 4        |

**Award Amount:** Enter the amount of tuition and fees the student did not pay as a result of the exemption/waiver. Enter five zeros "00000" if not applicable.

**Code:** Enter the corresponding code from the chart below for the applicable exemption/waiver. Enter two zeros "00" if not applicable.

**Impact:** Enter "1" if the student was charged a lower tuition rate and the cost of attendance reflects the lower rate. Enter "2" if the COA reflects the full tuition rate and the exemption/waiver is reported as financial aid. Enter "0" if not applicable.

- 0 = Not applicable
- 1 = Exemption/Waiver represented by lower COA
- 2 = Exemption/Waiver represented as financial assistance

**NOTE:** Texas Tomorrow Fund should be reported under **Data Elements 10-21**. Report the difference between tuition charged and tuition reimbursed (only the unreimbursed amounts are considered exempt).

If the student was awarded more than four different exemptions/waivers, the additional amount awarded must be reported in **Data Element 48**. Do not report Dual Enrollment recipients in the FAD file.

### Tuition Exemption/Waiver Codes (00-70):

| 00         No Exemption or Waiver to Report on FADs         N/A           01         Tuition Reduction for ≥ 15 Hour         54.010           02         Concurrent Enrollment/Minimum Tuition         54.011           03         Senior Citizen Lowered Tuition 55+         54.263           04         Designated Tuition Exemption         54.321           05         Highest Ranking HS Scholsrship         54.301           06         Hazlewood Spouse (Credit)         54.341(a)           07         Hazlewood Dependents Legacy Act         54.341(b)           09         Hazlewood Dependents (Credit Hours)         54.341(b)           10         Hazlewood Dependents (Credit Hours)         54.341(b)           11         Hazlewood Dependents (Credit Hours)         54.341(b)           12         Hazlewood Dependents (Credit Hours)         54.341(b)           13         Children of Disabled Firefighters/Law Enforcement Officers         54.351           14         Disabled Pace Officers and Firefighters         54.352           15         Deaf or Blind         54.366(b)           20         Senior Citizen 65+ for Audit Hours         54.365(b)           21         Forter Care/Texas Department Family Protective Services         54.366           22         Adopted <th>CODE</th> <th>Program Name</th> <th>Statute</th>                       | CODE | Program Name                             | Statute |
|----------------------------------------------------------------------------------------------------|------|------------------------------------------|---------|
| 01         Tuition Reduction for ≥ 15 Hour         54.010           02         Concurrent Enrollment/Minimum Tuition         54.011           03         Senior Citizen Lowered Tuition 55+         54.263           04         Designated Tuition Exemption         54.261           05         Highest Ranking HS Scholarship         54.301           06         Hazlewood Spouse (Credit)         54.341(a-2)           07         Hazlewood Veteran (Credit Hours)         54.341(a)           08         Hazlewood Veteran (Credit Hours)         54.341(b)           10         Hazlewood Veteran (Credit Hours)         54.341(b)           11         Hazlewood Veteran (Credit Hours)         54.341(b)           12         Hazlewood Dependents (Credit Hours)         54.341(b)           13         Children of Disabled Firefighters/Law Enforcement Officers         54.342           14         Disabled Peace Officers and Firefighters         54.353           15         Deaf or Blind         54.3453           16         Good Neighbor Program         54.365(c)           20         Senior Citizen 65+ for Audit Hours         54.365(c)           21         Forter Care/Texas Department Family Protective Services         54.365           22         Adopted         54.34                                                                                  | 00   | No Exemption or Waiver to Report on FADs | N/A     |
| 02         Concurrent Enrollment/Minimum Tuition         54.011           03         Senior Citizen Lowered Tuition 55+         54.263           04         Designated Tuition Exemption         54.261           05         Highest Ranking HS Scholarship         54.301           06         Hazlewood Spouse (Credit)         54.341(a;2)           07         Hazlewood Spouse (Credit)         54.341(a;2)           08         Hazlewood Dependents Legacy Act         54.341(a)           09         Hazlewood Veteran (Credit Hours)         54.341(a)           10         Hazlewood Veteran (Credit Hours)         54.341(b)(1)           11         Hazlewood Veteran (Non-Credit Hours)         54.341(b)(1)           12         Hazlewood Dependents (Credit Hours)         54.341(b)(1)           13         Children of Disable Frieghters/Law Enforcement Officers         54.352           14         Disabled Peace Officers and Firefighters         54.353           15         Deaf or Blind         54.3431           17         Firefighters taking Fire Science Courses         54.353           18         Children of POWs and MIAs         54.3450           20         Senior Citizen 65+ for Audit Hours         54.3666           21         Foster Care/Texas Department Family P                                                                         | 01   |                                          |         |
| 03         Senior Citizen Lowered Tuition 55+         54.263           04         Designated Tuition Exemption         54.261           05         Highest Ranking HS Scholarship         54.301           06         Hazlewood Spouse (Credit)         54.341(a-2)           07         Hazlewood Spouse (Non-Credit)         54.341(a-2)           08         Hazlewood Veteran (Credit Hours)         54.341(a)           10         Hazlewood Veteran (Non-Credit Hours)         54.341(b)           11         Hazlewood Veteran (Non-Credit Hours)         54.341(b)           12         Hazlewood Dependents (Credit Hours)         54.341(b)           13         Children of Disabled Firefighters/Law Enforcement Officers         54.351           14         Disabled Paece Officers and Firefighters         54.342           15         Deaf or Blind         54.3431           16         Good Neighbor Program         54.343           19         Senior Citizen 65+ for Audit Hours         54.3431           20         Senior Citizen 65+ for Audit Hours         54.365(b)           20         Senior Citizen 65+ for Audit Hours         54.365(c)           21         Foter Care/Texas Department Family Protective Services         54.365           22         Adopted <t< td=""><td>02</td><td>Concurrent Enrollment/Minimum Tuition</td><td>54.011</td></t<> | 02   | Concurrent Enrollment/Minimum Tuition    | 54.011  |
| 04         Designated Tuition Exemption         54.261           05         Highest Ranking HS Scholarship         54.301           06         Hazlewood Spouse (Credit)         54.341(a-2)           07         Hazlewood Spouse (Non-Credit)         54.341(a)           08         Hazlewood Dependents Legacy Act         54.341(a)           09         Hazlewood Veteran (Non-Credit Hours)         54.341(a)           10         Hazlewood Dependents (Credit Hours)         54.341(a)           11         Hazlewood Dependents (Non-Credit Hours)         54.341(b)(1)           12         Hazlewood Dependents (Non-Credit Hours)         54.341(b)(1)           13         Children of Disabled Firefighters/Law Enforcement Officers         54.352           14         Disabled Peace Officers and Firefighters         54.353           15         Deaf or Blind         54.344           16         God Neighbor Program         54.343           17         Firefighters taking Fire Science Courses         54.343           18         Children of POWs and MIAs         54.343           19         Senior Citizen 65+ for C hours free tuition         54.346           20         Senior Citizen 65+ for C hours free tuition         54.345           21         Foster Care/Texas Depar                                                                         |      | Senior Citizen Lowered Tuition 55+       |         |
| 05         Highest Ranking HS Scholarship         54.301           06         Hazlewood Spouse (Credit)         54.341(a-2)           07         Hazlewood Spouse (Non-Credit)         54.341(a-2)           08         Hazlewood Veteran (Credit Hours)         54.341(a)           09         Hazlewood Veteran (Credit Hours)         54.341(a)           10         Hazlewood Veteran (Non-Credit Hours)         54.341(a)           11         Hazlewood Dependents (Credit Hours)         54.341(b)(1)           12         Hazlewood Dependents (Non-Credit Hours)         54.341(b)(1)           13         Children of Disabled Firefighters/Law Enforcement Officers         54.352           15         Deaf or Blind         54.343           16         Good Neighbor Program         54.331           17         Firefighters taking Fire Science Courses         54.353           18         Children of POWs and MIAs         54.343           19         Senior Citizen 65+ for Audit Hours         54.366           22         Adopted         54.367           23         National Guard Exemption         54.342           24         See Inactive         54.217           26         Distance Learning Exemption from Fees         54.217           27 <td>04</td> <td></td> <td></td>                                                                               | 04   |                                          |         |
| 06         Hazlewood Spouse (Kon-Credit)         54.341(a-2)           07         Hazlewood Spouse (Non-Credit)         54.341(a-2)           08         Hazlewood Dependents Legacy Act         54.341(a)           09         Hazlewood Veteran (Credit Hours)         54.341(a)           10         Hazlewood Veteran (Non-Credit Hours)         54.341(b)(1)           11         Hazlewood Dependents (Credit Hours)         54.341(b)(1)           12         Hazlewood Dependents (Non-Credit Hours)         54.341(b)(1)           13         Children of Disabled Firefighters/Law Enforcement Officers         54.341(b)(1)           13         Children of Disabled Firefighters/Law Enforcement Officers         54.351           14         Disabled Pacee Officers and Firefighters         54.353           15         Deaf or Blind         54.353           16         Good Neighbor Program         54.353           18         Children of POWs and MIAs         54.343           20         Senior Citizen 65+ for Audit Hours         54.366           21         Foster Care/Texas Department Family Protective Services         54.366           22         Adopted         54.366           23         National Guard Exemption from Fees         54.216           24         * See Inac                                                                         |      |                                          |         |
| 07         Hazlewood Spouse (Non-Credit)         54.341(a-2)           08         Hazlewood Dependents Legacy Act         55.341(k)           09         Hazlewood Veteran (Credit Hours)         54.341(a)           10         Hazlewood Veteran (Non-Credit Hours)         54.341(a)           11         Hazlewood Dependents (Credit Hours)         54.341(b)(1)           12         Hazlewood Dependents (Non-Credit Hours)         54.341(b)(1)           13         Children of Disable di Freighters/Law Enforcement Officers         54.352           14         Disabled Peace Officers and Firefighters         54.353           15         Deaf or Blind         54.3434           16         Good Neighbor Program         54.333           17         Firefighters/Law Enforcement Officers         54.353           18         Children of POWs and MIAs         54.3434           20         Senior Citizen 65+ for 6 hours free tuition         54.366(b)           21         Foster Care/Texas Department Family Protective Services         54.366           22         Adopted         54.361         54.361           23         National Guard Exemption         54.362           24         * See Inactive         54.217           26         Distance Learning Exemption from                                                                                  |      |                                          |         |
| 08         Hazlewood Dependents Legacy Act         54.341(k)           09         Hazlewood Veteran (Credit Hours)         54.341(a)           10         Hazlewood Veteran (Non-Credit Hours)         54.341(a)           11         Hazlewood Dependents (Credit Hours)         54.341(a)           12         Hazlewood Dependents (Credit Hours)         54.341(b)(1)           13         Children of Disabled Firefighters/Law Enforcement Officers         54.351           14         Disabled Pace Officers and Firefighters         54.352           15         Deaf or Blind         54.341           16         Good Neighbor Program         54.353           17         Firefighters taking Fire Science Courses         54.353           18         Children of POWs and MIAs         54.343           19         Senior Citizen 65+ for Audit Hours         54.366           20         Senior Citizen 65+ for Audit Hours         54.367           23         National Guard Exemption         54.345           24         * See Inactive         54.216           25         Fully Funded Courses         54.212           26         Distance Learning Exemption from Fees         54.218           27         Ex-Prisoners of War         54.324                                                                                                    |      |                                          |         |
| 09Hazlewood Veteran (Credit Hours)54.341(a)10Hazlewood Dependents (Credit Hours)54.341(b)(1)11Hazlewood Dependents (Credit Hours)54.341(b)(1)12Hazlewood Dependents (Non-Credit Hours)54.341(b)(1)13Children of Disabled Firefighters/Law Enforcement Officers54.341(b)(1)13Children of Disabled Firefighters/Law Enforcement Officers54.35114Disabled Peace Officers and Firefighters54.35215Deaf or Blind54.34316Good Neighbor Program54.34317Firefighters taking Fire Science Courses54.35318Children of POWs and MIAs54.34319Senior Citizen 65+ for Audit Hours54.36620Senior Citizen 65+ for Audit Hours54.36621Foster Care/Texas Department Family Protective Services54.36622Adopted54.34223National Guard Exemption54.34224* See Inactive54.21625Fully Funded Courses54.21726Distance Learning Exemption from Fees54.21827Ex-Prisoners of War54.32828Children of Nurse Faculty54.32639Prorated Fees for Term Length54.202311Prorated Fees for Term Length54.202322Student Services Fee Exemption54.22633Governing Baard Waivers54.32634Texas Tomorrow Fund/Public Universities54.32435Ad Valorem130.0032 <td></td> <td></td> <td></td>                                                                                                    |      |                                          |         |
| 10Hazlewood Veteran (Non-Credit Hours)54.341(a)11Hazlewood Dependents (Credit Hours)54.341(b)(1)12Hazlewood Dependents (Non-Credit Hours)54.341(b)(1)13Children of Disabled Firefighters/Law Enforcement Officers54.35114Disabled Peace Officers and Firefighters/Law Enforcement Officers54.35215Deaf or Blind54.36416Good Neighbor Program54.33317Firefighters taking Fire Science Courses54.33318Children of POWs and MIAs54.34319Senior Citizen 65+ for Audit Hours54.465()20Senior Citizen 65+ for G hours free tuition54.365()21Foster Care/Texas Department Family Protective Services54.36622Adopted54.37723National Guard Exemption54.34224* See Inactive54.21625Fully Funded Courses54.21726Distance Learning Exemption from Fees54.32827Ex-Prisoners of War54.34228Children of Nurse Faculty54.35239Proceptors and their Children54.36331Prorated Fees for Term Length54.32633Governing Board Waivers54.62434Texas Tomorrow Fund/Public Universities54.62435Ad Valorem130.003236* See Inactive130.08337Community College District Employees130.08338Dependents of Deceased Public Servants54.364 <td></td> <td></td> <td></td>                                                                                                    |      |                                          |         |
| 11Hazlewood Dependents (Credit Hours)54.341(b)(1)12Hazlewood Dependents (Non-Credit Hours)54.341(b)(1)13Children of Disabled Firefighters/Law Enforcement Officers54.35114Disabled Peace Officers and Firefighters54.35215Deaf or Blind54.36416Good Neighbor Program54.33117Firefighters taking Fire Science Courses54.35318Children of POWs and MIAs54.34319Senior Citizen 65+ for Audit Hours54.366(b)20Senior Citizen 65+ for 6 hours free tuition54.366(b)21Foster Care/Texas Department Family Protective Services54.36622Adopted54.36723National Guard Exemption54.34224* See Inactive54.21225Fully Funded Courses54.21226Distance Learning Exemption from Fees54.21827Ex-Prisoners of War54.35229Preceptors and their Children54.35231Prorated Fees for Term Length54.502532Student Services Fee Exemption54.20233Governing Board Waivers54.502534Texas Tomorrow Fund/Public Universities54.62435Ad Valorem130.003236* See Inactive130.003237Community College District Employees130.085138Dependents of Deceased Public Servants54.231(b)(4)44Citizens of Mexico InBorder Counties54.231(a) <td< td=""><td></td><td></td><td></td></td<>                                                                                                    |      |                                          |         |
| 12Hazlewood Dependents (Non-Credit Hours)54.341(b)(1)13Children of Disabled Firefighters/Law Enforcement Officers54.35114Disabled Peace Officers and Firefighters54.35215Deaf or Blind54.34116Good Neighbor Program54.33117Firefighters taking Fire Science Courses54.35318Children of POWs and MIAs54.34319Senior Citizen 65+ for Audit Hours54.365(b)20Senior Citizen 65+ for Audit Hours54.365(c)21Foster Care/Texas Department Family Protective Services54.36622Adopted54.34723National Guard Exemption54.34224* See Inactive54.21625Fully Funded Courses54.21826Children of Nurse Faculty54.34228Children of Nurse Faculty54.35229Preceptors and their Children54.36231Prorated Fees for Term Length54.36232Student Services Fee Exemption54.26233Governing Board Waivers54.00334Texas Tomorrow Fund/Public Universities54.24135Ad Valorem130.008337Community College District Employees130.008338Dependents of Deceased Public Servants54.241(b,cf,g)40Military in Texas, Ratiology at MSU54.241(b,cf,g)41Military in Texas, Ratiology at MSU54.231(b)42College Teachers, Profesors, Etc.54.231(b)<                                                                                                    | 11   |                                          |         |
| 13Children of Disabled Firefighters/Law Enforcement Officers54.35114Disabled Peace Officers and Firefighters54.35215Deaf or Blind54.36416Good Neighbor Program54.33117Firefighters taking Fire Science Courses54.33318Children of POWs and MIAs54.34319Senior Citizen 65+ for Audit Hours54.365(b)20Senior Citizen 65+ for 6 hours free tuition54.365(c)21Foster Care/Texas Department Family Protective Services54.36622Adopted54.34723National Guard Exemption54.34524* See Inactive54.21625Fully Funded Courses54.21726Distance Learning Exemption from Fees54.34227Ex-Prisoners of War54.35529Preceptors and their Children54.36831Prorated Fees for Term Length54.36232Student Services Fee Exemption54.26233Governing Board Waivers54.30334Texas Tomorrow Fund/Public Universities54.62435Ad Valorem130.008536* See Inactive130.085138Dependents of Deceased Public Servants54.241(b, cf, g)40Military in Texas, Intention to Stay in TX54.241(b, cf, g)41Military in Texas, Intention to Stay in TX54.241(b, cf, g)43Border States54.231(b)44Citizens of Mexico Public Health54.231(b)45 <td></td> <td></td> <td></td>                                                                                                    |      |                                          |         |
| 14Disabled Peace Officers and Firefighters54.35215Deaf or Blind54.34316Good Neighbor Program54.33117Firefighters taking Fire Science Courses54.33318Children of POWs and MIAs54.34319Senior Citizen 65+ for Audit Hours54.365(b)20Senior Citizen 65+ for 6 hours free tuition54.365(c)21Foster Care/Texas Department Family Protective Services54.36622Adopted54.36723National Guard Exemption54.34524* See Inactive54.21625Fully Funded Courses54.21626Distance Learning Exemption from Fees54.21726Distance Learning Exemption from Fees54.36728Children of Nurse Faculty54.35529Preceptors and their Children54.36230Inter-Institutional Academic Programs54.36331Prorated Fees for Term Length54.26233Governing Board Waivers54.20334Texas Tomorrow Fund/Public Universities54.24135Ad Valorem130.008237Community College District Employees130.085138Dependents of Deceased Public Servants54.241(h,cf,g)44Citizens of Mexico in Border Counties54.231(b)45Citizens of Mexico in Border Counties54.231(b)44Citizens of Mexico in Border Counties54.231(b)45Citizens of Mexico in Border Counties54.231(b)<                                                                                                    |      |                                          |         |
| 15Deaf or Blind54.36416Good Neighbor Program54.33117Firefighters taking Fire Science Courses54.33318Children of POWs and MIAs54.34319Senior Citizen 65+ for Audit Hours54.36520Senior Citizen 65+ for Audit Hours54.365(c)21Foster Care/Texas Department Family Protective Services54.36622Adopted54.36723National Guard Exemption54.34724* See Inactive54.21625Fully Funded Courses54.21726Distance Learning Exemption from Fees54.21727Distance Learning Exemption from Fees54.34228Children of Nurse Faculty54.35529Preceptors and their Children54.36230Inter-Institutional Academic Programs54.36331Prorated Fees for Term Length54.26233Governing Board Waivers54.503534Texas Tomorow Fund/Public Universities54.24135Ad Valorem130.008137Community College District Employees130.085138Dependents of Deceased Public Servants54.241(h,cf,g)44Citizens of Mexico In Border Counties54.231(h)44Citizens of Mexico Public Health54.231(h)45Citizens of Mexico Public Health54.231(h)46Citizens of Mexico Public Health54.231(h)47Border States54.231(h)48100 Military in Texas, Radio                                                                                                    |      |                                          |         |
| 16Good Neighbor Program54.33117Firefighters taking Fire Science Courses54.35318Children of POWs and MIAs54.34319Senior Citizen 65+ for Audit Hours54.365(b)20Senior Citizen 65+ for 6 hours free tuition54.365(c)21Foster Care/Texas Department Family Protective Services54.36622Adopted54.36723National Guard Exemption54.32524* See Inactive54.21726Distance Learning Exemption from Fees54.21726Distance Learning Exemption from Fees54.21827Ex-Prisoners of War54.36630Inter-Institutional Academic Programs54.36631Proceptors and their Children54.36232Student Services Fee Exemption54.26233Governing Board Waivers54.60334Texas Tomorrow Fund/Public Universities54.62435Ad Valorem130.008337Community College District Employees130.008137Community College District Employees54.21438Dependents of Deceased Public Servants54.231(a)34Texas, Radiology at MSU54.241(b,f,k)44Citizens of Mexico in Border Counties54.231(a)44Citizens of Mexico in Border Counties54.231(a)45Citizens of Mexico in Border Counties54.231(a)46Citizens of Mexico in Border Counties54.231(a)47Border States54.231(a) </td <td></td> <td></td> <td></td>                                                                                                    |      |                                          |         |
| 17Firefighters taking Fire Science Courses54.35318Children of POWs and MIAs54.34319Senior Citizen 65+ for Adult Hours54.365(b)20Senior Citizen 65+ for 6 hours free tuition54.365(c)21Foster Care/Texas Department Family Protective Services54.36622Adopted54.37523National Guard Exemption54.34524• See Inactive54.21625Fully Funded Courses54.21726Distance Learning Exemption from Fees54.21827Ex-Prisoners of War54.35529Preceptors and their Children54.36630Inter-Institutional Academic Programs54.36831Prorated Fees for Term Length54.502532Student Services Fee Exemption54.62433Governing Board Waivers54.503534Texas Tomorrow Fund/Public Universities54.62435Ad Valorem130.008137Community College District Employees130.085138Dependents of Deceased Public Servants54.241(b,cf,g)40Military in Texas, Radiology at MSU54.231(b)(4)41Military in Texas, Intention to Stay in TX54.231(b)(4)42College Teachers, Professors, Etc.54.231(b)(4)43Border States54.231(b)(4)44Citizens of Mexico Public Health54.231(b)(4)45Citizens of Mexico Public Health54.231(b)(4)46Citizens of Mexico (Pilot)54.231(                                                                                                    |      |                                          |         |
| 18Children of POWs and MIAs54.34319Senior Citizen 65+ for 6 hours free tuition54.365(b)20Senior Citizen 65+ for 6 hours free tuition54.365(b)21Foster Care/Texas Department Family Protective Services54.36622Adopted54.36723National Guard Exemption54.34324* See Inactive54.21625Fully Funded Courses54.21726Distance Learning Exemption from Fees54.34227Ex-Prisoners of War54.35529Preceptors and their Children54.36830Inter-Institutional Academic Programs54.36831Prorated Fees for Tern Length54.50332Student Services Fee Exemption54.62433Governing Board Waivers54.50334Texas Tomorrow Fund/Public Universities54.62435Ad Valorem130.003236* See Inactive130.085138Dependents of Deceased Public Servants54.241(b,cf,g)40Military in Texas, Radiology at MSU54.231(b)44Citizens of Mexico Public Health54.231(b)(4)44Citizens of Mexico Public Health54.231(b)(4)45Citzens of Mexico Public Health54.231(b)44Citzens of Mexico Public Health54.231(g)40Military in Texas, Intention to Stay in TX54.231(b)(4)44Citzens of Mexico Public Health54.231(g)45Citzens of Mexico Public Health54.231(b)(4)                                                                                                    |      |                                          |         |
| 19Senior Citizen 65+ for Audit Hours54.365(b)20Senior Citizen 65+ for 6 hours free tuition54.365(c)21Foster Care/Texas Department Family Protective Services54.36622Adopted54.36723National Guard Exemption54.34524* See Inactive54.21625Fully Funded Courses54.21726Distance Learning Exemption from Fees54.21827Ex-Prisoners of War54.34228Children of Nurse Faculty54.35629Preceptors and their Children54.36630Inter-Institutional Academic Programs54.36831Prorated Fees for Term Length54.26233Governing Board Waivers54.63234Texas Tomorrow Fund/Public Universities54.62435Ad Valorem130.008236* See Inactive130.008337Community College District Employees130.085138Dependents of Deceased Public Servants54.241(b,c,f,g)40Military in Texas, Radiology at MSU54.241(b,c,f,g)41Military in Texas, Intention to Stay in TX54.231(a)44Citizens of Mexico InBorder Counties54.231(a)44Citizens of Mexico InBorder Counties54.231(a)45Citizens of Mexico Public Health54.231(b)46Citizens of Mexico Public Health54.231(b)47Border States54.231(b)48100 Mile waiver54.231(g)49Teachi                                                                                                    |      |                                          |         |
| 20Senior Citizen 65+ for 6 hours free tuition54.365(c)21Foster Care/Texas Department Family Protective Services54.36622Adopted54.34723National Guard Exemption54.34324* See Inactive54.21625Fully Funded Courses54.21726Distance Learning Exemption from Fees54.21727Ex-Prisoners of War54.34228Children of Nurse Faculty54.34229Preceptors and their Children54.36830Inter-Institutional Academic Programs54.36831Prorated Fees for Term Length54.50332Student Services Fee Exemption54.62433Governing Board Waivers54.63334Texas Tomorrow Fund/Public Universities54.62435Ad Valorem130.008136* See Inactive130.008337Community College District Employees130.085138Dependents of Deceased Public Servants54.241(b,c,f,g)40Military in Texas, Radiology at MSU54.241(b,c,f,g)41Military in Texas, Radiology at MSU54.231(b)45Citizens of Mexico InBorder Counties54.231(b)45Citizens of Mexico Public Health54.231(b)46Citizens of Mexico Public Health54.231(b)47Border States54.231(b)48100 Mile waiver54.060049Teaching and Research Assistants54.231(g)49Teaching and Research Assi                                                                                                    |      |                                          |         |
| 21Foster Care/Texas Department Family Protective Services54.36622Adopted54.36723National Guard Exemption54.34524* See Inactive54.21625Fully Funded Courses54.21726Distance Learning Exemption from Fees54.34227Ex-Prisoners of War54.34228Children of Nurse Faculty54.35529Preceptors and their Children54.36330Inter-Institutional Academic Programs54.36831Prorated Fees for Term Length54.503532Student Services Fee Exemption54.62433Governing Board Waivers54.62435Ad Valorem130.003236* See Inactive130.085138Dependents of Deceased Public Servants54.241(b,c,f,g)40Military in Texas, Radiology at MSU54.241(b,c,f,g)41Military in Texas, Intention to Stay in TX54.231(a)44Citizens of Mexico in Border Counties54.231(a)44Citizens of Mexico Public Health54.231(a)45Citizens of Mexico Public Health54.231(a)46100 Mile waiver54.231(a)47Border County/Parish54.231(a)48100 Mile waiver54.231(a)49Teaching and Research Assistants54.231(a)49Teaching and Research Assistants54.231(a)49Teaching and Research Assistants54.231(a)49Teaching and Research Assistants54                                                                                                    |      |                                          |         |
| 22Adopted54.36723National Guard Exemption54.34524* See Inactive54.21625Fully Funded Courses54.21726Distance Learning Exemption from Fees54.21727Ex-Prisoners of War54.34228Children of Nurse Faculty54.35529Preceptors and their Children54.36630Inter-Institutional Academic Programs54.36831Prorated Fees for Term Length54.503532Student Services Fee Exemption54.62433Governing Board Waivers54.62434Texas Tomorrow Fund/Public Universities54.62435Ad Valorem130.008537Community College District Employees130.008538Dependents of Deceased Public Servants54.241(h,i,k)41Military in Texas, Intention to Stay in TX54.241(h,i,k)42College Teachers, Professors, Etc.54.231(a)44Citizens of Mexico in Border Counties54.231(a)45Citizens of Mexico Public Health54.231(a)46Citizens of Mexico Public Health54.231(b)(4)47Border County/Parish54.231(a)48100 Mile waiver54.231(a)49Teaching and Research Assistants54.231(a)49Teaching and Research Assistants54.231(a)50Competitive Scholarship54.231                                                                                                    |      |                                          |         |
| 23National Guard Exemption54.34524* See Inactive54.21625Fully Funded Courses54.21726Distance Learning Exemption from Fees54.21827Ex-Prisoners of War54.34228Children of Nurse Faculty54.35529Preceptors and their Children54.36830Inter-Institutional Academic Programs54.36831Prorated Fees for Term Length54.503532Student Services Fee Exemption54.62433Governing Board Waivers54.503534Texas Tomorrow Fund/Public Universities54.62435Ad Valorem130.008236* See Inactive130.0085138Dependents of Deceased Public Servants54.241(b,c,f,g)40Military in Texas, Radiology at MSU54.241(b,i,k)42College Teachers, Professors, Etc.54.231(a)44Citizens of Mexico In Border Counties54.231(a)45Citizens of Mexico Public Health54.231(b)(4)46Citizens of Mexico Public Health54.231(b)47Border County/Parish54.231(c)48100 Mile waiver54.021(c)49Teaching and Research Assistants54.21250Competitive Scholarship54.213                                                                                                    |      |                                          |         |
| 24* See Inactive54.21625Fully Funded Courses54.21726Distance Learning Exemption from Fees54.21827Ex-Prisoners of War54.34228Children of Nurse Faculty54.35529Preceptors and their Children54.36830Inter-Institutional Academic Programs54.36831Prorated Fees for Term Length54.502532Student Services Fee Exemption54.26233Governing Board Waivers54.503534Texas Tomorrow Fund/Public Universities54.62435Ad Valorem130.003236* See Inactive130.0085138Dependents of Deceased Public Servants54.241(b,c,f,g)40Military in Texas, Radiology at MSU54.241(b,i,k)42College Teachers, Professors, Etc.54.231(a)44Citizens of Mexico in Border Counties54.231(a)45Citizens of Mexico (Pilot)54.231(b)46Citizens of Mexico (Pilot)54.231(c)47Border County/Parish54.231(c)48100 Mile waiver54.060149Teaching and Research Assistants54.231250Competitive Scholarship54.2313                                                                                                    |      |                                          |         |
| 25Fully Funded Courses54.21726Distance Learning Exemption from Fees54.21827Ex-Prisoners of War54.34228Children of Nurse Faculty54.35529Preceptors and their Children54.35630Inter-Institutional Academic Programs54.36831Prorated Fees for Term Length54.50232Student Services Fee Exemption54.62633Governing Board Waivers54.62434Texas Tomorrow Fund/Public Universities54.62435Ad Valorem130.003236* See Inactive130.0085138Dependents of Deceased Public Servants54.241(b,c,f,g)40Military in Texas, Radiology at MSU54.241(b,i,k)41Military in Texas, Intention to Stay in TX54.231(a)44Citizens of Mexico Inbore Counties54.231(b)45Citizens of Mexico Public Health54.231(b)46Citizens of Mexico Public Health54.231(b)47Border States54.231(c)48100 Mile waiver54.231(c)49Teaching and Research Assistants54.231(g)48100 Mile waiver54.231(c)49Teaching and Research Assistants54.231(z)50Competitive Scholarship54.231                                                                                                    |      |                                          |         |
| 26Distance Learning Exemption from Fees54.21827Ex-Prisoners of War54.34228Children of Nurse Faculty54.35529Preceptors and their Children54.35630Inter-Institutional Academic Programs54.36831Prorated Fees for Term Length54.502532Student Services Fee Exemption54.62633Governing Board Waivers54.503534Texas Tomorrow Fund/Public Universities54.62435Ad Valorem130.003236* See Inactive130.00837Community College District Employees130.00838Dependents of Deceased Public Servants54.241(h,c,f,g)40Military in Texas, Radiology at MSU54.241(d,i,k)41Military in Texas, Intention to Stay in TX54.241(d,i,k)42College Teachers, Professors, Etc.54.231(a)44Citizens of Mexico in Border Counties54.231(b)45Citizens of Mexico Public Health54.231(b)46Citizens of Mexico Public Health54.231(c)47Border County/Parish54.231(c)48100 Mile waiver54.060149Teaching and Research Assistants54.21250Competitive Scholarship54.213                                                                                                    |      |                                          |         |
| 27Ex-Prisoners of War54.34228Children of Nurse Faculty54.35529Preceptors and their Children54.35530Inter-Institutional Academic Programs54.36831Prorated Fees for Term Length54.502532Student Services Fee Exemption54.26233Governing Board Waivers54.503534Texas Tomorrow Fund/Public Universities54.62435Ad Valorem130.003236* See Inactive130.00837Community College District Employees130.00838Dependents of Deceased Public Servants54.241(b,c,f,g)40Military in Texas, Radiology at MSU54.241(b,c,f,g)41Military in Texas, Intention to Stay in TX54.241(d,i,k)42College Teachers, Professors, Etc.54.231(a)44Citizens of Mexico in Border Counties54.231(b)(4)46Citizens of Mexico in Border Counties54.231(b)(4)48100 Mile waiver54.060149Teaching and Research Assistants54.21250Competitive Scholarship54.213                                                                                                    |      |                                          |         |
| 28Children of Nurse Faculty54.35529Preceptors and their Children54.35630Inter-Institutional Academic Programs54.36831Prorated Fees for Term Length54.502532Student Services Fee Exemption54.26233Governing Board Waivers54.503534Texas Tomorrow Fund/Public Universities54.62435Ad Valorem130.003236* See Inactive130.0085138Dependents of Deceased Public Servants54.241(b,c,f,g)40Military in Texas, Radiology at MSU54.241(b,i,k)41Military in Texas, Intention to Stay in TX54.241(d,i,k)42College Teachers, Professors, Etc.54.231(a)44Citizens of Mexico in Border Counties54.231(b)(4)45Citizens of Mexico in Border Counties54.231(b)(4)46Citizens of Mexico (Pilot)54.231(c)47Border County/Parish54.231(c)48100 Mile waiver54.060149Teaching and Research Assistants54.21250Competitive Scholarship54.213                                                                                                    |      |                                          |         |
| 29Preceptors and their Children54.35630Inter-Institutional Academic Programs54.36831Prorated Fees for Term Length54.502532Student Services Fee Exemption54.26233Governing Board Waivers54.503534Texas Tomorrow Fund/Public Universities54.62435Ad Valorem130.003236* See Inactive130.0085138Dependents of Deceased Public Servants54.241(b,c,f,g)40Military in Texas, Radiology at MSU54.241(b,c,f,g)41Military in Texas, Intention to Stay in TX54.241(d,i,k)42College Teachers, Professors, Etc.54.231(a)44Citizens of Mexico in Border Counties54.231(b)(4)45Citizens of Mexico (Pilot)54.231(b)(4)46Citizens of Mexico (Pilot)54.231(g)47Border County/Parish54.231(g)48100 Mile waiver54.060149Teaching and Research Assistants54.21250Competitive Scholarship54.213                                                                                                    |      |                                          |         |
| 30Inter-Institutional Academic Programs54.36831Prorated Fees for Term Length54.502532Student Services Fee Exemption54.26233Governing Board Waivers54.503534Texas Tomorrow Fund/Public Universities54.62435Ad Valorem130.003236* See Inactive130.008537Community College District Employees130.085138Dependents of Deceased Public Servants54.241(b,c,f,g)40Military in Texas, Radiology at MSU54.241(b,i,k)41Military in Texas, Intention to Stay in TX54.241(d,i,k)42College Teachers, Professors, Etc.54.231(a)44Citizens of Mexico in Border Counties54.231(b)45Citizens of Mexico (Pilot)54.231(b)46Citizens of Mexico (Pilot)54.231(g)48100 Mile waiver54.060149Teaching and Research Assistants54.21250Competitive Scholarship54.213                                                                                                    |      |                                          |         |
| 31Prorated Fees for Term Length54.502532Student Services Fee Exemption54.26233Governing Board Waivers54.503534Texas Tomorrow Fund/Public Universities54.62435Ad Valorem130.003236* See Inactive130.0085138Dependents of Deceased Public Servants54.241(b,c,f,g)40Military in Texas, Radiology at MSU54.241(b,c,f,g)40Military in Texas, Intention to Stay in TX54.241(d,i,k)41Military in Texas, Intention to Stay in TX54.211(d,i,k)42College Teachers, Professors, Etc.54.231(a)44Citizens of Mexico in Border Counties54.231(b)45Citizens of Mexico (Pilot)54.231(c)48100 Mile waiver54.060149Teaching and Research Assistants54.21250Competitive Scholarship54.213                                                                                                    |      |                                          |         |
| 32Student Services Fee Exemption54.26233Governing Board Waivers54.503534Texas Tomorrow Fund/Public Universities54.62435Ad Valorem130.003236* See Inactive130.0085138Dependents of Deceased Public Servants54.241(b,c,f,g)40Military in Texas, Radiology at MSU54.241(b,c,f,g)40Military in Texas, Radiology at MSU54.241(d,i,k)41Military in Texas, Intention to Stay in TX54.241(d,i,k)42College Teachers, Professors, Etc.54.231(a)44Citizens of Mexico in Border Counties54.231(b)(4)45Citizens of Mexico (Pilot)54.231(b)(4)46Citizens of Mexico (Pilot)54.231(g)48100 Mile waiver54.00149Teaching and Research Assistants54.21350Competitive Scholarship54.213                                                                                                    |      |                                          |         |
| 33Governing Board Waivers54.503534Texas Tomorrow Fund/Public Universities54.62435Ad Valorem130.003236* See Inactive130.00837Community College District Employees130.085138Dependents of Deceased Public Servants54.241(b,c,f,g)40Military in Texas54.241(b,c,f,g)40Military in Texas, Radiology at MSU54.241(b,i,k)41Military in Texas, Intention to Stay in TX54.241(d,i,k)42College Teachers, Professors, Etc.54.231(a)44Citizens of Mexico in Border Counties54.231(b)(4)45Citizens of Mexico (Pilot)54.231(b)(4)46Citizens of Mexico (Pilot)54.231(g)48100 Mile waiver54.060149Teaching and Research Assistants54.21350Competitive Scholarship54.213                                                                                                    |      |                                          |         |
| 34Texas Tomorrow Fund/Public Universities54.62435Ad Valorem130.003236* See Inactive130.00837Community College District Employees130.085138Dependents of Deceased Public Servants54.35439Military in Texas54.241(b,c,f,g)40Military in Texas, Radiology at MSU54.241(b,c,f,g)40Military in Texas, Intention to Stay in TX54.241(d,i,k)42College Teachers, Professors, Etc.54.21143Border States54.231(a)44Citizens of Mexico in Border Counties54.231(b)45Citizens of Mexico Public Health54.231(b)46Citizens of Mexico (Pilot)54.231(g)48100 Mile waiver54.060149Teaching and Research Assistants54.21250Competitive Scholarship54.213                                                                                                    |      |                                          |         |
| 35Ad Valorem130.003236* See Inactive130.00837Community College District Employees130.085138Dependents of Deceased Public Servants54.35439Military in Texas54.241(b,c,f,g)40Military in Texas, Radiology at MSU54.241(b,c,f,g)40Military in Texas, Intention to Stay in TX54.241(d,i,k)42College Teachers, Professors, Etc.54.21143Border States54.231(a)44Citizens of Mexico in Border Counties54.231(b)45Citizens of Mexico Public Health54.231(b)46Citizens of Mexico (Pilot)54.231(g)48100 Mile waiver54.060149Teaching and Research Assistants54.21250Competitive Scholarship54.213                                                                                                    |      |                                          |         |
| 36* See Inactive130.00837Community College District Employees130.085138Dependents of Deceased Public Servants54.35439Military in Texas54.241(b,c,f,g)40Military in Texas, Radiology at MSU54.241(b,i,k)41Military in Texas, Intention to Stay in TX54.241(d,i,k)42College Teachers, Professors, Etc.54.231(a)44Citizens of Mexico in Border Counties54.231(b)45Citizens of Mexico Public Health54.231(b)(4)46Citizens of Mexico (Pilot)54.231(g)48100 Mile waiver54.060149Teaching and Research Assistants54.21350Competitive Scholarship54.213                                                                                                    |      | -                                        |         |
| 37Community College District Employees130.085138Dependents of Deceased Public Servants54.35439Military in Texas54.241(b,c,f,g)40Military in Texas, Radiology at MSU54.241(b,i,k)41Military in Texas, Intention to Stay in TX54.241(d,i,k)42College Teachers, Professors, Etc.54.231(a)43Border States54.231(b)44Citizens of Mexico in Border Counties54.231(b)(4)45Citizens of Mexico Public Health54.231(b)(4)46Citizens of Mexico (Pilot)54.231(g)48100 Mile waiver54.060149Teaching and Research Assistants54.21350Competitive Scholarship54.213                                                                                                    |      |                                          |         |
| 38Dependents of Deceased Public Servants54.35439Military in Texas54.241(b,c,f,g)40Military in Texas, Radiology at MSU54.241(b,l,c,f,g)41Military in Texas, Intention to Stay in TX54.241(d,i,k)42College Teachers, Professors, Etc.54.21143Border States54.231(a)44Citizens of Mexico in Border Counties54.231(b)45Citizens of Mexico Public Health54.231(b)46Citizens of Mexico (Pilot)54.231(c)47Border County/Parish54.231(g)48100 Mile waiver54.060149Teaching and Research Assistants54.21350Competitive Scholarship54.213                                                                                                    |      |                                          |         |
| 39Military in Texas54.241(b,c,f,g)40Military in Texas, Radiology at MSU54.241(h),c,f,g)41Military in Texas, Intention to Stay in TX54.241(d,i,k)42College Teachers, Professors, Etc.54.21143Border States54.231(a)44Citizens of Mexico in Border Counties54.231(b)45Citizens of Mexico Public Health54.231(b)(4)46Citizens of Mexico (Pilot)54.231(c)47Border County/Parish54.231(g)48100 Mile waiver54.060149Teaching and Research Assistants54.21250Competitive Scholarship54.213                                                                                                    |      |                                          |         |
| 40Military in Texas, Radiology at MSU54.241(h)41Military in Texas, Intention to Stay in TX54.241(d,i,k)42College Teachers, Professors, Etc.54.21143Border States54.231(a)44Citizens of Mexico in Border Counties54.231(b)45Citizens of Mexico Public Health54.231(b)(4)46Citizens of Mexico (Pilot)54.231(c)47Border County/Parish54.231(g)48100 Mile waiver54.060149Teaching and Research Assistants54.21250Competitive Scholarship54.213                                                                                                    |      |                                          |         |
| 41Military in Texas, Intention to Stay in TX54.241(d,i,k)42College Teachers, Professors, Etc.54.21143Border States54.231(a)44Citizens of Mexico in Border Counties54.231(b)45Citizens of Mexico Public Health54.231(b)(4)46Citizens of Mexico (Pilot)54.231(c)47Border County/Parish54.231(g)48100 Mile waiver54.060149Teaching and Research Assistants54.21250Competitive Scholarship54.213                                                                                                    |      |                                          |         |
| 42College Teachers, Professors, Etc.54.21143Border States54.231(a)44Citizens of Mexico in Border Counties54.231(b)45Citizens of Mexico Public Health54.231(b)(4)46Citizens of Mexico (Pilot)54.231(c)47Border County/Parish54.231(g)48100 Mile waiver54.060149Teaching and Research Assistants54.21250Competitive Scholarship54.213                                                                                                    |      | · · · · · · · · · · · · · · · · · · ·    |         |
| 43Border States54.231(a)44Citizens of Mexico in Border Counties54.231(b)45Citizens of Mexico Public Health54.231(b)(4)46Citizens of Mexico (Pilot)54.231(c)47Border County/Parish54.231(g)48100 Mile waiver54.060149Teaching and Research Assistants54.21250Competitive Scholarship54.213                                                                                                    |      |                                          |         |
| 44Citizens of Mexico in Border Counties54.231(b)45Citizens of Mexico Public Health54.231(b)(4)46Citizens of Mexico (Pilot)54.231(c)47Border County/Parish54.231(g)48100 Mile waiver54.060149Teaching and Research Assistants54.21250Competitive Scholarship54.213                                                                                                    |      |                                          |         |
| 45Citizens of Mexico Public Health54.231(b)(4)46Citizens of Mexico (Pilot)54.231(c)47Border County/Parish54.231(g)48100 Mile waiver54.060149Teaching and Research Assistants54.21250Competitive Scholarship54.213                                                                                                    |      |                                          |         |
| 46Citizens of Mexico (Pilot)54.231(c)47Border County/Parish54.231(g)48100 Mile waiver54.060149Teaching and Research Assistants54.21250Competitive Scholarship54.213                                                                                                    |      |                                          |         |
| 47Border County/Parish54.231(g)48100 Mile waiver54.060149Teaching and Research Assistants54.21250Competitive Scholarship54.213                                                                                                    |      |                                          |         |
| 48100 Mile waiver54.060149Teaching and Research Assistants54.21250Competitive Scholarship54.213                                                                                                    |      |                                          |         |
| 49Teaching and Research Assistants54.21250Competitive Scholarship54.213                                                                                                    |      |                                          |         |
| 50         Competitive Scholarship         54.213                                                                                                    |      |                                          |         |
|                                                                                                    |      |                                          |         |
|                                                                                                    |      |                                          |         |
|                                                                                                    |      |                                          | 54.222  |

| CODE | Program Name                                               | Statute   |
|------|------------------------------------------------------------|-----------|
| 53   | Nursing Graduate Students Planning to Teach                | 54.251    |
| 54   | Foreign Service Officer                                    | 54.206    |
| 55   | Olympic Programs Waiver                                    | 54.223    |
| 56   | NATO Members and Families                                  | 54.232    |
| 57   | Texas Tomorrow Fund Contract                               | 54.621    |
| 58   | Tech fee at UT Austin                                      | 54.221    |
| 59   | Academic Common Market waiver                              | 54.233    |
| 60   | Non-Semester-Length Developmental Education Courses        | 54.225    |
| 61   | Educational Aide Exemption                                 | 54.363    |
| 62   | Reduced Tuition/Off Peak Hour Courses                      | 54.061    |
| 63   | Peace Officers Exemption                                   | 54.3531   |
| 64   | TANF Exemption                                             | 54.361    |
| 65   | Performers of "Taps"                                       | 54.344    |
| 66   | National Student Exchange Program                          | 51.930    |
| 67   | Combat Exemption                                           | 54.2031   |
| 68   | Bilingual Education Scholarship                            |           |
| 69   | Reciprocal Educational Exchange Program (REEP)             | 54.231(d) |
| 70   | TAMU Nat'l Lab or Nat'l Lab Operator<br>Employee/Dependent | 54.369    |

#### \*Inactive Codes:

Code 24 Dual Enrollment – All Institutions

Code 36 Dual Enrollment – Junior Colleges

**Data Element 22 Program Level.** Enter the code (0-8) that identifies the program level the student was enrolled in at the start of the 2021-22 academic year.

- 0 = Non-Degree Seeking
- 1 = Continuing Education
- 2 = Associate Degree
- 3 = Undergraduate Certificate
- 4 = Bachelor's Degree
- 5 = Master's Degree
- 6 = Doctorate Level/Professional Practice
- 7 = Teacher Certification
- 8 = Graduate Level Certificate

**NOTE:** Enter option "15" in **Data Element 9** for students reported with undergraduate financial aid that are enrolled in a graduate program.

Data Element #22 (Program Level) should align with Data Element #33 (Classification) to the extent possible.

**Data Element 23** Need Analysis. Enter "1" if an Expected Family Contribution (EFC) based on the Federal Methodology was calculated. Enter "2" if no EFC was calculated.

1 = Yes2 = No

**NOTE:** If "9999999" was reported in **Data Elements 6 or 7**, enter "2" to confirm that an EFC based on the Federal Methodology was **not** calculated.

In the event where a subsequent ISIR is processed in a rejected status, institutions are required to report data from the valid ISIR that was used to disburse financial assistance.

# **Data Element 24** Living Arrangement. Enter the code (1-4) that identifies the living arrangement for the student as determined by the institution when calculating cost of attendance.

- 1 = Living with Parent(s)
- 2 = On-Campus Housing
- 3 = Off-Campus Housing
- 4 = Other

**NOTE:** Option "4" is used when **Data Element 23 = 2** and the living arrangement cannot be reported.

**Data Element 25** Ethnic Origin. Enter the code (1-3) that identifies if the student is of Hispanic or Latino origin.

- 1 = Hispanic or Latino Origin
- 2 = Not Hispanic or Latino Origin
- 3 = Not Answered

**Hispanic or Latino** = A person of Cuban, Mexican, Puerto Rican, South or Central American, or other Spanish culture or origin, regardless of race.

**RACE.** Select one or more codes in **26-32** indicating the race of the student. Each Data Element must have a code entered, even if 0.

**NOTE: RACE** must be reported in **Data Elements 26 – 29 and 32** for affidavit students and students who have applied or have a petition pending with the Bureau of Citizenship and Immigration Services. This includes students that base their residency on visas that allow them to domicile in the U.S.

- **Data Element 26** White. Enter "1" if the student is a person having origins in any of the original peoples of Europe, the Middle East or North Africa.
- **Data Element 27** Black or African-American. Enter "2" if the student is a person having origins in any of the Black racial groups of Africa.
- **Data Element 28** Asian. Enter "4" if the student is a person having origins in any of the original peoples of the Far East, Southeast Asia, or the Indian subcontinent (e.g. Cambodia, China, India, Japan, Korea, Malaysia, Pakistan, the Philippine Islands, Thailand, and Vietnam).
- **Data Element 29** American Indian or Alaskan Native. Enter "5" if the student is a person having origins in any of the original peoples of North and South America (including Central America), and who maintains a tribal affiliation or community attachment.
- **Data Element 30** International. Enter "6" if the student is not a U.S. citizen or permanent resident of the U.S., is in this country on a temporary basis and does not have the right to remain indefinitely. Do **not** report affidavit students.

**NOTE:** Use the international code 6 if any of the following applies:

- Students who paid "Resident Tuition" rate due to a waiver
- Students who are refugees, asylees, parolees, and those who are here under Temporary Protective Status as international students
- **Data Element 31** Unknown or Not Reported. Enter "7" if the student classification is unknown. This entry should only be used if the student has not selected a racial designation.
- **Data Element 32** Native Hawaiian or Other Pacific Islander. Enter "8" if the student is a person having origins in any of the original peoples of Hawaii, Guam, Samoa, or other Pacific Islands.
- **Data Element 33** Classification. Enter the code (1-5) that identifies the classification at the start of the student's 2021-22 academic year.

Use the following guidelines to classify a student:

- 1 = **Undergraduate Student:** has not received a bachelor's degree.
- 2 = **Graduate Student:** enrolled in a graduate, master's or doctoral degree program.
- 3 = **Professional Student:** enrolled in law, medicine, dentistry, veterinary medicine, etc.
- 4 = **Student with Bachelor's or Higher Degree:** enrolled in undergraduate or certificate program after previously receiving a bachelor's or higher degree (e.g. post-baccalaureate).
- 5 = **First-Time in College:** has never attended college or other postsecondary institution (excluding hours taken during dual enrollment in high school and courses for which the student received credit through examination). Students should not be reported as a first-time in college student until they have completed their high school work. Must report "000001" in **Data Element 92**.

**NOTE:** For Community Colleges, students should be classified based on the coursework they are taking at the reporting institution.

Data Element #33 (Classification) should align with Data Element #22 (Program Level) to the extent possible.

**Data Element 34 Dependency Status.** Enter the code (1-3) that identifies the dependency status of the student according to the 2021-22 FAFSA.

- 1 = Dependent by Title IV Definition
- 2 = Independent by Title IV Definition
- 3 = Unknown

**NOTE:** Option "3" is used when **Data Element 23 = 2** and the student did not complete a need analysis.

Data Element 35 Date of Birth. Enter the student's month, day, and four-digit year of birth (i.e. MMDDYYYY).

**Data Element 36 Residency Status.** Enter the code (1-5) that identifies the residency status that was used to determine the student's eligibility for financial assistance during the 2021-22 academic year. **Private/Independent Institutions:** National Merit Finalist, previously residency code 4, is no longer reported.

| Desidency Code                                                                                                    | Student reported on CBM001 Data Element #7 |                         |                    |                   |
|----------------------------------------------------------------------------------------------------|--------------------------------------------|-------------------------|--------------------|-------------------|
| Residency Code                                                                                                    | Universities                               | Private/<br>Independent | Health-<br>Related | CC &<br>Technical |
| <b>1</b> = <b>Resident:</b> A U.S citizen or permanent resident who is a Texas Resident in accordance to TEC 54.052 (a) (1) (2).                                                                 | 1,3,5,9,C                                  | N/A                     | 1,3,5,C            | 1,2,5, C, D       |
| <b>2</b> = <b>Out-of-state or Foreign:</b> A U.S. citizen or permanent resident who is not a Texas Resident. A foreign national not allowed to domicile in the U.S.                              | 2,5,0,E,F,N                                | N/A                     | 2,5,E,N            | 3,E,N             |
| <b>3</b> = <b>Unknown:</b> To be used only by private/independent institutions and NOT for students receiving any state aid.                                                                     | N/A                                        | N/A                     | N/A                | N/A               |
| 4 = Not an allowable option                                                                                                    | N/A                                        | N/A                     | N/A                | N/A               |
| <b>5 = Non-Immigrant Residents (e.g. Affidavit Students):</b> A Texas Resident based on TEC 54.052(a)(3) who is not a U.S. citizen or permanent resident but is allowed to pay resident tuition. | A                                          | N/A                     | A                  | A,B               |

**NOTE:** During Reporting Cycle 3, a student's residency status for public institutions is compared with the residency status reported on the institution's CBM001 (Fall, Spring and Summer) report. All residency mismatches will require an exception code in **Data Element 9**.

# **Data Element 37** 9-Month Expected Family Contribution (EFC). Enter the 9-Month EFC determined by using the Federal Methodology.

**Enter** "9999999" if the student received aid and **Data Element 23 = 2** (i.e. merit aid, categorical aid, exemption/waiver, etc.).

Enter "09999999" if the EFC is equal to \$999,999.

**NOTE:** In the event where a subsequent ISIR is processed in a reject status, institutions are required to report data from the valid ISIR that was used to disburse financial assistance.

- Data Element 38 Student Last Name. Enter the student's last name. Do not enter special characters.
- **Data Element 39** Student First Name. Enter the student's first name. Do not enter special characters.
- **Data Element 40** Student Middle Initial. Enter the first letter of the student's middle name, if applicable. Do **not** enter special characters.
- **Data Element 41** Zip Code of Permanent Home Address. Enter the zip code of the student's permanent home address, if in the United States. If outside United States, enter "9999999999".

| Data Element 42 | <b>Enrollment Status.</b> Enter the code (1-4) that identifies the highest enrollment status during the student's 2021-22 academic year (i.e. fall, spring and summer).                                                                                                    |
|-----------------|----------------------------------------------------------------------------------------------------|
|                 | Use the following to define enrollment for Undergraduate students:                                                                                                    |
|                 | 1 = Full-time: at least 12 hours per semester                                                                                                    |
|                 | $2 = \frac{3}{4}$ -time: 9 to 11 hours per semester                                                                                                    |
|                 | $3 = \frac{1}{2}$ -time: 6 to 8 hours per semester<br>4 = Less than $\frac{1}{2}$ -time: fewer than 6 hours per semester                                                                                                    |
|                 | Use the following as defined by the institution for Graduate students:                                                                                                    |
|                 | 1 = Enrolled in a normal full-time load                                                                                                    |
|                 | $2 =$ Enrolled for at least $\frac{3}{4}$ -time of a normal full-time load                                                                                                    |
|                 | $3 =$ Enrolled for at least $\frac{1}{2}$ -time of a normal full-time load                                                                                                    |
|                 | $4 =$ Enrolled less than $\frac{1}{2}$ -time of a normal full-time load                                                                                                    |
| Data Element 43 | Gender. Enter the student's gender at birth.                                                                                                    |
|                 | M = Male                                                                                                    |
|                 | F = Female<br>U = Unknown                                                                                                    |
|                 |                                                                                                    |
|                 | <b>NOTE:</b> Option "U" is used when <b>Data Element 23 = 2</b> and the gender cannot be reported.                                                                                                    |
| Data Element 44 | <b>Parent 1 Highest Grade Level Completed.</b> Enter the code (1-4) that identifies the highest grade-level completed.                                                                                                    |
|                 | 1 = Middle School/Junior High                                                                                                    |
|                 | 2 = High School<br>3 = College or Beyond                                                                                                    |
|                 | 4 = Unknown                                                                                                    |
| Data Flamout 45 |                                                                                                    |
| Data Element 45 | <b>Parent 2 Highest Grade Level Completed.</b> Enter the code (1-4) that identifies the highest grade-<br>level completed.                                                                                                    |
|                 | 1 = Middle School/Junior High                                                                                                    |
|                 | 2 = High School<br>3 = College or Beyond                                                                                                    |
|                 | 4 = Unknown                                                                                                    |
| Data Flamout 40 |                                                                                                    |
| Data Element 46 | <b>Cost of Attendance (COA).</b> Enter the amount of the student's COA used in determining a student's financial need based on the enrollment period (e.g. 12 months, 9 months, 6 months, 4 months, etc.) determined by using the Federal Methodology. If the institution's system only allows a standard 9-month COA to be calculated, the institution must provide the <b>Enrollment Adjustment Percentage</b> (EAP) in <b>Data Element 93.</b> |
|                 | Enter "999999" if the student received aid and Data Element 23 = 2 (i.e. merit aid, categorical aid,                                                                                                    |
|                 | exemption/waiver, etc.).                                                                                                    |
|                 | Enter "000000" if the student does not have a calculated COA and Data Element 23 = 1.                                                                                                    |
|                 | (e.g. Student not meeting SAP)                                                                                                    |
|                 | <b>NOTE:</b> In the event where a subsequent ISIR is processed in a rejected status, institutions are required to report data from the valid ISIR that was used to disburse financial assistance.                                                                                                    |
|                 |                                                                                                    |
|                 |                                                                                                    |
|                 |                                                                                                    |
|                 |                                                                                                    |
|                 |                                                                                                    |
|                 |                                                                                                    |
|                 |                                                                                                    |
|                 |                                                                                                    |
|                 |                                                                                                    |

| Data Element 47 | <b>Expected Family Contribution (EFC).</b> Enter the amount of the student's actual EFC based on the enrollment period (e.g. 12 months, 9 months, 6 months, 4 months, etc.) determined by using the Federal Methodology. If the institution's system only allows a standard 9-month EFC, the institution must provide the <b>Enrollment Adjustment Percentage</b> (EAP) in <b>Data Element 94</b> to determine the adjusted EFC. |
|-----------------|----------------------------------------------------------------------------------------------------|
|                 | <b>Enter</b> "99999999" if the student received aid and <b>Data Element 23 = 2</b> (i.e. merit aid, categorical aid, exemption/waiver, etc.).                                                                                                    |
|                 | Enter "9999998" if the EFC is equal to \$9,999,999.                                                                                                    |
|                 | <b>NOTE:</b> This amount may be the same as <b>Data Element 37</b> if the student's EFC is a 9-month EFC.                                                                                                    |
|                 | In the event where a subsequent ISIR is processed in a rejected status, institutions are required to report data from the valid ISIR that was used to disburse financial assistance.                                                                                                    |
| Data Element 48 | Tuition and Fee Exemption/Waiver.                                                                                                    |
|                 | <b>Private/Independent Institutions:</b> Enter the amount of tuition and fees the student did not pay as a result of receiving an exemption or waiver. Enter five zeros "00000" if not applicable.                                                                                                    |
|                 | <b>Public Institutions:</b> If the student received more than four different types of exemptions or waivers (previously reported in <b>Data Elements 10-21</b> ), enter the additional amount of tuition and fees the student did not pay during the same year. Enter five zeros "00000" if not applicable.                                                                                                    |
|                 | NOTE: Fellowships should be reported under Data Elements 61 or 62, depending on the source of funding.                                                                                                    |
| Data Element 49 | <b>Categorical Aid.</b> Enter the amount of aid that the institution does not award to the student, but that the student brings to the school from a third party ( <b>excluding VA Benefits and Athletic Grants/Scholarships</b> ). Enter five zeros "00000" if not applicable.                                                                                                    |
|                 | <b>NOTE:</b> Texas Tomorrow Fund should be reported under <b>Data Elements 10-21</b> . Report the difference between tuition charged and tuition reimbursed (only the unreimbursed amounts are considered exempt).                                                                                                    |
| Data Element 50 | <b>Federal Pell.</b> Enter the amount of Federal Pell disbursed to the student during the 2021-22 academic year, as of the reporting cycle. Enter five zeros "00000" if not applicable.                                                                                                    |
| Data Element 51 | <b>Federal Supplemental Educational Opportunity Grant (SEOG) – Including Match.</b> Enter the amount of SEOG disbursed to the student during the 2021-22 academic year, as of the reporting cycle. Enter five zeros "00000" if not applicable.                                                                                                    |
| Data Element 52 | <b>Texas Public Educational Grant (TPEG).</b> Enter the amount of TPEG disbursed to the student during the 2021-22 academic year, as of the reporting cycle. Enter five zeros "00000" if not applicable.                                                                                                    |
| Data Element 53 | <b>Tuition Differential.</b><br><b>Public Institutions:</b> Enter five zeros "00000". No tuition differential amount is required.                                                                                                    |
|                 | <b>Private/Independent Institutions</b> : Enter the student's tuition differential for the 2021-22 academic year.<br>Tuition differential cannot be "00000". The tuition differential calculation is the difference between the student's semester credit hours (SCH) tuition rate and the comparable average public tuition rate.                                                                                               |
|                 | <b>NOTE:</b> Private/Independent Institutions must report a tuition differential, regardless if the student is eligible for the Tuition Equalization Grant (TEG) at the institution. For a list of Southern Association of Colleges and Schools (SACS) levels by institution and an example of a tuition differential calculation, <b>see</b> <u>Appendix B</u> .                                                                |
| Data Element 54 | <b>Tuition Equalization Grant (TEG).</b> Enter the amount of TEG disbursed to the student during the 2021-22 academic year, as of the reporting cycle. Enter five zeros "00000" if not applicable.                                                                                                    |

| Data Element 55 | <b>Tuition Equalization Grant (TEG) Award Type.</b> Enter the code (0-2) that identifies the student's TEG award type for the 2021-22 academic year.                                                                                                    |
|-----------------|----------------------------------------------------------------------------------------------------|
|                 | 0 = Not applicable<br>1 = First award year recipient (Initial)<br>2 = Subsequent award year recipient (Continuation)                                                                                                    |
| Data Element 56 | <b>Ministry-Related Degree.</b> Enter the code (0-1) that identifies if the student is enrolled in a degree plan in church work for the 2021-22 academic year.                                                                                                    |
|                 | 0 = No<br>1 = Yes                                                                                                    |
| Data Element 57 | Semester of Initial/First Award for State Grant Aid (e.g., TEXAS Grant, TEOG, or TEG).<br>Enter the code (0-3) that identifies the student's TEG, TEOG or TEXAS Grant initial semester awarded for the 2021-22 academic year.                                                                                                    |
|                 | 0 = Not applicable<br>1 = Initial/first award issued in the fall semester<br>2 = Initial/first issued in the spring semester<br>3 = Initial/first award issued in the summer semester                                                                                                    |
|                 | <b>NOTE:</b> Use option "0" when reporting renewal students.                                                                                                    |
| Data Element 58 | <b>Justification for State Aid for (e.g., TEXAS Grant, TEOG, or TEG)</b> Enter the code (0-4) that validates the student's state aid eligibility for reporting purposes for the 2021-22 academic year.                                                                                                    |
|                 | <ul> <li>0 = Not applicable</li> <li>1 = One-term award recipient</li> <li>2 = Student is a TEXAS Grant, TEOG, or TEG recipient who regained eligibility in a non-award period</li> <li>3 = Student is a TEXAS Grant or TEG recipient and is enrolled in a degree or certificate program of more than four years; extension of five-year award maximum due to six years of eligibility</li> <li>4 = Student is a TEXAS Grant or TEOG recipient who was issued a prorated award due to program hour limitation</li> </ul> |
|                 | <b>NOTE:</b> Use option "1" if the student is a TEG recipient and received an athletic scholarship in a different term or the student attended for one term due to graduation.                                                                                                    |
| Data Element 59 | <b>Hardship for State Aid (e.g., TEXAS Grant, TEOG, or TEG)</b> . Enter the code (0-1) that identifies if a documented hardship was granted when determining eligibility for state financial aid for the 2021-22 academic year. For additional guidance on hardships, <b>see</b> <u>Appendix C</u> .                                                                                                    |
|                 | 0 = Not applicable<br>1 = State aid recipient received a hardship                                                                                                    |
|                 | <b>NOTE:</b> Use option "0" when the state aid recipient did <b>not</b> receive a hardship.                                                                                                    |
| Data Element 60 | <b>HB3015 Grants/Scholarships.</b> Enter the amount of grants/scholarships funded through designated tuition set-asides disbursed to the student during the 2021-22 academic year, as of the reporting cycle. Enter five zeros "00000" if not applicable.                                                                                                    |
| Data Element 61 | <b>Grants/Scholarships Funded Through Restricted Funding Sources.</b> Enter the amount of restricted aid (excluding athletic grants/scholarships) disbursed to the student during the 2021-22 academic year, as of the reporting cycle. Enter five zeros "00000" if not applicable.                                                                                                    |
|                 | For Example: The institution has a scholarship that is funded by endowments or third-party donations.                                                                                                    |
|                 | <b>NOTE:</b> This includes any "restricted funding" <b>not</b> reported elsewhere in the report.                                                                                                    |
|                 |                                                                                                    |

| Data Element 62 | <b>Grants/Scholarships Funded Through Unrestricted Funding Sources.</b> Enter the amount of unrestricted aid (excluding athletic grants/scholarships) disbursed to the student as of the reporting cycle for the 2021-22 academic year. Enter five zeros "00000" if not applicable.     |
|-----------------|----------------------------------------------------------------------------------------------------|
|                 | <b>For Example:</b> The institution has a scholarship that is funded through the institution's general operational funds.                                                                                                    |
|                 | <b>NOTE:</b> This includes any "unrestricted funding" <b>not</b> reported elsewhere in the report.                                                                                                    |
| Data Element 63 | <b>Federal Veterans Affairs (VA) Educational Benefits.</b> Enter the amount of Federal VA benefits disbursed to the student during the 2021-22 academic year, as of the reporting cycle. Enter five zeros "00000" if not applicable.                                                    |
|                 | NOTE: Hazelwood Exemption should be reported under Data Elements 10-21.                                                                                                    |
| Data Element 64 | <b>Athletic Grants/Scholarships.</b> Enter the total amount of athletic grants or scholarships (tuition, fees and stipends which can include housing) disbursed to the student during the 2021-22 academic year, as of the reporting cycle. Enter five zeros "00000" if not applicable. |
|                 | <b>NOTE:</b> If the recipient is not obliged to play an intercollegiate sport as a recipient of the scholarship, then the scholarship does not fall into the common meaning of "athletic scholarship".                                                                                  |
| Data Element 65 | <b>Student Deposit Scholarship (SDS).</b> Enter the amount of SDS disbursed to the student during the 2021-22 academic year, as of the reporting cycle. Enter five zeros "00000" if not applicable.                                                                                     |
| Data Element 66 | <b>Other Federally-Funded Grants/Scholarships.</b> Enter the amount of other federally funded grants/scholarships disbursed to the student during the 2021-22 academic year, as of the reporting cycle. Enter five zeros "00000" if not applicable.                                     |
|                 | NOTE: This includes any federally need-based awards <b>not</b> reported elsewhere in the report.                                                                                                    |
| Data Element 67 | <b>Other State-Funded Grants/Scholarships.</b> Enter the amount of other state funded grants/scholarships (excluding athletic grants/scholarships) disbursed to the student during the 2021-22 academic year, as of the reporting cycle. Enter five zeros "00000" if not applicable.    |
|                 | NOTE: This includes any state need-based awards <b>not</b> reported elsewhere in the report.                                                                                                    |
| Data Element 68 | <b>Toward EXcellence, Access, &amp; Success (TEXAS) Grant.</b> Enter the amount of TEXAS Grant disbursed to the student during the 2021-22 academic year, as of the reporting cycle. Enter five zeros "00000" if not applicable.                                                        |
| Data Element 69 | <b>Texas Educational Opportunity Grant (TEOG).</b> Enter the amount of TEOG disbursed to the student during the 2021-22 academic year, as of the reporting cycle. Enter five zeros "00000" if not applicable.                                                                           |
| Data Element 70 | <b>Texas Educational Opportunity Grant (TEOG) Award Type.</b> Enter the code (0-2) that identifies the student's TEOG award type for the 2021-22 academic year.                                                                                                    |
|                 | 0 = Not applicable<br>1 = Initial Year award recipient<br>2 = Renewal Year award recipient                                                                                                    |
|                 | <b>NOTE:</b> Use option "0" if student did <b>not</b> receive TEOG.                                                                                                    |
|                 |                                                                                                    |

| Data Element 71 | <b>Toward EXcellence, Access, &amp; Success (TEXAS) Grant Priority Model Award.</b> Enter the code (0-4) that identifies the student's TEXAS Grant Priority Model award status for the 2021-22 academic year.                                                                                                    |
|-----------------|----------------------------------------------------------------------------------------------------|
|                 | <ul> <li>0 = Not applicable</li> <li>1 = Renewal year recipient</li> <li>2 = Priority Model criteria that included completed 12 hours of dual credit/AP, completed an IB diploma, completed the Recommended or Advanced High School Program or its equivalent when determining initial year <b>Priority</b> eligibility</li> <li>3 = Priority Model criteria <b>did not include</b> completed 12 hours of dual credit/AP, completed an IB diploma, completed the Recommended or Advanced High School Program or its equivalent when determining initial year <b>Priority</b> eligibility</li> <li>4 = Priority Model criteria was <b>not</b> used to determine initial year</li> </ul>                                                                                                    |
|                 | <b>NOTE:</b> Use option "0" if student did <b>not</b> receive TEXAS Grant.                                                                                                    |
| Data Element 72 | <b>Toward EXcellence, Access, &amp; Success (TEXAS) Grant Initial Year (IY) Pathway</b> . Enter the code (0-5) that identifies the student's TEXAS Grant initial year pathway for the 2021-22 academic year.                                                                                                    |
|                 | <ul> <li>0 = Not applicable</li> <li>1 = Renewal Year (RY) Recipient: Recipient previously awarded TEXAS Grant</li> <li>2 = Associate Degree Pathway IY Recipient: Recipient received an initial year award after earning an associate degree and enrolled within 12 months of receiving the associate degree</li> <li>3 = HS Graduation Pathway IY Recipient: Recipient received an initial year award within 16 months of the high school graduation date</li> <li>4 = Honorable Military Discharge Pathway IY Recipient: Recipient: Recipient graduated high school on 05/01/2013 or later and enlisted in military service within 12 months from high school graduation and enrolled <sup>3</sup>/<sub>4</sub> time within 12 months after receiving an honorable discharge</li> <li>5 = TEOG Transfer Pathway IY Recipient: Recipient transferred to a public university and received an initial year Texas Educational Opportunity Grant (TEOG) award in fall 2014 or later and earned at least 24 semester credit hours, with a minimum 2.5 cumulative GPA</li> </ul> |
|                 | <b>NOTE:</b> Use option "0" if student did <b>not</b> receive TEXAS Grant.                                                                                                    |
| Data Element 73 | <b>Federal Work-Study (FWS).</b> Enter the amount of FWS earned by the student, including the federal funds match, if required, as of the reporting cycle for the 2021-22 academic year. Enter five zeros "00000" if not applicable.                                                                                                    |
| Data Element 74 | <b>Texas College Work Study (TCWS).</b> Enter the state share amount of TCWS earned by the student, excluding match and additional institutional funds, as of the reporting cycle for the 2021-22 academic year. <b>Round amount down to the nearest dollar if student earned cents on wages</b> . Enter five zeros "00000" if not applicable.                                                                                                    |
|                 | NOTE: Match and additional institutional funds earned by TCWS recipients are reported on Data Element 103                                                                                                    |
| Data Element 75 | <b>Need-Based Institutional Work-Study.</b> Enter the amount of Need-Based Institutional Work-Study disbursed to the student during the 2021-22 academic year, as of the reporting cycle. Enter five zeros "00000" if not applicable.                                                                                                    |
| Data Element 76 | <b>AmeriCorps Program.</b> Enter the amount of AmeriCorps disbursed to the student during the 2021-22 academic year, as of the reporting cycle. Enter five zeros "00000" if not applicable.                                                                                                    |
| Data Element 77 | <b>HB3015 Work-Study.</b> Enter the amount of HB3015 Work-Study earned by the student, as of the reporting cycle for the 2021-22 academic year. Include Work-Study funded through designated tuition set-asides. Enter five zeros "00000" if not applicable.                                                                                                    |
| Data Element 78 | <b>Work-Study Student Mentorship Program (WSMP).</b> Enter the amount of WSMP earned by the student <b>including 10% institutional match (excluding fringe benefits)</b> , as of the reporting cycle for the 2021-22 academic year. Enter five zeros "00000" if not applicable.                                                                                                    |
| Data Element 79 | <b>Texas Armed Services Scholarship Program (TASSP).</b> Enter the <b>gross</b> amount of TASSP disbursed to the student during the 2021-22 academic year, as of the reporting cycle. Enter five zeros "00000" if not applicable.                                                                                                    |
|                 |                                                                                                    |

| Data Element 80 | FILLER. Enter five zeros "00000".                                                                                                    |
|-----------------|----------------------------------------------------------------------------------------------------|
| Data Element 81 | FILLER. Enter five zeros "00000".                                                                                                    |
| Data Element 82 | FILLER. Enter five zeros "00000".                                                                                                    |
| Data Element 83 | <b>College Access Loan (CAL).</b> Enter the <b>gross</b> amount of CAL(s) the student borrowed, as of the reporting cycle for the 2021-22 academic year. Enter six zeros "000000" if not applicable.                                                                                      |
| Data Element 84 | FILLER. Enter five zeros "00000".                                                                                                    |
| Data Element 85 | <b>Federal Direct Parent Loan for Undergraduate Student (PLUS) or Grad Plus Loan.</b> Enter the <b>gross</b> amount of the Federal Direct PLUS Loan(s) or Grad Plus Loan(s) borrowed as of the reporting cycle for the 2021-22 academic year. Enter six zeros "000000" if not applicable. |
| Data Element 86 | <b>Federal Direct Subsidized Loan.</b> Enter the <b>gross</b> amount of the Federal Direct Subsidized Loan(s) the student borrowed, as of the reporting cycle for the 2021-22 academic year. Enter five zeros "00000" if not applicable.                                                  |
| Data Element 87 | <b>Other Long-Term Educational Loan.</b> Enter the <b>gross</b> amount of the other long-term educational loan(s) the student borrowed, as of the reporting cycle for the 2021-22 academic year. Enter six zeros "000000" if not applicable.                                              |
|                 | <b>NOTE:</b> Include institutional, state-based, private, federal and alternative educational long-term loan sources certified by the institution not reported elsewhere, where the <b>student</b> is the borrower.                                                                       |
| Data Element 88 | <b>Federal Direct Unsubsidized Loan.</b> Enter the <b>gross</b> amount of the Federal Direct Unsubsidized Loan(s) the student borrowed, as of the reporting cycle for the 2021-22 academic year. Enter five zeros "00000" if not applicable.                                              |
| Data Element 89 | FILLER. Enter five zeros "00000".                                                                                                    |
| Data Element 90 | <b>HB3015 Loan.</b> Enter the <b>gross</b> amount of HB3015 Loan(s) the student borrowed, as of the reporting cycle for the 2021-22 academic year. Enter six zeros "000000" if not applicable.                                                                                            |
|                 | <b>NOTE:</b> This includes loans funded through designated tuition set-asides but <b>excludes</b> short-term emergency loans.                                                                                                    |
| Data Element 91 | <b>Teacher Education Assistance for College and Higher Education (TEACH) Grant.</b> Enter the amount of TEACH Grant disbursed to the student during the 2021-22 academic year, as of the reporting cycle. Enter five zeros "00000" if not applicable.                                     |

#### **Data Element 92** Transfer Student or First-Time in College/First-Time in a Graduate Program. Enter the code that

identifies the transfer status at the beginning of the student's 2021-22 academic year. This status will remain the same for each 2021-22 FAD reporting cycle.

#### Not Applicable: Enter six zeros "000000"

- For a returning or continuing student enrolled at the institution; or
- For a returning or continuing graduate student enrolled at the institution.

#### First-Time in College/First-Time in a Graduate Program: Enter "000001"

- For a student that has never attended college before; or
- For a student that entered with college credits earned before graduation from high school; or
- For a student that entered the institution for the first-time at a graduate level (medical or dental); or
- $\circ$  ~ For a student that was accepted into a master's program, doctoral program, or doctoral professional
- practice program (e.g., AUD, PharmD, DNP, DRPH, DPT) at the reporting institution.
- **Transfer Student:** Enter the **FICE Code** of the institution of higher education • For a student that transferred to the institution from another institution; or
  - For a graduate student that transferred from another institution at the same level.

#### Unidentified Transfer Student: Enter "999999"

- For a student that transferred from an institution that is out-of-state; or
- For a student that transferred from an institution that does not have a FICE code, designated identifying number or if the FICE code is unknown; or
- For a graduate student that transferred from an out-of-state institution at the same level; or
- For a graduate student that transferred from an institution that does not have a FICE code, designated identifying number or if the FICE code is unknown.

**Data Element 93** Enrollment Adjustment Percentage (EAP) for Cost of Attendance (COA). Enter three zeros "000" if the COA reported in **Data Element 46** is the COA that was used in determining the student's financial need. Otherwise, if **Data Element 46** does not represent the COA utilized in determining the student's financial need, enter the percentage by which **Data Element 46** should be multiplied to calculate the COA that was utilized in determining the student's financial need, enter the percentage by which **Data Element 46** should be multiplied to calculate the COA that was utilized in determining the student's financial need. The percentage should be expressed without decimal points. EAP for COA exists for institutions where system limitations prevent reporting the COA in **Data Element 46** that was utilized in determining financial need.

#### **Examples:**

- The student was enrolled for 3 months but the institution's system can only calculate or populate a 9-month COA. The EAP is (3/9\*100 = 33%). The institutions would enter "033" indicating that 33% of the reported COA was used in determining unmet need.
- The student was enrolled for 12 months but the institution's system can only calculate a 9-month standard COA. The EAP is (12/9\*100 = 133%). The institution would enter "133" indicating that 133% of the reported COA was used in determining unmet need.

Data Element 94 Enrollment Adjustment Percentage (EAP) for Total Expected Family Contribution (EFC). Enter three zeros "000" if the EFC reported in Data Element 47 is the EFC that was used in determining the student's financial need. Otherwise, if Data Element 47 does not represent the EFC utilized in determining the student's financial need, enter the percentage by which Data Element 47 should be multiplied to calculate the EFC that was utilized in determining the student's financial need. The percentage should be expressed without decimal points. EAP for EFC exists for institutions where system limitations prevent reporting the EFC in Data Element 47 that was utilized in determining financial need.

#### **Examples:**

- The student was enrolled for 3 months but the institution's system can only calculate or populate a 9-month EFC. The EAP is (3/9\*100 = 33%). The institutions would enter "033" indicating that 33% of the reported EFC was used in determining unmet need.
- The student was enrolled for 12 months but the institution's system can only calculate a 9-month standard EFC. The EAP (12/9 \*100 = 133%). The institution would enter "133" indicating that 133% of the reported EFC was used in determining unmet need.

**Data Element 95** Student Identification (ID) Number. Enter the 9-digit ID number assigned by the institution.

**NOTE:** Do not report all zeros. If reporting a student's SSN in **Data Element 5**, a student's ID must be reported in **Data Element 95**. All SSNs or IDs submitted must be consistent with those reported on other THECB reports. A student's SSN/ID is compared with the SSN/ID reported on the institution's CBM001 (Fall, Spring and Summer) report during Reporting Cycle 3.

| Data Element 96  | <b>NEW</b> Controlled Substance and Felony Conviction for State Aid Eligibility. Enter the code (0-1) that identifies if a TEXAS Grant or TEOG recipient has been convicted of either a felony or a crime involving a controlled substance as defined by <u>Chapter 481, Health and Safety Code</u> (Texas Controlled Substances Act). |
|------------------|----------------------------------------------------------------------------------------------------|
|                  | 0 = Not applicable<br>1 = Student has been convicted of either a felony or a crime involving a controlled substance                                                                                                    |
| Data Element 97  | Selective Service Registration. Enter the code (0-3) that identifies the student's Selective Service Status:                                                                                                    |
|                  | 0 = Not Applicable (e.g., Female)<br>1 = Student is registered for Selective Service<br>2 = Student is <b>not</b> registered for Selective Service<br>3 = Exempt                                                                                                    |
|                  | <b>NOTE:</b> Use option "0" if <b>Data Element 43 = F (Female).</b> Males must be registered with Selective Service, or be exempt, to qualify for any type of state aid.                                                                                                    |
| Data Element 98  | <b>Defaulted Loan.</b> Enter the code (0-2) that identifies if the student defaulted on a federal student loan according to the student's current 2021-22 ISIR.                                                                                                    |
|                  | 0 = Not applicable<br>1 = Yes<br>2 = No                                                                                                    |
|                  | <b>NOTE:</b> Use option "0" if <b>Data Element 23</b> = <b>2</b> . Use option "2" if <b>Data Element 23</b> = <b>1</b> and the student (including affidavit students) completed a TASFA or an institutional application. The student's default status may change for each reporting cycle.                                             |
| Data Element 99  | <b>Attempted Hours in the Fall Semester.</b> Enter the total number of hours the student attempted in the <b>fall</b> semester for the 2021-22 academic year.                                                                                                    |
| Data Element 100 | <b>Attempted Hours in the Spring Semester.</b> Enter the total number of hours the student attempted in the <b>spring</b> semester for the 2021-22 academic year.                                                                                                    |
| Data Element 101 | <b>Attempted Hours in the Summer Semester.</b> Enter the total number of hours the student attempted in the <b>summer</b> semester for the 2021-22 academic year.                                                                                                    |
|                  | <b>NOTE:</b> Attempted hours reported in <b>Data Elements 99-101</b> should align with <b>Data Element 42</b> and includes repeated courses, courses the student drops and from which the student withdraws (excluding Advance Placement (AP), College Level Examination Program (CLEP), and dual credit hours).                       |
|                  | If "0" hours are reported for all three <b>Data Elements 99-101</b> and it does not align with <b>Data Element 42</b> , an exception code must be reported in <b>Data Element 9</b> .                                                                                                    |
| Data Element 102 | Total Cumulative Attempted Hours. Enter the cumulative total number of hours the student attempted.                                                                                                    |
|                  | <b>NOTE:</b> Attempted hours reported in <b>Data Element 102</b> , is defined as every course in every semester, including but not limited to, current (in-progress) courses, repeated courses and courses the student drops/withdraws after census and transfer credit hours accepted by the institution.                             |
| Data Element 103 | <b>Texas College Work-Study (TCWS) Match Including Additional Institutional Funds.</b> Enter the amount of match funds including additional institutional funds the student earned, as of the reporting cycle for the 2021-22 academic year. Enter five zeros "00000" if not applicable.                                               |
| Data Element 104 | <b>Texas College Work-Study (TCWS) Job Location.</b> Enter the code (0-5) that identifies the location of student employment, as of the reporting cycle for the 2021-22 academic year.                                                                                                    |
|                  | 0 = Not applicable<br>1 = On-Campus<br>2 = For Profit Off-Campus<br>3 = Non-Profit Off-Campus<br>4 = Both On-Campus and For Profit Off-Campus<br>5 = Both On-Campus and Non-Profit Off-Campus                                                                                                    |

| Data Element 105 | <b>Work-Study Student Mentorship Program (WSMP) Job Location.</b> Enter the code (0-5) that identifies the employment location for the student, as of the reporting cycle for the 2021-22 academic year.                                                                                                    |
|------------------|----------------------------------------------------------------------------------------------------|
|                  | 0 = Not applicable<br>1 = On-Campus<br>2 = For Profit Off-Campus<br>3 = Non-Profit Off-Campus<br>4 = Both On-Campus and For Profit Off-Campus<br>5 = Both On-Campus and Non-Profit Off-Campus                                                                                                    |
| Data Element 106 | <b>Date of Free Application for Federal Student Aid (FAFSA) or Texas Application for State Financial</b><br><b>Aid (TASFA).</b> Enter the CPS Application Receipt Date on the ISIR or the date the TASFA/Institutional<br>application was first received by the institution, as of the reporting cycle for the 2021-22 academic year. Enter<br>eight zeros "00000000" if not applicable. |
|                  | <b>NOTE:</b> Application Receipt Date, as defined on page 25 of the ISIR Guide, shows the date the application was received by the FAFSA processor or the date an electronic FAFSA transmission was received by the CPS.                                                                                                    |
| Data Element 107 | <b>Total Tuition and Fees for Fall.</b> Enter the total amount of tuition and fees charged to the student, as of the reporting cycle for the 2021-22 academic year.                                                                                                    |
| Data Element 108 | <b>Total Tuition and Fees for Spring.</b> Enter the total amount of tuition and fees charged to the student, as of the reporting cycle for the 2021-22 academic year.                                                                                                    |
| Data Element 109 | <b>Total Tuition and Fees for Summer.</b> Enter the total amount of tuition and fees charged to the student, as of the reporting cycle for the 2021-22 academic year.                                                                                                    |
| Data Element 110 | <b>Toward EXcellence, Access, &amp; Success (TEXAS) Grant Satisfactory Academic Progress (SAP).</b> Enter the code (0-3) that identifies the recipient's SAP status, as of the reporting cycle for the 2021-22 academic year.                                                                                                    |
|                  | 0 = Not a TEXAS Grant recipient                                                                                                    |
|                  | 1 = Yes<br>2 = No<br>3 = Reporting Cycle 1                                                                                                    |
| Data Element 111 | Texas Educational Opportunity Grant (TEOG) Satisfactory Academic Progress (SAP). Enter the code (0-3) that identifies the recipient's SAP status, as of the reporting cycle for the 2021-22 academic year. 0 = Not a TEOG recipient 1 = Yes 2 = No 3 = Reporting Cycle 1                                                                                                    |
| Data Element 112 | Tuition Equalization Grant (TEG) Satisfactory Academic Progress (SAP). Enter the code (0-4) that identifies the recipient's SAP status, as of the reporting cycle for the 2021-22 academic year. 0 = Not a TEG recipient 1 = Yes 2 = No 3 = Reporting Cycle 1 4 = Not a TEG recipient but meeting SAP                                                                                    |
| Data Element 113 |                                                                                                    |

# GENERATED REPORTS & NOTIFICATIONS FY 2022 (2021-22) FAD

# **Generated Reports**

# Edit Report (FAD001)

The **Edit Report (FAD001)** provides a listing of all Data Records with Errors and/or Warnings/Questionable Values. This report has three sections: **Edit Summary**, **Error Report**, and **Warning/Questionable Report**.

#### **Edit Summary**

This section provides a listing of all data elements with the corresponding total number of Errors and Warning/Questionable values found in the file. In addition, it includes a breakdown of the total student records submitted.

#### During Reporting Cycles 1 and 2:

Total Unreconciled Programs will not identify any errors.

#### **During Reporting Cycle 3**:

**Total Unreconciled Programs** will identify the number of state programs reported in the file that did not reconcile with the THECB database.

**NOTE:** A total of 9 state programs must be reconciled.

| Tuition E | Equalization Grant (TEG)                      |
|-----------|-----------------------------------------------|
| Texas Ec  | lucational Opportunity Grant (TEOG)           |
| Toward    | Excellence, Access, and Success (TEXAS) Grant |
| LOAN P    | ROGRAMS                                       |
| College A | Access Loan (CAL)                             |
| SCHOLA    | ARSHIP PROGRAMS                               |
| Texas Ar  | med Services Scholarship Program (TASSP)      |
| WORK-     | STUDY PROGRAMS                                |
| Texas Co  | ollege Work-Study (TCWS)                      |
| Work-St   | udy Student Mentorship Program (WSMP)         |
| SPECIA    | L PROGRAMS                                    |
| Bilingua  | Education Scholarship                         |

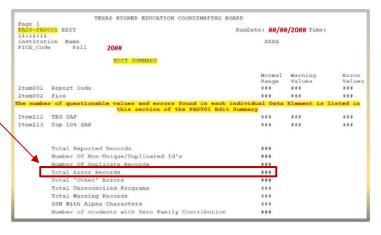

#### **Error Report**

This section provides a student-by-student listing of all **Data Records** with errors.

The listing includes the following information for each Data Record:

- Student SSN/ID (Data Element 5)
- Student Name (Data Elements 38 and 39)
- Student ID (Data Element 95)
- Item #
- Data Element Name
- Edit Message
- File Value
- Total Number of Errors Found

| TEXAS HIGHER EDUCATION COORDINATING BOARD Page 1<br>FADS-FAD001 EDIT RunDate: ##/##/20## Time: 14:05:52<br>INSTITUTION NAME 999999 Fall 20##                                             |                                   |
|----------------------------------------------------------------------------------------------------|-----------------------------------|
| ERROR REPORT                                                                                                    |                                   |
| ERROR 095 Institution Student Number Cannot = 00000000<br>ERROR 097 Selective Service = 0 or 2 and needs analysis (# 23) = 1 and TCWS Mentorship (#78) > 0 0<br>023 Need Analysis Used 1 | <u>LE VALUE</u><br>0000000<br>228 |
| COUNT OF ERRORS IN THIS RECORD: 2                                                                                                    | -                                 |

#### Warning/Questionable Report

This section provides a student-by-student listing of all **Data Records** with Warning/Questionable values found. The listing includes the following information for each **Data Record**:

- Student SSN/ID (Data Element 5)
- Student Name (Data Elements 38 and 39)
- Student ID (Data Element 95)
- Item #
- Data Element Name
- Warning Message
- File Value
- Total Number of Warnings Found

| TEXAS HIGHER EDUCATION COORI<br>FADS-FAD001 EDIT<br>INSTITUTION NAME | INATING BOARD<br>RunDate: <b>##/##/20##</b><br>999999 | Page 1<br>Time: 14:05:52<br>Fall <b>20##</b> |            |
|----------------------------------------------------------------------|-------------------------------------------------------|----------------------------------------------|------------|
|                                                                      | WARNING\QUESTIONABLE ONLY                             |                                              |            |
|                                                                      |                                                       |                                              |            |
| DATA RECORD: 819<br>STUDENT ID : 111111111 Student N                 | ame : STUDENT NAME                                    | tudent ID : 00000000                         | 2          |
| ITEM#DATA ELEMENTWARNING MESS035Date of Birthage < 16 or             |                                                       |                                              | FILE VALUE |
| COUNT OF WARNING IN THIS RECORD: 1                                   |                                                       |                                              |            |

## **Reconciliation Report**

The **Reconciliation Report** provides a listing of the total number of students and amounts reported for each of the data elements. This report will compare the totals in the file to the totals in the THECB database.

#### **During Reporting Cycles 1 and 2**:

Institutional and THECB data will be listed for informational purposes. **All** warnings should be thoroughly reviewed for data accuracy and integrity.

#### **During Reporting Cycle 3**:

State financial programs **must** reconcile with the THECB database. **All** errors must be resolved prior to data certification.

The report will be in data element order and include the following information:

- Item #
- Program Name
- THECB Student Count
- THECB Amount
- Institution Student Count
- Institution Amount

| ltem<br>Number | Program Name                             | THECB<br>Count<br>of Students | THECB<br>Amount<br>Reported | Institution<br>Count<br>of Students | Institution<br>Amount<br>Reported |        |
|----------------|------------------------------------------|-------------------------------|-----------------------------|-------------------------------------|-----------------------------------|--------|
| 08             | Top 10% Scholarship                      | 0                             | 0                           | 0                                   | 0                                 |        |
| 10             | Exempt Waiv Award 1                      | N/A                           | N/A                         | 777                                 | 4,886,727                         |        |
| 13             | Exempt Waiv Award 2                      | N/A                           | N/A                         | 37                                  | 165,518                           |        |
| 16             | Exempt Waiv Award 3                      | N/A                           | N/A                         | 0                                   | 0                                 |        |
| 19             | Exempt Waiv Award 4                      | N/A                           | N/A                         | 0                                   | 0                                 |        |
| 48             | Tuit Exempt Waiv                         | N/A                           | N/A                         | 0                                   | 0                                 |        |
| 49             | Categorical Aid                          | N/A                           | N/A                         | 1,121                               | 4,310,601                         |        |
| 50             | Federal Pell                             | N/A                           | N/A                         | 2,943                               | 13,744,736                        |        |
| 51             | Federal SEOG                             | N/A                           | N/A                         | 251                                 | 298,856                           |        |
| 52             | TPEG                                     | N/A                           | N/A                         | 1,357                               | 1,375,395                         |        |
| 53             | Tuition Differential                     | N/A                           | N/A                         | 0                                   | 0                                 |        |
| 54             | TEG                                      | 0                             | 0                           | 0                                   | 0                                 |        |
| 60             | HB3015 Grants and Scholarships           | N/A                           | N/A                         | 1,515                               | 1,518,563                         |        |
| 61             | Restricted Grants and Scholarships       | N/A                           | N/A                         | 3,714                               | 8,712,875                         |        |
| 62             | Unrestricted Grants and<br>Scholarships  | N/A                           | N/A                         | 0                                   | 0                                 |        |
| 63             | Federal VA Benefits                      | N/A                           | N/A                         | 0                                   | 0                                 |        |
| 64             | Athletic Grants and Scholarships         | N/A                           | N/A                         | 370                                 | 2,451,286                         |        |
| 65             | Student Deposit Scholarships             | N/A                           | N/A                         | 13                                  | 13,070                            |        |
| 66             | Other Federal Grants and<br>Scholarships | N/A                           | N/A                         | 3                                   | 9,350                             |        |
| 67             | Other State Grants and Scholarships      | N/A                           | N/A                         | 6                                   | 8.606                             |        |
| 68             | TEXAS Grant Program                      | 736                           | 3,380,833                   | 734                                 | 3,371,738                         | *Recon |

State financial aid program totals reported in the file that do not reconcile with the total in the THECB database will list **\*Reconcile** in the last column of the report. **N/A** will appear for all other programs.

The programs that **must** be reconciled with the THECB database are: Bilingual Education Scholarship Program, College Access Loan (CAL), Educational Aide Exemption (EAE), Texas Armed Services Scholarship Program (TASSP), Tuition Equalization Grant (TEG), Texas Educational Opportunity Grant (TEOG), Toward Excellence, Access, and Success (TEXAS) Grant, Texas College Work-Study (TCWS), and Work-Study Student Mentorship Program (WSMP).

# **Program Comparison Report**

The **Program Comparison Report** provides a summary of the demographic and program data from the file submitted and compares to the previous year's totals. For example, FY 2022 cycle 2 totals will be compared to cycle 2 totals from FY 2021. Items with a percentage change that exceed the standard deviation will be marked as **\*\*REVIEW**. Institutions are required to verify the data marked for review to ensure it is accurate. Files with invalid totals will need to be corrected and resubmitted.

This is the comparison of demographic data from the reporting cycle of the previous year to the reporting cycle of the current year. Items marked as \*\*REVIEW represent differences in your reporting from last year to this year. Please review those items for accuracy. Records with formatting issues are not included in the totals.

| Program Level | (Data Element #22) |
|---------------|--------------------|
|---------------|--------------------|

|                                       | 2022  | 2021  | % Diff |          |
|---------------------------------------|-------|-------|--------|----------|
| Non-Degree Seeking                    | 0     | 0     | 0.00%  |          |
| Continuing Education                  | 0     | 0     | 0.00%  |          |
| Associate Degree                      | 0     | 0     | 0.00%  |          |
| Undergraduate Certificate             | 0     | 0     | 0.00%  |          |
| Bachelor's Degree                     | 6,188 | 6,030 | 2.62%  | **Review |
| Master's Degree                       | 1,642 | 1,673 | -1.85% |          |
| Doctorate Level/Professional Practice | 0     | 0     | 0.00%  |          |
| Teacher Certification                 | 0     | 0     | 0.00%  |          |
| Graduate Level Certificate            | 0     | 0     | 0.00%  |          |
| Total                                 | 7,830 | 7,703 | 1.65%  | **Review |

#### Need Analysis (Data Element #23)

|                                   | 2022 2021 % Diff  |          |
|-----------------------------------|-------------------|----------|
| Completed either a FAFSA or TASFA | 6,492 6,377 1.80% | **Review |
| None used to receive aid          | 1,338 1,326 0.90% |          |
| Total                             | 7,830 7,703 1.65% |          |

## **Unmatched SSN Report**

The **Unmatched SSN Report** provides a listing of student Social Security Numbers (SSN)/Identification (ID) Numbers reported in the FAD file that were not found in the CBM database for Fall 2021, Spring 2022, and Summer 2022. This report does not identify any errors and should only be reviewed for accuracy. Only files with major discrepancies should be corrected and resubmitted.

**NOTE:** This report will only be generated during **Reporting Cycle 3**.

| Students re<br>but not fou | ported on FA | DS, Reportin<br>01, Semester 1 | g Cycle 3, 2 | ORDINATING ]<br>0##<br>Semester 2, 20## | BOARD       |
|----------------------------|--------------|--------------------------------|--------------|-----------------------------------------|-------------|
| Fice Code                  | SSN          | Student ID                     |              | Student Name                            | Report Year |
| 999999                     | *******      | *******                        | John Doe     |                                         | 2021        |
| 999999                     | *******      | *******                        | John Doe     |                                         | 2021        |
| 999999                     | *******      | *******                        | John Doe     |                                         | 2021        |
| 999999                     | *******      | *******                        | John Doe     |                                         | 2021        |

# Notifications

# **Data Report Processing Schedule**

Data reports are processed every hour, 7 days a week. Processing times may vary based on the size and number of files received by the THECB.

# **File Receipt Confirmation**

A **File Receipt Confirmation** is automatically sent to the institution's designated email address after a FAD report file is submitted. This confirmation indicates that the institution's file was received. If a **File Receipt Confirmation** email is not generated within 24 hours, please contact the THECB at <u>FADB@highered.texas.gov</u>.

#### Sample File Receipt Confirmation

- Date and time the file was received
- Number of records in the file

| School Nar |                                                                                     |
|------------|-------------------------------------------------------------------------------------|
| Date Time: | #/#/20## TIME PM                                                                    |
|            |                                                                                     |
|            |                                                                                     |
| SOURCE F   | TLE: HY2K_469890684_FADR32 - DATE - corrected file.txt                              |
| FILE RECE  | SIVED FROM FICE CODE: ######                                                        |
| INPUT FIC  | E CODE: ######                                                                      |
| REPORT I   | D: FAD001                                                                           |
| SEMESTE    | R: #                                                                                |
| YEAR:      | 20##                                                                                |
| TYPE:      | #                                                                                   |
| SIZE: 0    | 441                                                                                 |
| OTHER IN   | FO: 13642                                                                           |
| NUMBER     | OF RECORDS REPORTED IN 'EOF1' RECORD: ##### (Number of student data records in file |
| NUMBER     | OF DATA RECORDS ACTUALLY RECEIVED: ##### (Number of student data records edited     |
|            | ````                                                                                |
| TRAILER I  | RECORD IN FILE: EOF######                                                           |
| TICALLER   | Record in The Bornmann                                                              |

# **Edit Reports Notification**

An **Edit Reports Notification** is automatically sent to the institution's designated email address after a FAD report file is processed. This notification indicates that the institution's file was processed and that edit reports will be available in the institution's **FAD\_Output** folder in MOVEit DMZ.

Subject: FICE Code EDIT REPORTS ON EDC SERVER

\\Thecb-auvfs41\datafile\prod\EDC\DataAnalyst\report\003644\FAD001\_Fall\_20##\_S\_######\_20## 0405113051.txt IS LOCATED IN THE OUTPUT DIRECTORY OF YOUR ACCOUNT

This notification does not ensure that your edit report will be available for immediate viewing. There may be a 30 minute delay due to the security processes in place at the Texas Higher Education Coordinating Board.

# ADDITIONAL INFORMATION

#### TROUBLESHOOTING TIPS

If it has been at least 24hrs and a File Receipt Confirmation has not been received, do not keep resubmitting files. Follow these steps:

- 1. Verify the file format is fixedlength.
- 2. Verify header and trailer records are accurate.
- 3. The file must be uploaded into the Home\_Folder so that it can be extracted for processing. If the file was incorrectly uploaded into the FAD\_Output folder, reupload the file into the Home\_Folder.
- Check with the institution's IT Department to ensure notifications are routed correctly. Be sure to check spam and junk folders.

If file issues are not resolved, contact FADB@highered.texas.gov.

If an **Edit Report Notification** is not received within 24 hours of submitting the FAD Report, do not keep submitting files. Follow these steps:

- 1. Check to ensure a File Receipt Confirmation was received in the institution's designated email box.
- Check for a "file reject" notification in the institution's designated email box.

If notifications have not been received, contact FADB@highered.texas.gov.

## **Validation/Certification Notification**

A **Validation/Certification Notification** is automatically sent to the institution's designated email address after a FAD report file is processed and no errors are found. This notification includes a link to <u>CBPass</u>, where the institution's designated official can login and Validate/Certify the reporting cycle data.

Subject: FICE Code FAD 20## Validation Available IN CBPass

Your institution's **20##**FAD data is ready for **Validation/Certification** for the reporting cycle and year indicated below through CBPass. Please make sure all of your data and any items marked as "REVIEW" have been checked for accuracy.

REPORTING CYCLE: # YEAR: 20##

To complete your FADS Validation, please log in at <a href="https://www1.thecb.state.tx.us/Apps/SpecialPrograms/FADSReporting/">https://www1.thecb.state.tx.us/Apps/SpecialPrograms/FADSReporting/</a>.

# Validation/Certification Confirmation

A **Validation/Certification Confirmation** is automatically sent to the institution's designated email address after the institution's designated official **Validates/Certify** the reporting cycle data in <u>CBPass</u>. This notification indicates that the institution's reporting obligation for the corresponding cycle has been met and no additional action is required.

Subject: FICE Code FAD Validation Confirmation - 20## Cycle #

Validation/ Certification for your institution's FAD data for the reporting cycle and year indicated below has been applied. Your reporting requirements for this cycle have been met. You can check the status of your reports and validations/certifications anytime at http://reports.thecb.state.tx.us/approot/thecbrw/cbm reporting ext.htm.

NOTE: If any data during the first and/or second cycle is found to be incorrect after you have submitted your validation, you will be unable to resubmit your database report. Corrections should be made to the data in the following cycle. During the third cycle, all data must be corrected and accurate to be certified.

REPORTING CYCLE: # YEAR: 20##

# **APPENDICES** FY 2022 (2021-22) FAD

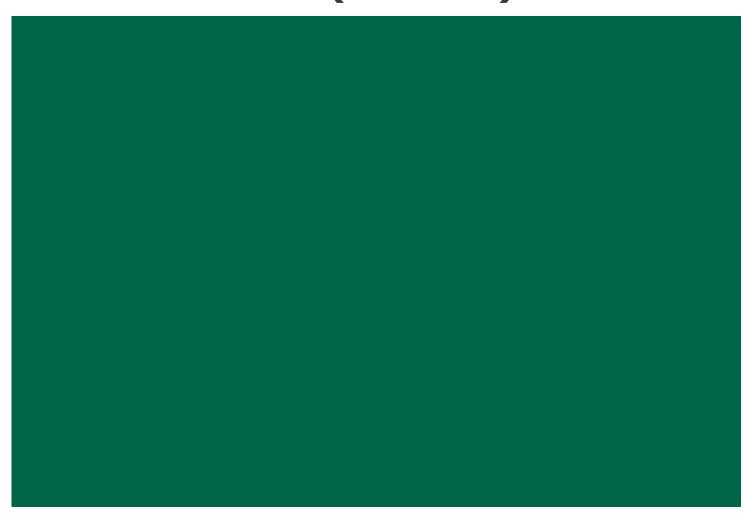

# **Appendix A**

# **Award Amount Summary**

| TEXAS Grant                  |          |              |                 |                        |
|------------------------------|----------|--------------|-----------------|------------------------|
| Institution Type             | Year Max | Semester Max | Target/Year Max | Target/Semester<br>Max |
| Public Universities and HRIs | \$15,585 | \$5,195      | \$7,500         | \$2,500                |

#### The calculated priority EFC for 2021-22 is \$ \$6,234.

The priority EFC set by the THECB should serve as a method for prioritizing IY awards for eligible students and is not an eligibility requirement to receive an award.

| TEOG                        |          |                  |  |  |
|-----------------------------|----------|------------------|--|--|
| Institution Type            | Year Max | Semester Maximum |  |  |
| Public State Colleges       | \$6,429  | \$2,143          |  |  |
| Public Technical Institutes | \$9,714  | \$3,238          |  |  |
| Public Community Colleges   | \$5,133  | \$1,711          |  |  |

#### The calculated priority EFC for 2021-22 is \$6,234.

The priority EFC set by the THECB should serve as a method for prioritizing IY awards for eligible students and is not an eligibility requirement to receive an award.

| TEG                              |          |                  |  |  |  |
|----------------------------------|----------|------------------|--|--|--|
| Institution Type                 | Year Max | Exceptional Need |  |  |  |
| Private/Independent Institutions | \$3,497  | \$5,246          |  |  |  |

Undergraduate students whose EFC's are  $\leq$  \$1,000 may receive up to the Exceptional Need award amount.

| TASSP                |                |  |  |  |  |  |  |
|----------------------|----------------|--|--|--|--|--|--|
| Institution Type     | Year Max       |  |  |  |  |  |  |
| Public Institutions  | tions \$10,000 |  |  |  |  |  |  |
| Private Institutions | \$10,000       |  |  |  |  |  |  |

# **Appendix B**

## Southern Association Colleges and Schools (SACS) Program Levels

| Institution Name                          | SACS Level | UNDERGRADUATE TUITION<br>RATE<br>PER SCH | GRADUATE TUITION RATE<br>PER SCH |
|-------------------------------------------|------------|------------------------------------------|----------------------------------|
| Abilene Christian University              | 5          | \$207                                    | \$260                            |
| Austin College                            | 3          | \$200                                    | \$282                            |
| Baylor University                         | 6          | \$257                                    | \$343                            |
| Concordia University Texas                | 5          | \$207                                    | \$260                            |
| Dallas Baptist University                 | 5          | \$207                                    | \$260                            |
| East Texas Baptist University             | 3          | \$200                                    | \$282                            |
| Hardin-Simmons University                 | 5          | \$207                                    | \$260                            |
| Houston Baptist University                | 5          | \$207                                    | \$260                            |
| Howard Payne University                   | 3          | \$200                                    | \$282                            |
| Huston-Tillotson University               | 3          | \$200                                    | \$282                            |
| Jacksonville College                      | 1          | \$67                                     | n/a                              |
| Jarvis Christian College                  | 2          | \$58                                     | n/a                              |
| LeTourneau University                     | 3          | \$200                                    | \$282                            |
| Lubbock Christian University              | 3          | \$200                                    | \$282                            |
| McMurry University                        | 3          | \$200                                    | \$282                            |
| Our Lady of the Lake University           | 5          | \$207                                    | \$260                            |
| Parker University                         | 5          | \$207                                    | \$260                            |
| Paul Quinn College                        | 2          | \$58                                     | n/a                              |
| Rice University                           | 6          | \$257                                    | \$343                            |
| Schreiner University                      | 3          | \$200                                    | \$282                            |
| Southern Methodist University             | 6          | \$257                                    | \$343                            |
| Southwestern Adventist University         | 3          | \$200                                    | \$282                            |
| Southwestern Assemblies of God University | 5          | \$207                                    | \$260                            |
| Southwestern Christian College            | 2          | \$58                                     | n/a                              |
| Southwestern University                   | 2          | \$58                                     | n/a                              |
| St. Edward's University                   | 5          | \$207                                    | \$260                            |
| St. Mary's University                     | 5          | \$207                                    | \$260                            |
| Texas Chiropractic College                | 5          | \$207                                    | \$260                            |
| Texas Christian University                | 6          | \$257                                    | \$343                            |
| Texas College                             | 2          | \$58                                     | n/a                              |
| Texas Lutheran University                 | 3          | \$200                                    | \$282                            |
| Texas Wesleyan University                 | 6          | \$257                                    | \$343                            |
| The University of Dallas                  | 5          | \$207                                    | \$260                            |
| Trinity University                        | 3          | \$200                                    | \$282                            |
| University of Mary Hardin-Baylor          | 5          | \$207                                    | \$260                            |
| University of St. Thomas                  | 5          | \$207                                    | \$260                            |
| University of the Incarnate Word          | 6          | \$257                                    | \$343                            |
| Wayland Baptist University                | 5          | \$207                                    | \$260                            |
| Wiley College                             | 2          | \$58                                     | n/a                              |

**For example:** Institution's Current Tuition Rate per SCH = \$550

Institution's SACS Level = 3

In this example, the undergraduate student is enrolled in 12 SCHs in the fall and 14 SCHs in the spring. To calculate tuition differential, the institution would complete the following:

| \$550                       | - | \$200     | = | \$350      | х | 26 SCH                | = | \$9,100       |
|-----------------------------|---|-----------|---|------------|---|-----------------------|---|---------------|
| Institution Current Tuition | - | SACS Avg. | = | Difference | x | Semester Credit Hours | = | Tuition Diff. |

# **Appendix C**

# **TEXAS Grant Satisfactory Academic Progress (SAP)**

At the end of the first academic year, a student must meet SAP requirements set by the institution to be eligible for a first RY award. At the end of the second academic year, and all subsequent years, a student must have completed 24 SCHs and have a minimum 2.5 cumulative GPA or its equivalent. The chart below reflects these requirements, which must be monitored to ensure compliance.

| Academic Year                                     | SAP Requirements         |                                          |  |  |  |
|---------------------------------------------------|--------------------------|------------------------------------------|--|--|--|
| End of 1st academic year                          | Institutional SAP policy |                                          |  |  |  |
| End of 2nd academic year and all subsequent years | Complete 24 SCH          | 2.5 cumulative GPA on a<br>4-point scale |  |  |  |

#### STOP: Summer Satisfactory Academic Progress (SAP) Requirements

If the student *receives* state grant funding for the summer term(s), institutions **must** include credits attempted for summer coursework when calculating the satisfactory academic progress (SAP).

If a student **does not receive** state grant funding for the summer term(s), a student could take summer coursework to re-establish eligibility if they failed to meet SAP requirements during the last term or semester. Summer coursework (not funded using state grants) should not be used to recalculate SAP if the attempted credits will result in the student losing their eligibility for the fall term.

## **TEXAS Grant Hardship**

A student who is ineligible for a TEXAS Grant based on the requirements for the grade point average (GPA), number of completed hours, or total hours enrolled may be deemed eligible under a hardship provision. Each institution must adopt a hardship policy and have the policy available for public review. All hardship decisions must be documented in the student's record and be available for submission to the THECB, upon request.

STOP: A prorated award may be issued to a student who is enrolled in six to eight hours in the last two semesters of their degree program. However, no student enrolled for fewer than six hours may receive a TEXAS Grant award, regardless of the circumstances, including graduation.

# **TEOG Satisfactory Academic Progress (SAP)**

At the end of the first academic year, a student must meet the SAP requirements set by the institution to be eligible for a first RY award. At the end of the second academic year, and all subsequent years, a student must have completed 75 percent of total attempted hours and have a minimum 2.5 cumulative GPA or its equivalent. The chart below reflects these requirements, which must be monitored to ensure compliance.

| Academic Year                                     | SAP Requirements                                                     |                                                            |  |  |
|---------------------------------------------------|----------------------------------------------------------------------|------------------------------------------------------------|--|--|
| End of 1st academic year                          | Institutional SAP Policy                                             |                                                            |  |  |
| End of 2nd academic year and all subsequent years | Complete 75% of attempted<br>SCH in the most recent academic<br>year | 2.5 cumulative GPA on a<br>4-point scale or its equivalent |  |  |

#### **W** STOP: Summer Satisfactory Academic Progress (SAP) Requirements

If the student *receives* state grant funding for the summer term(s), institutions **must** include credits attempted for summer coursework when calculating the satisfactory academic progress (SAP).

If a student **does not receive** state grant funding for the summer term(s), a student could take summer coursework to re-establish eligibility if they failed to meet SAP requirements during the last term or semester. Summer coursework (not funded using state grants) should not be used to recalculate SAP if the attempted credits will result in the student losing their eligibility for the fall term.

## **TEOG Hardship**

A student who is ineligible for a TEOG award based on grade point average (GPA), completion rate for satisfactory academic progress, or enrollment less than half-time (due to an unforeseen circumstance) may be deemed eligible under a hardship provision. Each institution must adopt a hardship policy and have the policy available for public review. All hardship decisions must be documented in the student's record and be available for submission to the THECB, upon request.

# **TEG Satisfactory Academic Progress (SAP)**

At the end of the first academic year, a student must meet the SAP requirements set by the institution to be eligible for a subsequent award. At the end of the second academic year, and all years thereafter, undergraduates must have completed 24 semester credit hours (SCH) in the most recent academic year with a 75% completion rate for hours attempted in that year, and they must have a minimum 2.5 cumulative GPA or its equivalent. Graduate students must have completed 18 SCH in the most recent academic year with a 75% completion rate for hours attempted in that year, and they must have a minimum 2.5 cumulative GPA or its equivalent. Graduate students must have completed 18 SCH in the most recent academic year with a 75% completion rate for hours attempted in that year, and they must have a minimum 2.5 cumulative GPA or its equivalent. The chart below reflects requirements, which must be monitored to ensure compliance.

| Academic Year                                                 | SAP Requirements                                                     |                   |                                      |  |  |  |
|---------------------------------------------------------------|----------------------------------------------------------------------|-------------------|--------------------------------------|--|--|--|
| End of 1st academic year                                      | Institutional SAP Policy                                             |                   |                                      |  |  |  |
| End of 2nd academic year or later —<br>Undergraduate Students | Completion of at least 24<br>SCH in the most recent<br>academic year | 75%<br>completion | 2.5 cumulative GPA on                |  |  |  |
| End of 2nd academic year or later –<br>Graduate Students      |                                                                      |                   | a 4-point scale or its<br>equivalent |  |  |  |

#### **W** STOP: Summer Satisfactory Academic Progress (SAP) Requirements

If the student *receives* state grant funding for the summer term(s), institutions **must** include credits attempted for summer coursework when calculating the satisfactory academic progress (SAP).

If a student **does not receive** state grant funding for the summer term(s), a student could take summer coursework to re-establish eligibility if they failed to meet SAP requirements during the last term or semester. Summer coursework (not funded using state grants) should not be used to recalculate SAP if the attempted credits will result in the student losing their eligibility for the fall term.

## **TEG Hardship**

A student who is ineligible for a TEG award based on grade point average (GPA), completion rate, or number of completed hours for satisfactory academic progress, or enrollment less than three-quarter time may be deemed eligible under a hardship provision. Each institution must adopt a hardship policy and have the policy available for public review. All hardship decisions must be documented in the student's record and be available for submission to the THECB, upon request.

# **Appendix D**

CBPass - New User Registration

# **CBPass Portal Instructions**

### New User Sign Up

- 1. Navigate to the **<u>CBPass</u>** portal.
- 2. Click create one now
- 3. Enter the following information on the **<u>CBPass New User Registration page</u>**:
  - First and Last Name
  - Affiliation (Type the institution's full name or "Other")

**NOTE:** Avoid typing "the" as the first word of the affiliation. The affiliation field shows an institution in the database exactly as it is typed. Be specific when entering the institution's full name. For example, if an institution has multiple campuses, enter the full name, such as University of Houston - Downtown.

- Physical Address
- Telephone Number
- Email Address

**NOTE:** The user's email address will become the login name for the requested application.

- User Name
- Password
- Answer to the security math problem
- 4. Check the box agreeing to the CBPass Account Agreement (this box must be selected to proceed with registering).
- 5. Click Register.
- 6. Select three security questions to answer for password reset purposes.

| Please se    | lect 3 of the security questions below to be used for password reset and personal identification purposes: |  |  |  |  |  |  |
|--------------|----------------------------------------------------------------------------------------------------|--|--|--|--|--|--|
| Select       |                                                                                                    |  |  |  |  |  |  |
|              | What was the name of your first stuffed animal?                                                            |  |  |  |  |  |  |
| $\checkmark$ | What is the first name of the boy or girl that you first kissed?                                           |  |  |  |  |  |  |
|              | In what city did you meet your spouse/significant other?                                                   |  |  |  |  |  |  |
| $\checkmark$ | What school did you attend for sixth grade?                                                                |  |  |  |  |  |  |
|              | What is your oldest brother's birthday month and year? (e.g. January 1900)                                 |  |  |  |  |  |  |
|              | Where were you when you first heard about 9/11?                                                            |  |  |  |  |  |  |
|              | What is the name of a college you applied to but didn't attend?                                            |  |  |  |  |  |  |
|              | In what city or town was your first job?                                                                   |  |  |  |  |  |  |
|              | In what city or town did your mother and father meet?                                                      |  |  |  |  |  |  |
|              | What is your maternal grandmother's maiden name?                                                           |  |  |  |  |  |  |
| Contin       | Generate a new list of questions                                                                           |  |  |  |  |  |  |

| CBPass Login                                 |  |  |  |  |  |  |
|----------------------------------------------|--|--|--|--|--|--|
| Sign in with your CBPass Account             |  |  |  |  |  |  |
| *Username:                                   |  |  |  |  |  |  |
| *Password:                                   |  |  |  |  |  |  |
| Sign In<br>Forgot your Username or Password? |  |  |  |  |  |  |
| don't have an account create one now!        |  |  |  |  |  |  |
|                                              |  |  |  |  |  |  |

| To create a CBPass account, enter the information below, then click on the    | Register button. Once you have registered you will be able to request access to applications.                                                                          |
|-------------------------------------------------------------------------------|----------------------------------------------------------------------------------------------------|
| All fields are required.                                                      |                                                                                                    |
| Account Information                                                           |                                                                                                    |
| *First Name [required]:                                                       |                                                                                                    |
| *Last Name [required]:                                                        |                                                                                                    |
| "Begin typing to enter/modify your affiliation or type<br>"Other" [required]: |                                                                                                    |
| •Physical Address [required]:                                                 |                                                                                                    |
| *Telephone Number [required]:                                                 |                                                                                                    |
| *E-Mail Address [required]:                                                   |                                                                                                    |
| *Re-Type E-Mail Address [required]:                                           |                                                                                                    |
| -User Name [required]:                                                        | (Used for login)                                                                                                    |
| -Password [required]:                                                         |                                                                                                    |
|                                                                               | Passwords must be at least eight (8) characters and contain at least 3 of the 4 following attributes: uppercase letter, lowercase letter, number, specie<br>character. |
|                                                                               | Password Strength: Weak Medium Strong                                                                                                    |
| *Re-Type New Password [required]:                                             |                                                                                                    |
| *Enter the answer to the math problem [required]:                             | 7+5=                                                                                                    |
| [required] I agree to the <u>CBPass Account Agreement</u> (link ope           | ns in a new window)                                                                                                    |
| Register                                                                      |                                                                                                    |

7. Answer the security questions and click **Continue** to create the new account. Click **Cancel** to go back to the list of security questions.

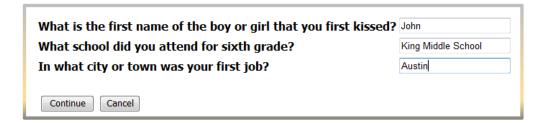

8. Congratulations, the account creation process is now complete.

### **Requesting Access to an Application**

1. Log-in to the **CBPass** portal.

| MY ACCESS PROFILE                  |                                                                          |                  |                                                      |                               |          |           |                |               |         |
|------------------------------------|--------------------------------------------------------------------------|------------------|------------------------------------------------------|-------------------------------|----------|-----------|----------------|---------------|---------|
| Search to                          | or any view your current applications or request access to additional ap | plications.      |                                                      |                               |          |           |                |               |         |
|                                    |                                                                          |                  |                                                      |                               |          |           |                | Instructio    | ons 🕜   |
| Click to                           | Request Access to another application                                    |                  |                                                      |                               |          |           |                |               |         |
| Filters                            |                                                                          |                  |                                                      |                               |          |           |                |               |         |
|                                    | pp ID: App Name:                                                         | AI               | •                                                    | Owner:                        |          |           |                |               |         |
| Арр                                | Access Status:                                                           | AI               | •                                                    | Role:                         | All      |           | •              |               |         |
|                                    |                                                                          |                  |                                                      |                               |          |           |                | Run Clear     | Filters |
|                                    |                                                                          |                  |                                                      |                               |          |           |                |               |         |
| Record                             | Count= 2                                                                 |                  |                                                      |                               |          |           |                |               |         |
| App ID                             | Application Name                                                         |                  | Owner(s)                                             | Delegate(s)/Admin             |          | Role      | App Status     | Access Status |         |
| 128                                | Accelerate Texas                                                         | Michae<br>Michel | Mvers@THECB.state.tx.us.                             |                               |          |           |                | F             | Remove  |
|                                    |                                                                          | Niane.           | ACTION ITEMS                                         | MY ACCESS                     |          |           | CATION         | PERMIS        | SIONS   |
| 110                                | Accountability                                                           | BN Ab<br>Jean Z  |                                                      |                               | _        |           |                |               | aioira  |
|                                    |                                                                          | Mark.<br>Joseph  | Search for and view your cu                          | rrent applications or request | t access | s to addi | tional applica | itions.       |         |
|                                    |                                                                          | posepi           | $\mathbf{V}$                                         |                               |          |           |                |               |         |
|                                    |                                                                          | .                |                                                      |                               |          |           |                |               |         |
|                                    | he <b>MY ACCESS</b> tab, click <b>Reques</b>                             | τ                | Request Access                                       |                               |          |           |                |               |         |
| Access to another application (the |                                                                          |                  | Select Application: Financial Aid Data Certification |                               |          |           |                |               |         |
| eque                               | est Access window opens).                                                |                  | Select Application.                                  | anolar via Data Och           | meaut    |           |                |               |         |
| elect                              | <b>Financial Aid Data Certification</b>                                  |                  |                                                      |                               |          |           |                |               |         |
| om th                              | he dropdown menu.                                                        |                  | Request Access                                       | Cancel                        |          |           |                |               |         |
|                                    | · · ·                                                                    |                  |                                                      |                               |          |           |                |               |         |

4. Click **Request Access**.

2.

3.

Once the request is processed, an email stating the request status will be sent. Once granted, click on the approved application in the table on the **My Access** tab.

# Appendix E

# **Additional Resources**

| THECB CONTACT INFORMATION                                                                                                    |                                                    |  |  |  |  |  |  |
|----------------------------------------------------------------------------------------------------|----------------------------------------------------|--|--|--|--|--|--|
| FAD Team Email                                                                                                    | FADB@highered.texas.gov                            |  |  |  |  |  |  |
| OTHER RESOURCES FOR INSTITUTIONS                                                                                                    |                                                    |  |  |  |  |  |  |
| General program information for institutions                                                                                                    | Student Financial Aid Programs Information Webpage |  |  |  |  |  |  |
| General loan information                                                                                                    | <u>HHloans</u>                                     |  |  |  |  |  |  |
| Texas Program Statutes                                                                                                    | Texas Education Code                               |  |  |  |  |  |  |
| Texas Program Rules                                                                                                    | Texas Administrative Code                          |  |  |  |  |  |  |
| Information concerning program processing, procedures,<br>allocations, and other topics will be communicated to<br>institutions through the GovDelivery system. To receive<br>these communications, interested individuals must<br>subscribe. | <u>GovDelivery</u>                                 |  |  |  |  |  |  |